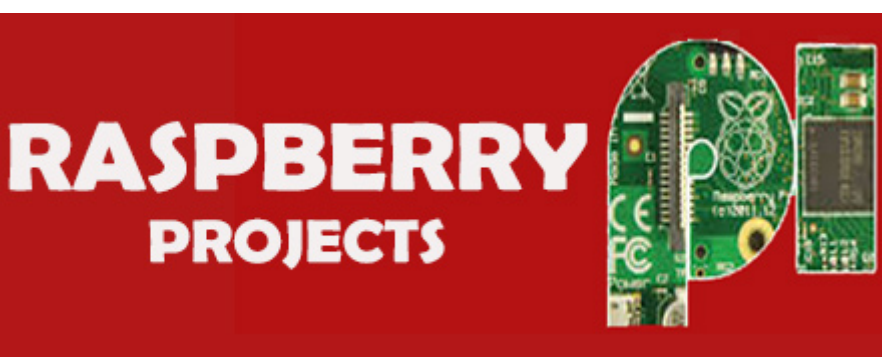

## **[Projects List](https://projects-raspberry.com/)**

Microcontroller raspberry Projects are categorized on the basis of microcontroller applications. Microchip raspberry microcontrollers belongs to modern family of MCUs and is being used widely in our daily life seem-less manners, e.g. in our multimedia devices, tele-phones, microwave ovens, medical and health based equipments e.g. blood-pressure meter, UPS, Power supplies, burglar alarms & detectors and other security and safety equipment, etc. There are hundreds of projects in this site.

- 2-Player Bartop [Arcade Machine \(Powered](https://projects-raspberry.com/2-player-bartop-arcade-machine-powered-pi/) by Pi) Posted in: Game [Entertainment](https://projects-raspberry.com/projects/game-entertainment-projects/) Projects
- PiStation A [Raspberry](https://projects-raspberry.com/pistation-raspberry-pi-emulation-console/) Pi Emulation Console Posted in: Game [Entertainment](https://projects-raspberry.com/projects/game-entertainment-projects/) Projects
- [Tweeting](https://projects-raspberry.com/tweeting-bird-feeder/) Bird Feeder Posted in: Game [Entertainment](https://projects-raspberry.com/projects/game-entertainment-projects/) Projects
- Getting Stock Prices on [Raspberry](https://projects-raspberry.com/getting-stock-prices-raspberry-pi-using-python/) Pi (using Python) Posted in: Internet [Ethernet](https://projects-raspberry.com/projects/internet-ethernet-lan-projects/) LAN Projects
- [Internet](https://projects-raspberry.com/internet-photo-frame/) Photo Frame Posted in: Internet [Ethernet](https://projects-raspberry.com/projects/internet-ethernet-lan-projects/) LAN Projects
- [Raspberry](https://projects-raspberry.com/raspberry-pi-web-server/) Pi Web Server Posted in: Internet [Ethernet](https://projects-raspberry.com/projects/internet-ethernet-lan-projects/) LAN Projects
- [Raspberry](https://projects-raspberry.com/raspberry-pi-rotary-phone/) Pi in Rotary Phone Posted in: [Phone Projects](https://projects-raspberry.com/projects/phone-projects/)
- SelfiesBot [Twitterbot](https://projects-raspberry.com/selfiesbot-twitterbot-takes-selfies-using-rapsberry-pi/) that takes Selfies using Rapsberry Pi Posted in: Raspberry [Programmer](https://projects-raspberry.com/projects/raspberry-programmer-projects/) Projects
- Noodle: a [crowdsourced](https://projects-raspberry.com/noodle-crowdsourced-robot/) robot Posted in: Robotics [Automation](https://projects-raspberry.com/projects/robotics-automation-projects/) Projects
- Mounting a USB Thumb Drive with [the Raspberry](https://projects-raspberry.com/mounting-usb-thumb-drive-raspberry-pi/) Pi Posted in: [Interfacing\(USB](https://projects-raspberry.com/projects/interfacingusb-rs232-i2c-isp-projects/) RS232 I2c -ISP) Projects
- Lego + Sugru Panel Mount Connectors (with [RetroPie case as](https://projects-raspberry.com/projects/game-entertainment-projects/) example) Posted in: Game Entertainment Projects, [Interfacing\(USB](https://projects-raspberry.com/projects/interfacingusb-rs232-i2c-isp-projects/) - RS232 - I2c -ISP) Projects
- Raspberry PI Autobot Transformer [\(Non-Transformable\)](https://projects-raspberry.com/raspberry-pi-autobot-transformer-non-transformable/) Posted in: Robotics [Automation](https://projects-raspberry.com/projects/robotics-automation-projects/) Projects
- The Airhorn [Celebration](https://projects-raspberry.com/airhorn-celebration-project/) Project Posted in: Game [Entertainment](https://projects-raspberry.com/projects/game-entertainment-projects/) Projects
- [Raspberry](https://projects-raspberry.com/raspberry-pi-rain-box/) Pi Rain Box Posted in: Game [Entertainment](https://projects-raspberry.com/projects/game-entertainment-projects/) Projects, Robotics [Automation](https://projects-raspberry.com/projects/robotics-automation-projects/) Projects
- Raspberry Pi [Temperature &](https://projects-raspberry.com/raspberry-pi-temperature-humidity-network-monitor/) Humidity Network Monitor Posted in: [Temperature Measurement](https://projects-raspberry.com/projects/temperature-measurement-projects/) Projects
- Wireless Christmas Light Timer with [Raspberry](https://projects-raspberry.com/wireless-christmas-light-timer-raspberry-pi-python/) Pi and Python Posted in: LED [Projects](https://projects-raspberry.com/projects/led-projects/)
- Web Controlled 8-Channel [Powerstrip](https://projects-raspberry.com/web-controlled-8-channel-powerstrip/) Posted in: [Home Automation](https://projects-raspberry.com/projects/home-automation-projects/) Projects
- Raspberry Pi as low-cost HD [surveillance camera](https://projects-raspberry.com/raspberry-pi-low-cost-hd-surveillance-camera/) Posted in: Video Camera Imaging [Projects](https://projects-raspberry.com/projects/video-camera-imaging-projects/)
- Raspberry Pi Multi-Room Audio [\(Mobile/Tablet/PC](https://projects-raspberry.com/raspberry-pi-multi-room-audio-mobiletabletpc-controlled/) Controlled) Posted in: Sound Audio [Projects](https://projects-raspberry.com/projects/sound-audio-projects/)
- [Simple timelapse camera](https://projects-raspberry.com/simple-timelapse-camera-using-raspberry-pi-coffee-tin/) using Raspberry Pi and a coffee tin Posted in: Video Camera Imaging [Projects](https://projects-raspberry.com/projects/video-camera-imaging-projects/)
- Piano Stairs with Arduino and [Raspberry](https://projects-raspberry.com/piano-stairs-arduino-raspberry-pi/) Pi Posted in: Game [Entertainment](https://projects-raspberry.com/projects/game-entertainment-projects/) Projects, Sound Audio Projects
- [Overclocking](https://projects-raspberry.com/overclocking-raspberry-pi/) a Raspberry Pi Posted in: Clock Timer [Projects](https://projects-raspberry.com/projects/clock-timer-projects/)
- Pumpkin [PACS/Pumpkin](https://projects-raspberry.com/pumpkin-pacspumpkin-pi/) Pi Posted in: Game [Entertainment](https://projects-raspberry.com/projects/game-entertainment-projects/) Projects
- Raspberry Pi SMS [Garage Door](https://projects-raspberry.com/raspberry-pi-sms-garage-door-butler/) Butler Posted in: [Phone Projects](https://projects-raspberry.com/projects/phone-projects/)

 $\vert f \vert$ 

- [Playstation](https://projects-raspberry.com/playstation-2-controller-raspberry-pi/) 2 controller with Raspberry Pi Posted in: Game [Entertainment](https://projects-raspberry.com/projects/game-entertainment-projects/) Projects
- ISPRESSO: [Remote Controlled,](https://projects-raspberry.com/ispresso-remote-controlled-raspberry-pi-powered-espresso-machine/) Raspberry Pi Powered Espresso Machine Posted in: CNC [Machines](https://projects-raspberry.com/projects/cnc-machines-projects/) Projects
- Black Box [Timelapse](https://projects-raspberry.com/black-box-timelapse/) Posted in: Game [Entertainment](https://projects-raspberry.com/projects/game-entertainment-projects/) Projects
- WeggUp A sleeping [cycle and](https://projects-raspberry.com/weggup-sleeping-cycle-light-alarm-clock/) light alarm clock Posted in: Clock Timer [Projects](https://projects-raspberry.com/projects/clock-timer-projects/)
- Wireless Multi-Channel [Voice-Controlled](https://projects-raspberry.com/wireless-multi-channel-voice-controlled-electrical-outlets-raspberry-pi/) Electrical Outlets Posted in: Radio [Projects](https://projects-raspberry.com/wireless-projects/radio-projects/), Sound Audio Projects
- Simple and [intuitive web](https://projects-raspberry.com/simple-intuitive-web-interface-raspberry-pi/) interface for your Raspberry Pi Posted in: [Interfacing\(USB](https://projects-raspberry.com/projects/interfacingusb-rs232-i2c-isp-projects/) RS232 I2c -ISP) Projects
- Raspberry Pi Digital Signage: [Exchange Rate Display](https://projects-raspberry.com/raspberry-pi-digital-signage-exchange-rate-display-boards/) Boards Posted in: [Development](https://projects-raspberry.com/projects/development-board-kits-projects/) Board Kits Projects
- [Home Automation](https://projects-raspberry.com/projects/home-automation-projects/) Framework Posted in: Home Automation Projects
- Making Things [Interactive](https://projects-raspberry.com/making-things-interactive/) Posted in: [Feature,](https://projects-raspberry.com/feature/) How To DIY [Projects](https://projects-raspberry.com/projects/how-to-diy-projects/)
- RPI: Use GPIO pins and a program to [determine TTL](https://projects-raspberry.com/rpi-use-gpio-pins-program-determine-ttl-gates/) gates Posted in: Other [Projects](https://projects-raspberry.com/projects/other-projects/)
- The Ladder Game- [Hardware emulated](https://projects-raspberry.com/the-ladder-game-hardware-emulated-in-python-and-c/) in Python and C Posted in: Game [Entertainment](https://projects-raspberry.com/projects/game-entertainment-projects/) Projects
- [Raspberry](https://projects-raspberry.com/raspberry-pi-ball-tracking/) Pi Ball tracking Posted in: Sensor [Transducer](https://projects-raspberry.com/projects/sensor-transducer-detector-projects/) Detector Projects
- [Simple Raspberry](https://projects-raspberry.com/simple-raspberry-pi-game-pad-for-ball-catching-game/) Pi Game Pad for Ball Catching Game Posted in: Game [Entertainment](https://projects-raspberry.com/projects/game-entertainment-projects/) Projects
- How to [use the ADXL345](https://projects-raspberry.com/how-to-use-the-adxl345-on-raspberry-pi/) on Raspberry pi Posted in: [Development](https://projects-raspberry.com/projects/development-board-kits-projects/) Board Kits Projects
- A Better [Mobile Display](https://projects-raspberry.com/a-better-mobile-display-for-the-raspberry-pi/) for the Raspberry Pi Posted in: [Phone Projects](https://projects-raspberry.com/projects/phone-projects/)
- Raspberry Pi [Screenshots](https://projects-raspberry.com/raspberry-pi-screenshots/) Posted in: [Interfacing\(USB](https://projects-raspberry.com/projects/interfacingusb-rs232-i2c-isp-projects/) RS232 I2c -ISP) Projects
- [Python](https://projects-raspberry.com/python-traffic-light/) Traffic Light Posted in: LED [Projects](https://projects-raspberry.com/projects/led-projects/)

 $8^+$ 

y

 $\vert$  in  $\vert$ 

 $\boxed{\mathcal{P}}$ 

**J** 

W

- 3d Printed [Raspberry](https://projects-raspberry.com/3d-printed-raspberry-pi-security-camera/) Pi Security Camera Posted in: Security Safety [Projects](https://projects-raspberry.com/projects/security-safety-projects/)
- Host your [website on](https://projects-raspberry.com/host-your-website-on-raspberry-pi/) Raspberry pi Posted in: Internet [Ethernet](https://projects-raspberry.com/projects/internet-ethernet-lan-projects/) LAN Projects
- PicoBorg Control small motors from your [Raspberry](https://projects-raspberry.com/picoborg-control-small-motors-from-your-raspberry-pi/) Pi Posted in: Motor [Projects](https://projects-raspberry.com/projects/motor-projects/)
- Laser Cut [Raspberry](https://projects-raspberry.com/laser-cut-raspberry-pi-lcd-case/) Pi LCD Case Posted in: Other [Projects](https://projects-raspberry.com/projects/other-projects/)
- Twitter to [Teletype](https://projects-raspberry.com/twitter-to-teletype/) Posted in: [Interfacing\(USB](https://projects-raspberry.com/projects/interfacingusb-rs232-i2c-isp-projects/) RS232 I2c -ISP) Projects
- Host your [Smartphone App](https://projects-raspberry.com/host-your-smartphone-app-on-your-raspberry-pi/) on your Raspberry Pi! Posted in: [Phone Projects](https://projects-raspberry.com/projects/phone-projects/)
- Powering a [Raspberry](https://projects-raspberry.com/powering-a-raspberry-pi-from-12-v-dc/) Pi from 12 V DC Posted in: Other [Projects](https://projects-raspberry.com/projects/other-projects/)
- Give Your Raspberry Pi Robot a [Worm Brain](https://projects-raspberry.com/give-your-raspberry-pi-robot-a-worm-brain/) Posted in: Car [Projects](https://projects-raspberry.com/projects/car-projects/)
- [DiddyBorg:](https://projects-raspberry.com/diddyborg-the-mini-6-wheeled-raspberry-pi-robot/) The Mini 6 wheeled Raspberry Pi Robot! Posted in: Robotics [Automation](https://projects-raspberry.com/projects/robotics-automation-projects/) Projects
- [Line follower](https://projects-raspberry.com/line-follower-robot-using-8051/) robot using 8051. Posted in: Robotics [Automation](https://projects-raspberry.com/projects/robotics-automation-projects/) Projects
- Raspberry Pi Video [Streaming](https://projects-raspberry.com/raspberry-pi-video-streaming/) Posted in: Video Camera Imaging [Projects](https://projects-raspberry.com/projects/video-camera-imaging-projects/)
- Making Fun | PiLarm: How to Build a Raspberry Pi [Room Alarm](https://projects-raspberry.com/making-fun-pilarm-how-to-build-a-raspberry-pi-room-alarm/) Posted in: [Home Automation](https://projects-raspberry.com/projects/home-automation-projects/) Projects
- Lazarus on [Raspberry](https://projects-raspberry.com/lazarus-on-raspberry-pi/) Pi Posted in: [Development](https://projects-raspberry.com/projects/development-board-kits-projects/) Board Kits Projects
- Recording Sound on [the Raspberry](https://projects-raspberry.com/recording-sound-on-the-raspberry-pi/) Pi Posted in: Sound Audio [Projects](https://projects-raspberry.com/projects/sound-audio-projects/)
- How to connect [Raspberry](https://projects-raspberry.com/how-to-connect-raspberry-pi-over-serial-port-2/) Pi over Serial Port? Posted in: [Interfacing\(USB](https://projects-raspberry.com/projects/interfacingusb-rs232-i2c-isp-projects/) RS232 I2c -ISP) Projects
- Camera Platform [Electronics](https://projects-raspberry.com/camera-platform-electronics/) Posted in: Video Camera Imaging [Projects](https://projects-raspberry.com/projects/video-camera-imaging-projects/)
- Ultrasonic [Distance Measurement](https://projects-raspberry.com/ultrasonic-distance-measurement-using-python-part-1/) Using Python Part 1 Posted in: Interfacing(USB RS232 I2c -ISP) Projects
- ADC Circuit: Raspberry Pi Analog Input Circuit on [Breadboard](https://projects-raspberry.com/adc-circuit-raspberry-pi-analog-input-circuit-on-breadboard/) Posted in: [Development](https://projects-raspberry.com/projects/development-board-kits-projects/) Board Kits Projects
- Arduino / [Raspberry](https://projects-raspberry.com/arduino-raspberry-pi-internet-radio/) Pi Internet Radio Posted in: [Blog,](https://projects-raspberry.com/blog/) [Interfacing\(USB](https://projects-raspberry.com/projects/interfacingusb-rs232-i2c-isp-projects/) RS232 I2c -ISP) Projects
- Raspberry Pi Camera [Module Mechanical](https://projects-raspberry.com/raspberry-pi-camera-module-mechanical-dimensions/) Dimensions Posted in: Video Camera Imaging [Projects](https://projects-raspberry.com/projects/video-camera-imaging-projects/)

- Getting Audio Out Working on [the Raspberry](https://projects-raspberry.com/getting-audio-out-working-on-the-raspberry-pi/) Pi Posted in: [Interfacing\(USB](https://projects-raspberry.com/projects/interfacingusb-rs232-i2c-isp-projects/) RS232 I2c -ISP) Projects
- Orange Pi Development Boards [Are Raspberry](https://projects-raspberry.com/orange-pi-development-boards-are-raspberry-pi-clones/) Pi Clones Posted in: [Development](https://projects-raspberry.com/projects/development-board-kits-projects/) Board Kits Projects
- Internet Of Things with [Raspberry](https://projects-raspberry.com/internet-of-things-with-raspberry-pi-1/) Pi 1 Posted in: [Interfacing\(USB](https://projects-raspberry.com/projects/interfacingusb-rs232-i2c-isp-projects/) RS232 I2c -ISP) Projects
- Fast [Development](https://projects-raspberry.com/fast-development-of-isp-algorithms-with-mipi-ip-and-fpga-platform/) of ISP Algorithms with MIPI IP and FPGA Platform Posted in: Video Camera Imaging Projects
- [Introducing](https://projects-raspberry.com/introducing-lightingpi/) LightingPi Posted in: LED [Projects](https://projects-raspberry.com/projects/led-projects/)
- Hacker uses Kindle as [Raspberry](https://projects-raspberry.com/hacker-uses-kindle-as-raspberry-pi-screen/) Pi screen Posted in: Internet [Ethernet](https://projects-raspberry.com/projects/internet-ethernet-lan-projects/) LAN Projects
- [Raspberry](https://projects-raspberry.com/raspberry-pi-wemo-control-center/) Pi WEMO Control Center Posted in: Internet [Ethernet](https://projects-raspberry.com/projects/internet-ethernet-lan-projects/) LAN Projects, LED [Projects](https://projects-raspberry.com/projects/led-projects/)
- Minecraft on [the Raspberry](https://projects-raspberry.com/minecraft-on-the-raspberry-pi-model-b/) Pi Model B+ Posted in: Other [Projects](https://projects-raspberry.com/projects/other-projects/)
- How to use Alarm Signal in [Raspberry](https://projects-raspberry.com/how-to-use-alarm-signal-in-raspberry-pi/) Pi Posted in: Clock Timer [Projects](https://projects-raspberry.com/projects/clock-timer-projects/)
- Learn How to [Use Raspberry](https://projects-raspberry.com/learn-how-to-use-raspberry-pi-gpio-pins-with-scratch/) Pi GPIO Pins With Scratch Posted in: Game [Entertainment](https://projects-raspberry.com/projects/game-entertainment-projects/) Projects
- [Home Automation](https://projects-raspberry.com/projects/home-automation-projects/) using Raspberry pi and IoT Posted in: Home Automation Projects
- [Interprocess](https://projects-raspberry.com/interprocess-signalling-in-raspberry-pi/) Signalling in Raspberry Pi Posted in: Internet [Ethernet](https://projects-raspberry.com/projects/internet-ethernet-lan-projects/) LAN Projects
- WebRTC Creeper Drone Browser [Controlled](https://projects-raspberry.com/webrtc-creeper-drone-browser-controlled-rc-car/) RC Car Posted in: Car [Projects](https://projects-raspberry.com/projects/car-projects/)
- [Home Energy](https://projects-raspberry.com/home-energy-centre-using-raspberry-pi-and-nook-simple-touch/) Centre using Raspberry Pi and Nook Simple Touch Posted in: [Home Automation](https://projects-raspberry.com/projects/home-automation-projects/) Projects
- USB Dial Up Modem for [Raspberry](https://projects-raspberry.com/usb-dial-up-modem-for-raspberry-pi/) Pi Posted in: [Interfacing\(USB](https://projects-raspberry.com/projects/interfacingusb-rs232-i2c-isp-projects/) RS232 I2c -ISP) Projects
- We controlled any AV [technique with](https://projects-raspberry.com/we-controlled-any-av-technique-with-phone-an-ir-transceiver-for-raspberry/) phone. An IR transceiver for Raspberry Posted in: LED [Projects](https://projects-raspberry.com/projects/led-projects/)
- Controlling a stepper motor with [the Raspberry](https://projects-raspberry.com/controlling-a-stepper-motor-with-the-raspberry-pi-and-piface/) Pi and Piface Posted in: [Interfacing\(USB](https://projects-raspberry.com/projects/interfacingusb-rs232-i2c-isp-projects/) RS232 I2c -ISP) Projects
- Arduino and Raspberry Pi: We need them in [classrooms](https://projects-raspberry.com/arduino-and-raspberry-pi-we-need-them-in-classrooms-across-the/) across the … Posted in: [Development](https://projects-raspberry.com/projects/development-board-kits-projects/) Board Kits Projects
- DNA flashing LED box with a [Raspberry](https://projects-raspberry.com/dna-flashing-led-box-with-a-raspberry-pi/) Pi Posted in: LED [Projects](https://projects-raspberry.com/projects/led-projects/)
- Using [Raspberry](https://projects-raspberry.com/using-raspberry-pi-gpio-interface/) Pi GPIO Interface Posted in: [Interfacing\(USB](https://projects-raspberry.com/projects/interfacingusb-rs232-i2c-isp-projects/) RS232 I2c -ISP) Projects
- [Raspberry](https://projects-raspberry.com/raspberry-pi-twitter-candy-bot/) Pi Twitter Candy Bot Posted in: Interfacing (USB RS232 I2c -ISP) Projects
- Touch [free water](https://projects-raspberry.com/touch-free-water-dispenser-with-a-raspberry-pi/) dispenser with a Raspberry Pi Posted in: Security Safety [Projects](https://projects-raspberry.com/projects/security-safety-projects/)
- [Raspberry](https://projects-raspberry.com/raspberry-pi-iri-host/) Pi IRI Host Posted in: Interfacing (USB RS232 I2c ISP) Projects
- Motor Driver DRV8835 (for [Raspberry](https://projects-raspberry.com/motor-driver-drv8835-for-raspberry-pi/) Pi) Posted in: Motor [Projects](https://projects-raspberry.com/projects/motor-projects/)
- Raspberry Pi Coffee Table Arcade Posted in: [Blog](https://projects-raspberry.com/blog/), Other [Projects](https://projects-raspberry.com/projects/other-projects/)
- Scratch & Raspberry Pi GPIO: A Great [Combination](https://projects-raspberry.com/scratch-raspberry-pi-gpio-a-great-combination/) Posted in: LED [Projects](https://projects-raspberry.com/projects/led-projects/)
- Robot [Antenna](https://projects-raspberry.com/robot-antenna/) Posted in: Robotics [Automation](https://projects-raspberry.com/projects/robotics-automation-projects/) Projects
- A Raspberry Pi-based [State Poster](https://projects-raspberry.com/a-raspberry-pi-based-state-poster-project/) Project Posted in: Other [Projects](https://projects-raspberry.com/projects/other-projects/)
- Mjolnir [The Portable Media](https://projects-raspberry.com/mjolnir-the-portable-media-computer/) Computer Posted in: [Interfacing\(USB](https://projects-raspberry.com/projects/interfacingusb-rs232-i2c-isp-projects/) RS232 I2c -ISP) Projects
- Monitoring Room [Temperatures](https://projects-raspberry.com/monitoring-room-temperatures-with-a-raspberry-pi-and-nagios/) with a Raspberry Pi and Nagios Posted in: [Temperature Measurement](https://projects-raspberry.com/projects/temperature-measurement-projects/) Projects
- How to [Make Your](https://projects-raspberry.com/how-to-make-your-own-smart-ac/) Own Smart AC Posted in: How To DIY [Projects](https://projects-raspberry.com/projects/how-to-diy-projects/)
- [Module turns](https://projects-raspberry.com/module-turns-raspberry-pi-into-robot-navigation-computer/) Raspberry Pi into robot navigation computer Posted in: Robotics [Automation](https://projects-raspberry.com/projects/robotics-automation-projects/) Projects
- A [Raspberry](https://projects-raspberry.com/a-raspberry-pi-laptop-the-easy-way/) Pi Laptop, the easy way. Posted in: [Interfacing\(USB](https://projects-raspberry.com/projects/interfacingusb-rs232-i2c-isp-projects/) RS232 I2c -ISP) Projects
- Lego [Raspberry](https://projects-raspberry.com/lego-raspberry-pi-case-for-a-b-model/) Pi Case (for A & B model) Posted in: Other [Projects](https://projects-raspberry.com/projects/other-projects/)
- Connecting a Raspberry Pi to an old 15Khz [Arcade Monitor](https://projects-raspberry.com/connecting-a-raspberry-pi-to-an-old-15khz-arcade-monitor/) Posted in: How To DIY [Projects](https://projects-raspberry.com/projects/how-to-diy-projects/)

 $\vert f \vert$ 

- Raspberry Pi Model B+ with 4 USB Ports, a micro SD Slot, and [More GPIOs](https://projects-raspberry.com/raspberry-pi-model-b-with-4-usb-ports-a-micro-sd-slot-and-more-gpios-coming-soon/) Coming Soon Posted in: [Interfacing\(USB](https://projects-raspberry.com/projects/interfacingusb-rs232-i2c-isp-projects/) - RS232 - I2c -ISP) Projects
- Best [Technology](https://projects-raspberry.com/best-technology-projects-of-2012/) Projects of 2012 Posted in: [Projects](https://projects-raspberry.com/projects/)
- Building a [Raspberry](https://projects-raspberry.com/building-a-raspberry-pi-irlp-node/) Pi IRLP Node Posted in: [Interfacing\(USB](https://projects-raspberry.com/projects/interfacingusb-rs232-i2c-isp-projects/) RS232 I2c -ISP) Projects
- [Waveshare DVK512](https://projects-raspberry.com/waveshare-dvk512-kits-for-raspberry-pi-model-b-include-rtc-sensors-lcd-display-and-more/) Kits For Raspberry Pi Model B+ Include RTC, Sensors, LCD Display, and More Posted in: LCD [Projects](https://projects-raspberry.com/projects/lcd-projects/)
- [Praxisberry](https://projects-raspberry.com/praxisberry-pi/) Pi Posted in: Memory [Storage Projects](https://projects-raspberry.com/projects/memory-storage-projects/)
- Executing a File using [Execve On](https://projects-raspberry.com/executing-a-file-using-execve-on-raspberry-pi/) Raspberry Pi Posted in: Raspberry [Programmer](https://projects-raspberry.com/projects/raspberry-programmer-projects/) Projects
- Interfacing [RaspberryPi](https://projects-raspberry.com/interfacing-raspberrypi-with-ds1307i2c-based-real-time-clock/) with DS1307,I2C based Real Time Clock Posted in: [Interfacing\(USB](https://projects-raspberry.com/projects/interfacingusb-rs232-i2c-isp-projects/) RS232 I2c ISP) Projects
- Power supply for function [generator](https://projects-raspberry.com/power-supply-for-function-generator/) Posted in: [Development](https://projects-raspberry.com/projects/development-board-kits-projects/) Board Kits Projects
- Parallel [Programming](https://projects-raspberry.com/parallel-programming-using-threads/) using Threads Posted in: Raspberry [Programmer](https://projects-raspberry.com/projects/raspberry-programmer-projects/) Projects
- Cheap and Easy Guide to Building a [Private Telephone System](https://projects-raspberry.com/cheap-and-easy-guide-to-building-a-private-telephone-system/) Posted in: Internet [Ethernet](https://projects-raspberry.com/projects/internet-ethernet-lan-projects/) LAN Projects
- [The RaspberryPI](https://projects-raspberry.com/the-raspberrypi-putting-fun-back-into-computing-with-a-small-price-tag/) Putting Fun Back Into Computing With A Small Price Tag Posted in: Interfacing(USB RS232 - I2c -ISP) Projects
- Raspberry Pi Serial Console With [MAX3232CPE](https://projects-raspberry.com/raspberry-pi-serial-console-with-max3232cpe/) Posted in: [Interfacing\(USB](https://projects-raspberry.com/projects/interfacingusb-rs232-i2c-isp-projects/) RS232 I2c -ISP) Projects
- [Raspberry](https://projects-raspberry.com/raspberry-pi-based-rfid-music-robot/) Pi based RFID Music Robot Posted in: Robotics [Automation](https://projects-raspberry.com/projects/robotics-automation-projects/) Projects
- LabVIEW and Raspberry Pi TCP/IP [Communications](https://projects-raspberry.com/labview-and-raspberry-pi-tcpip-communications/) Posted in: Internet [Ethernet](https://projects-raspberry.com/projects/internet-ethernet-lan-projects/) LAN Projects
- [Multitasking](https://projects-raspberry.com/multitasking-on-raspberry-pi-using-single-c-code/) on Raspberry Pi using Single C Code Posted in: [Development](https://projects-raspberry.com/projects/development-board-kits-projects/) Board Kits Projects
- [Raspberry](https://projects-raspberry.com/raspberry-pi-roboat/) Pi Roboat Posted in: Robotics [Automation](https://projects-raspberry.com/projects/robotics-automation-projects/) Projects
- Run [HummingBoard](https://projects-raspberry.com/run-hummingboard-raspberry-pi-like-board-is-now-available-for-45-and-up/) Raspberry Pi-Like Board is Now Available for \$45 and Up Posted in: Development Board - Kits Projects
- [Raspberry](https://projects-raspberry.com/raspberry-pi-gpio-pinout/) Pi GPIO Pinout Posted in: LED [Projects](https://projects-raspberry.com/projects/led-projects/)
- On USB [latency](https://projects-raspberry.com/on-usb-latency/) Posted in: [Interfacing\(USB](https://projects-raspberry.com/projects/interfacingusb-rs232-i2c-isp-projects/) RS232 I2c -ISP) Projects
- How to Control [Hardware using](https://projects-raspberry.com/how-to-control-hardware-using-named-pipe/) Named Pipe Posted in: How To DIY [Projects](https://projects-raspberry.com/projects/how-to-diy-projects/)
- Smart Elex Raspberry PI [components](https://projects-raspberry.com/smart-elex-raspberry-pi-components-review/) review. Posted in: LED [Projects](https://projects-raspberry.com/projects/led-projects/)
- USB [PowerControl](https://projects-raspberry.com/usb-powercontrol-for-raspberry-pi-and-arduino/) for Raspberry Pi and Arduino Posted in: [Interfacing\(USB](https://projects-raspberry.com/projects/interfacingusb-rs232-i2c-isp-projects/) RS232 I2c -ISP) Projects
- Playing [Snake Game using](https://projects-raspberry.com/playing-snake-game-using-raspberry-pi-game-pad/) Raspberry Pi Game Pad Posted in: Game [Entertainment](https://projects-raspberry.com/projects/game-entertainment-projects/) Projects
- Another (larger) Raspberry Pi [Interface Board](https://projects-raspberry.com/another-larger-raspberry-pi-interface-board/) Posted in: [Development](https://projects-raspberry.com/projects/development-board-kits-projects/) Board Kits Projects
- Idiot's Guide to a Raspberry Pi [Garage Door](https://projects-raspberry.com/idiots-guide-to-a-raspberry-pi-garage-door-opener/) Opener Posted in: [Home Automation](https://projects-raspberry.com/projects/home-automation-projects/) Projects
- How to Add Sound to [Raspberry](https://projects-raspberry.com/how-to-add-sound-to-raspberry-pi-game-pad/) Pi Game Pad Posted in: Game [Entertainment](https://projects-raspberry.com/projects/game-entertainment-projects/) Projects
- [Development](https://projects-raspberry.com/development-process-technical-deliverables-and-progress-report/) Process: Technical Deliverables and Progress Report Posted in: Other [Projects](https://projects-raspberry.com/projects/other-projects/)
- Instant Photo [Printer](https://projects-raspberry.com/instant-photo-printer/) Posted in: Video Camera Imaging [Projects](https://projects-raspberry.com/projects/video-camera-imaging-projects/)
- Driving a Unipolar Stepper Motor with a [ppDAQC](https://projects-raspberry.com/driving-a-unipolar-stepper-motor-with-a-ppdaqc-pi-plate/) Pi Plate Posted in: Motor [Projects](https://projects-raspberry.com/projects/motor-projects/)
- SainSmart 7 inch 800\*480 TFT LCD [Touchscreen](https://projects-raspberry.com/sainsmart-7-inch-800480-tft-lcd-touchscreen-display-for-raspberry-pi-b-pi-2-for-sale/) Display for Raspberry Pi B+/ Pi 2 For Sale Posted in: LCD Projects
- [Single User](https://projects-raspberry.com/single-user-multi-tasking-on-raspberry-pi/) Multi Tasking on Raspberry Pi Posted in: Internet [Ethernet](https://projects-raspberry.com/projects/internet-ethernet-lan-projects/) LAN Projects, LED [Projects](https://projects-raspberry.com/projects/led-projects/)
- How to [Enable SPI](https://projects-raspberry.com/how-to-enable-spi-on-your-raspberry-pi/) on your Raspberry Pi Posted in: [Interfacing\(USB](https://projects-raspberry.com/projects/interfacingusb-rs232-i2c-isp-projects/) RS232 I2c -ISP) Projects
- Raspberry Pi Infrared [Game Camera](https://projects-raspberry.com/raspberry-pi-infrared-game-camera/) Posted in: Game [Entertainment](https://projects-raspberry.com/projects/game-entertainment-projects/) Projects
- [The Raspberry](https://projects-raspberry.com/the-raspberry-pi-and-raspbian/) Pi and Raspbian Posted in: Raspberry [Programmer](https://projects-raspberry.com/projects/raspberry-programmer-projects/) Projects

- [Retransmitting](https://projects-raspberry.com/retransmitting-alarm-system-state-changes-with-raspberry-pi-and-arduino/) Alarm System State Changes with Raspberry Pi and Arduino Posted in: Clock Timer Projects
- [SmartFaire on](https://projects-raspberry.com/smartfaire-on-raspberry-pi-2/) Raspberry Pi 2 Posted in: LCD [Projects](https://projects-raspberry.com/projects/lcd-projects/)
- [Raspberry](https://projects-raspberry.com/raspberry-pi-dumb-terminal/) Pi Dumb Terminal Posted in: Internet [Ethernet](https://projects-raspberry.com/projects/internet-ethernet-lan-projects/) LAN Projects
- [Raspberry](https://projects-raspberry.com/raspberry-pi-diy-pan-tilt-plans/) Pi DIY Pan Tilt Plans Posted in: Video Camera Imaging [Projects](https://projects-raspberry.com/projects/video-camera-imaging-projects/)
- [Interfacing](https://projects-raspberry.com/interfacing-a-16x2-lcd-with-raspberry-pi/) a 16×2 LCD with Raspberry Pi Posted in: LCD [Projects](https://projects-raspberry.com/projects/lcd-projects/)
- 433MHz Smart [Home Controller](https://projects-raspberry.com/433mhz-smart-home-controller-with-sensorflare-and-a-raspberrypi/) with Sensorflare and a RaspberryPi Posted in: Sensor Transducer -Detector Projects
- Build a Speed Camera and Traffic Logger with a [Raspberry](https://projects-raspberry.com/build-a-speed-camera-and-traffic-logger-with-a-raspberry-pi/) Pi Posted in: Video Camera Imaging [Projects](https://projects-raspberry.com/projects/video-camera-imaging-projects/)
- Control outdoor lights that come on [automatically](https://projects-raspberry.com/control-outdoor-lights-that-come-on-automatically-when-it-gets-darks/) when it gets darks Posted in: LED [Projects](https://projects-raspberry.com/projects/led-projects/)
- Building a [Raspberry](https://projects-raspberry.com/building-a-raspberry-pi-gameboy/) Pi Gameboy Posted in: Game [Entertainment](https://projects-raspberry.com/projects/game-entertainment-projects/) Projects
- Streaming Sensor Data from a ppDAQC Pi [Plate Using](https://projects-raspberry.com/streaming-sensor-data-from-a-ppdaqc-pi-plate-using-initialstate/) InitialState Posted in: Sensor Transducer Detector Projects
- Turn a [Raspberry](https://projects-raspberry.com/turn-a-raspberry-pi-into-a-cctv-security-system/) Pi into a CCTV Security System Posted in: Security Safety [Projects](https://projects-raspberry.com/projects/security-safety-projects/)
- Push Button [Sample](https://projects-raspberry.com/push-button-sample/) Posted in: LED [Projects](https://projects-raspberry.com/projects/led-projects/)

 $8^+$ 

y

 $\vert$  in  $\vert$ 

 $\boldsymbol{\varphi}$ 

 $J_{\rm u}$ 

W

- Python based spy robot [controlled](https://projects-raspberry.com/python-based-spy-robot-controlled-over-ethernet-using-raspberry-pi/) over Ethernet using Raspberry pi Posted in: Robotics [Automation](https://projects-raspberry.com/projects/robotics-automation-projects/) Projects
- RaspberryPi [Multiple Buttons](https://projects-raspberry.com/raspberrypi-multiple-buttons-on-one-digital-pin/) On One Digital Pin Posted in: [Interfacing\(USB](https://projects-raspberry.com/projects/interfacingusb-rs232-i2c-isp-projects/) RS232 I2c -ISP) Projects
- Raspberry Pi [Breadboard](https://projects-raspberry.com/raspberry-pi-breadboard-shield/) Shield Posted in: [Development](https://projects-raspberry.com/projects/development-board-kits-projects/) Board Kits Projects
- [Make Your](https://projects-raspberry.com/make-your-own-nokia-5110-raspberry-pi-add-on-board/) Own Nokia 5110 Raspberry Pi Add-on Board Posted in: [Phone Projects](https://projects-raspberry.com/projects/phone-projects/)
- Driving a [7-segment](https://projects-raspberry.com/driving-a-7-segment-display-with-a-raspberry-pi-i/) display with a Raspberry Pi (I) Posted in: LED [Projects](https://projects-raspberry.com/projects/led-projects/)
- BMP180 I2C Digital Barometric [Pressure Sensor](https://projects-raspberry.com/bmp180-i2c-digital-barometric-pressure-sensor/) Posted in: Sensor [Transducer](https://projects-raspberry.com/projects/sensor-transducer-detector-projects/) Detector Projects
- [Remote Control](https://projects-raspberry.com/remote-control-autonomous-lawn-mower-using-raspberrypi/) Autonomous Lawn Mower using RaspberryPi Posted in: Robotics [Automation](https://projects-raspberry.com/projects/robotics-automation-projects/) Projects
- How To Design a Printed Circuit Board with [DesignSpark](https://projects-raspberry.com/how-to-design-a-printed-circuit-board-with-designspark-pcb/) PCB Posted in: How To DIY [Projects](https://projects-raspberry.com/projects/how-to-diy-projects/)
- Pololu Dual MC33926 Motor Driver for [Raspberry](https://projects-raspberry.com/pololu-dual-mc33926-motor-driver-for-raspberry-pi-partial-kit/) Pi (Partial Kit) Posted in: [Development](https://projects-raspberry.com/projects/development-board-kits-projects/) Board Kits Projects
- [Warming](https://projects-raspberry.com/warming-to-the-pi-and-python/) to the Pi and Python Posted in: Other [Projects](https://projects-raspberry.com/projects/other-projects/)
- Raspberry Pi Cheap DIY [ATX-Power](https://projects-raspberry.com/raspberry-pi-cheap-diy-atx-power-switch-2/) Switch. Posted in: [Interfacing\(USB](https://projects-raspberry.com/projects/interfacingusb-rs232-i2c-isp-projects/) RS232 I2c -ISP) Projects
- [Raspberry](https://projects-raspberry.com/raspberry-pi-java-tutorial/) Pi Java Tutorial Posted in: LED [Projects](https://projects-raspberry.com/projects/led-projects/)
- Raspberry Pi Network [Time Server](https://projects-raspberry.com/raspberry-pi-network-time-server-gpsntp-pi/) ~ GpsNtp-Pi Posted in: GPS Based [Projects](https://projects-raspberry.com/projects/gps-based-projects/)
- Durio BASIC + Raspberry Pi B+ [\(Assembled\)](https://projects-raspberry.com/durio-basic-raspberry-pi-b-assembled/) Posted in: Sound Audio [Projects](https://projects-raspberry.com/projects/sound-audio-projects/)
- PiMiDi: A [Raspberry](https://projects-raspberry.com/pimidi-a-raspberry-pi-midi-box-or-how-i-learned-to-stop-worrying-and-love-midi/) Pi Midi Box, or How I Learned to Stop Worrying and Love MIDI Posted in: Sound Audio Projects
- Reading and writing from GPIO ports [from Python](https://projects-raspberry.com/reading-and-writing-from-gpio-ports-from-python/) Posted in: [Development](https://projects-raspberry.com/projects/development-board-kits-projects/) Board Kits Projects
- [Raspberry](https://projects-raspberry.com/raspberry-pi-birdbox-camera/) Pi Birdbox Camera Posted in: Video Camera Imaging [Projects](https://projects-raspberry.com/projects/video-camera-imaging-projects/)
- Design Project: Control a Pan-Tilt Platform with Raspberry Pi and [Smartphone](https://projects-raspberry.com/design-project-control-a-pan-tilt-platform-with-raspberry-pi-and-smartphone/) Posted in: [Phone Projects](https://projects-raspberry.com/projects/phone-projects/)
- Electronic drums using a Raspberry Pi and ±200g [accelerometers.](https://projects-raspberry.com/electronic-drums-using-a-raspberry-pi-and-%c2%b1200g-accelerometers/) Posted in: Interfacing(USB RS232 I2c ISP) Projects
- GPS [Module for](https://projects-raspberry.com/gps-module-for-raspberry-pi-tutorial/) Raspberry Pi Tutorial Posted in: GPS Based [Projects](https://projects-raspberry.com/projects/gps-based-projects/)
- How to [make VoIP](https://projects-raspberry.com/how-to-make-voip-calls-from-raspberry-pi/) calls from Raspberry Pi Posted in: Raspberry [Programmer](https://projects-raspberry.com/projects/raspberry-programmer-projects/) Projects

- SNESDev-RPi: A SNES-Adapter for [the Raspberry](https://projects-raspberry.com/snesdev-rpi-a-snes-adapter-for-the-raspberry-pi/) Pi Posted in: [Interfacing\(USB](https://projects-raspberry.com/projects/interfacingusb-rs232-i2c-isp-projects/) RS232 I2c -ISP) Projects
- Installing and running PICPgm on [Raspberry](https://projects-raspberry.com/installing-and-running-picpgm-on-raspberry-pi/) Pi Posted in: Other [Projects](https://projects-raspberry.com/projects/other-projects/)
- Use your Raspberry Pi to [move parts](https://projects-raspberry.com/use-your-raspberry-pi-to-move-parts-of-a-robot-or-control-anything-that-can-rotate/) of a robot or control anything that can rotate Posted in: Robotics [Automation](https://projects-raspberry.com/projects/robotics-automation-projects/) Projects
- PC racing set [controlled](https://projects-raspberry.com/pc-racing-set-controlled-rc-car-with-video-streaming/) RC car with video streaming Posted in: Car [Projects](https://projects-raspberry.com/projects/car-projects/)
- Detecting Lightning with a [Raspberry](https://projects-raspberry.com/detecting-lightning-with-a-raspberry-pi/) Pi Posted in: Sensor [Transducer](https://projects-raspberry.com/projects/sensor-transducer-detector-projects/) Detector Projects
- Child Safety: How to sandbox your children's web traffic cheaply using a [Raspberry](https://projects-raspberry.com/child-safety-how-to-sandbox-your-childrens-web-traffic-cheaply-using-a-raspberry-pi/) Pi Posted in: Internet -Ethernet - LAN Projects
- Control LED via [website](https://projects-raspberry.com/control-led-via-website/) Posted in: LED [Projects](https://projects-raspberry.com/projects/led-projects/)
- Arduino weds Raspberry. [The "Freeboard"](https://projects-raspberry.com/arduino-weds-raspberry-the-freeboard-project/) project Posted in: [Development](https://projects-raspberry.com/projects/development-board-kits-projects/) Board Kits Projects
- [Evade georestrictions](https://projects-raspberry.com/evade-georestrictions-with-the-raspberry-pi/) with the Raspberry Pi Posted in: Internet [Ethernet](https://projects-raspberry.com/projects/internet-ethernet-lan-projects/) LAN Projects, [Wireless](https://projects-raspberry.com/wireless-projects/) projects
- RaspberryPi: [Multiple Buttons](https://projects-raspberry.com/raspberrypi-multiple-buttons-on-one-digital-pin-2/) On One Digital Pin Posted in: [Interfacing\(USB](https://projects-raspberry.com/projects/interfacingusb-rs232-i2c-isp-projects/) RS232 I2c -ISP) Projects
- Controlling a servo using Raspberry Pi and WiringPi [software based](https://projects-raspberry.com/controlling-a-servo-using-raspberry-pi-and-wiringpi-software-based-pwm/) PWM Posted in: PWM [Projects](https://projects-raspberry.com/projects/pwm-projects/)
- Build a remotely activated sprinkler using [PiFace and](https://projects-raspberry.com/build-a-remotely-activated-sprinkler-using-piface-and-ubidots/) Ubidots Posted in: [Development](https://projects-raspberry.com/projects/development-board-kits-projects/) Board Kits Projects
- Raspberry Pi Robot Flashing LEDs [The Circuit](https://projects-raspberry.com/raspberry-pi-robot-flashing-leds-the-circuit/) Posted in: LED [Projects](https://projects-raspberry.com/projects/led-projects/)
- Raspberry Pi, I2C LCD screen and [Safe Power](https://projects-raspberry.com/raspberry-pi-i2c-lcd-screen-and-safe-power-down-button/) Down button Posted in: LCD [Projects](https://projects-raspberry.com/projects/lcd-projects/)
- Raspberry Pi Robot Connecting [the H-Bridge &](https://projects-raspberry.com/raspberry-pi-robot-connecting-the-h-bridge-motors-2/) Motors Posted in: Motor [Projects](https://projects-raspberry.com/projects/motor-projects/)
- How to use Kernel GPIO interrupts on [the Raspberry](https://projects-raspberry.com/how-to-use-kernel-gpio-interrupts-on-the-raspberry-pi/) Pi Posted in: [Development](https://projects-raspberry.com/projects/development-board-kits-projects/) Board Kits Projects
- Smart Power [Outlets](https://projects-raspberry.com/smart-power-outlets/) Posted in: [Blog](https://projects-raspberry.com/blog/), [Interfacing\(USB](https://projects-raspberry.com/projects/interfacingusb-rs232-i2c-isp-projects/) RS232 I2c -ISP) Projects
- Make an Internet [Controlled](https://projects-raspberry.com/make-an-internet-controlled-lamp-with-a-raspberry-pi-and-flask/) Lamp with a Raspberry Pi and Flask Posted in: Internet Ethernet LAN Projects
- Raspberry Pi Project A 1960s wallbox [interfaced](https://projects-raspberry.com/raspberry-pi-project-a-1960s-wallbox-interfaced-with-sonos/) with Sonos Posted in: [Interfacing\(USB](https://projects-raspberry.com/projects/interfacingusb-rs232-i2c-isp-projects/) RS232 I2c -ISP) Projects
- [Apple Pi](https://projects-raspberry.com/apple-pi-media-centre/) Media Centre Posted in: Other [Projects](https://projects-raspberry.com/projects/other-projects/)
- How to build your own Raspberry Pi [home alarm](https://projects-raspberry.com/how-to-build-your-own-raspberry-pi-home-alarm-system/) system Posted in: [Home Automation](https://projects-raspberry.com/projects/home-automation-projects/) Projects
- Using the Dagu Pan/Tilt Kit with the [Raspberry](https://projects-raspberry.com/using-the-dagu-pantilt-kit-with-the-raspberry-pi/) Pi Posted in: [Development](https://projects-raspberry.com/projects/development-board-kits-projects/) Board Kits Projects
- Pi Power [\(Remote Power](https://projects-raspberry.com/pi-power-remote-power-management-with-pi-2/) Management with Pi) Posted in: [Interfacing\(USB](https://projects-raspberry.com/projects/interfacingusb-rs232-i2c-isp-projects/) RS232 I2c -ISP) Projects
- [Reliable Projects](https://projects-raspberry.com/reliable-projects-1-watchdog-timers-for-raspberry-pi-and-arduinos/) 1: WatchDog Timers for Raspberry Pi and Arduinos Posted in: Clock Timer [Projects](https://projects-raspberry.com/projects/clock-timer-projects/)
- Easiest [Raspberry](https://projects-raspberry.com/easiest-raspberry-pi-gpio-led-project-ever/) Pi GPIO LED Project Ever Posted in: LED [Projects](https://projects-raspberry.com/projects/led-projects/)
- [PiDroidGPSTracker](https://projects-raspberry.com/pidroidgpstracker/) Posted in: GPS Based [Projects](https://projects-raspberry.com/projects/gps-based-projects/)
- [Raspberry](https://projects-raspberry.com/raspberry-pi-with-a-keypad-matrix/) Pi with a keypad matrix Posted in: [Interfacing\(USB](https://projects-raspberry.com/projects/interfacingusb-rs232-i2c-isp-projects/) RS232 I2c -ISP) Projects
- MIPS tempts hackers with [Raspberry](https://projects-raspberry.com/mips-tempts-hackers-with-raspberry-pi-like-dev-board/) Pi-like dev board Posted in: [Development](https://projects-raspberry.com/projects/development-board-kits-projects/) Board Kits Projects
- ClipBoard [Communication](https://projects-raspberry.com/clipboard-communication-pc-pi-with-python/) PC Pi With Python Posted in: Other [Projects](https://projects-raspberry.com/projects/other-projects/)
- CALAO Systems Introduces [PInBALL Industrial](https://projects-raspberry.com/calao-systems-introduces-pinball-industrial-board-based-on-raspberry-pi-compute-module/) Board Based on Raspberry Pi Compute Module Posted in: [Interfacing\(USB](https://projects-raspberry.com/projects/interfacingusb-rs232-i2c-isp-projects/) - RS232 - I2c -ISP) Projects
- Building a Wireless Sensor [Network](https://projects-raspberry.com/building-a-wireless-sensor-network-in-your-home/) in Your Home Posted in: Sensor [Transducer](https://projects-raspberry.com/projects/sensor-transducer-detector-projects/) Detector Projects, [Wireless](https://projects-raspberry.com/wireless-projects/) projects
- 8×8 LED Matrix for [RaspberryPi](https://projects-raspberry.com/8x8-led-matrix-for-raspberrypi-and-3-programs/) and 3 programs Posted in: LED [Projects](https://projects-raspberry.com/projects/led-projects/)
- Neopixel LED [temperature gauge with](https://projects-raspberry.com/neopixel-led-temperature-gauge-with-raspberry-pi/) Raspberry Pi Posted in: LED [Projects](https://projects-raspberry.com/projects/led-projects/)
- Driving a LED array from a [BeagleBone Black](https://projects-raspberry.com/driving-a-led-array-from-a-beaglebone-black/) Posted in: LED [Projects](https://projects-raspberry.com/projects/led-projects/)

- [Home Automation](https://projects-raspberry.com/projects/home-automation-projects/) Raspberry and Phidgets part 2 Posted in: Home Automation Projects
- Pololu DRV8835 Dual Motor Driver Kit for [Raspberry](https://projects-raspberry.com/pololu-drv8835-dual-motor-driver-kit-for-raspberry-pi-b-2/) Pi B+ Posted in: Motor [Projects](https://projects-raspberry.com/projects/motor-projects/)
- [Simple home automation.](https://projects-raspberry.com/simple-home-automation-raspberrypi-android/) RaspberryPi + Android Posted in: [Home Automation](https://projects-raspberry.com/projects/home-automation-projects/) Projects
- LCD Chip [P017\(serial\)](https://projects-raspberry.com/lcd-chip-p017serial-p018i2c/) & P018(I2C) Posted in: LCD [Projects](https://projects-raspberry.com/projects/lcd-projects/)
- [Automatic](https://projects-raspberry.com/automatic-reset-switch-for-pi/) Reset Switch For Pi Posted in: [Development](https://projects-raspberry.com/projects/development-board-kits-projects/) Board Kits Projects
- Electronic circuits for your [Raspberry](https://projects-raspberry.com/electronic-circuits-for-your-raspberry-pi-useful-tools/) Pi : useful tools Posted in: [Development](https://projects-raspberry.com/projects/development-board-kits-projects/) Board Kits Projects
- [Raspberry](https://projects-raspberry.com/raspberry-pi-spy-tank/) Pi Spy Tank Posted in: [Development](https://projects-raspberry.com/projects/development-board-kits-projects/) Board Kits Projects
- [The Raspberry](https://projects-raspberry.com/the-raspberry-pi-powered-speaking-doorbell-part-1-the-input-circuit/) Pi Powered Speaking Doorbell Part 1: The Input Circuit Posted in: [Home Automation](https://projects-raspberry.com/projects/home-automation-projects/) Projects
- Connect an ESP8266 to your [RaspberryPi](https://projects-raspberry.com/connect-an-esp8266-to-your-raspberrypi-2/) Posted in: [Interfacing\(USB](https://projects-raspberry.com/projects/interfacingusb-rs232-i2c-isp-projects/) RS232 I2c -ISP) Projects
- Energy Saving in a [Convenient](https://projects-raspberry.com/energy-saving-in-a-convenient-store/) Store Posted in: [Interfacing\(USB](https://projects-raspberry.com/projects/interfacingusb-rs232-i2c-isp-projects/) RS232 I2c -ISP) Projects
- How to use interrupts with Python on [the Raspberry](https://projects-raspberry.com/how-to-use-interrupts-with-python-on-the-raspberry-pi-and-rpi-gpio/) Pi and RPi.GPIO Posted in: How To DIY [Projects](https://projects-raspberry.com/projects/how-to-diy-projects/)
- Recessed Wall Mount for Rasberry Pi [Google Calendar](https://projects-raspberry.com/recessed-wall-mount-for-rasberry-pi-google-calendar-2/) Posted in: LCD [Projects](https://projects-raspberry.com/projects/lcd-projects/)
- How To: Control LED using [Raspberry](https://projects-raspberry.com/how-to-control-led-using-raspberry-pi-gpio/) PI GPIO Posted in: LED [Projects](https://projects-raspberry.com/projects/led-projects/)
- [Raspberry](https://projects-raspberry.com/raspberry-pi-with-relay-io-board/) Pi with Relay I/O Board Posted in: [Home Automation](https://projects-raspberry.com/projects/home-automation-projects/) Projects
- [Raspberry](https://projects-raspberry.com/raspberry-web-server-sending-get-data-to-arduino-nano-driving-6-servos-3/) Web server sending GET data to Arduino Nano driving 6 servos Posted in: Internet Ethernet LAN Projects
- Bluetit [Monitor](https://projects-raspberry.com/bluetit-monitor/) Posted in: LED [Projects](https://projects-raspberry.com/projects/led-projects/)
- WiFi based [home automation](https://projects-raspberry.com/wifi-based-home-automation-by-intel-edison-and-banana-pi-m1/) by Intel Edison and Banana Pi M1 Posted in: [Home Automation](https://projects-raspberry.com/projects/home-automation-projects/) Projects
- [Measure temperatures](https://projects-raspberry.com/measure-temperatures-with-a-1-wire-ds18b20-sensor-and-raspberry-pi/) with a 1-wire DS18B20 sensor and Raspberry Pi Posted in: Temperature Measurement Projects
- Raspberry pi Controller Automatic Drink [Dispensing](https://projects-raspberry.com/raspberry-pi-controller-automatic-drink-dispensing-robotic-bartender/) Robotic Bartender Posted in: Robotics [Automation](https://projects-raspberry.com/projects/robotics-automation-projects/) Projects
- Raspberry Pi temperature profile using LabVIEW Posted in: [Temperature Measurement](https://projects-raspberry.com/projects/temperature-measurement-projects/) Projects
- 16 Channel relay board for your Arduino or [Raspberry](https://projects-raspberry.com/16-channel-relay-board-for-your-arduino-or-raspberry-pi-24v/) PI 24V Posted in: [Development](https://projects-raspberry.com/projects/development-board-kits-projects/) Board Kits Projects
- IT [RaspberryPI](https://projects-raspberry.com/it-raspberrypi-alarm-clock/) alarm clock Posted in: Clock Timer [Projects](https://projects-raspberry.com/projects/clock-timer-projects/)
- Donkey Kong Bartop [Arcade Powered](https://projects-raspberry.com/donkey-kong-bartop-arcade-powered-by-rpi/) By RPi Posted in: Game [Entertainment](https://projects-raspberry.com/projects/game-entertainment-projects/) Projects
- [Fairytale Phone using](https://projects-raspberry.com/fairytale-phone-using-raspberry-pi/) raspberry pi Posted in: [Phone Projects](https://projects-raspberry.com/projects/phone-projects/)
- Raspberry Pi Emulator Console for [the Backseat](https://projects-raspberry.com/raspberry-pi-emulator-console-for-the-backseat/) Posted in: Game [Entertainment](https://projects-raspberry.com/projects/game-entertainment-projects/) Projects
- Raspberry Pi Powered Bar-top [Arcade Machine](https://projects-raspberry.com/raspberry-pi-powered-bar-top-arcade-machine/) Posted in: Game [Entertainment](https://projects-raspberry.com/projects/game-entertainment-projects/) Projects
- [Counter-Strike Robot](https://projects-raspberry.com/counter-strike-robot/) Posted in: Game [Entertainment](https://projects-raspberry.com/projects/game-entertainment-projects/) Projects
- [Salvaging](https://projects-raspberry.com/salvaging-liquid-crystal-displays-lcds/) Liquid Crystal Displays (LCDs) Posted in: LCD [Projects](https://projects-raspberry.com/projects/lcd-projects/)
- NaCade The Naked Raspberry Pi [Arcade Machine](https://projects-raspberry.com/nacade-the-naked-raspberry-pi-arcade-machine/) Posted in: Game [Entertainment](https://projects-raspberry.com/projects/game-entertainment-projects/) Projects
- Interfacing DS18B20 [Temperature sensor](https://projects-raspberry.com/interfacing-ds18b20-temperature-sensor-with-raspberry-pi/) with Raspberry Pi Posted in: Interfacing(USB RS232 I2c -ISP) Projects, Sensor - [Transducer](https://projects-raspberry.com/projects/sensor-transducer-detector-projects/) - Detector Projects
- Record Infrared Codes of Any [Remote Control](https://projects-raspberry.com/record-infrared-codes-of-any-remote-control-unit-for-usage-with-linux-infrared-remote-control-lirc-on-raspberry-pi-2/) Unit for Usage with Linux Infrared Remote Control (LIRC) on Raspberry Pi Posted in: Other [Projects](https://projects-raspberry.com/projects/other-projects/)
- GPRS/GSM Quadband [Module for](https://projects-raspberry.com/gprsgsm-quadband-module-for-arduino-and-raspberry-pi-tutorial-sim900/) Arduino and Raspberry Pi Tutorial (SIM900) Posted in: GPS Based Projects

- MAMEFrame [The battery-powered](https://projects-raspberry.com/mameframe-the-battery-powered-mame-system/) MAME system Posted in: Game [Entertainment](https://projects-raspberry.com/projects/game-entertainment-projects/) Projects
- Raspberry Pi powered [time lapse dolly](https://projects-raspberry.com/raspberry-pi-powered-time-lapse-dolly-raspilapse/) (RasPiLapse) Posted in: Video Camera Imaging [Projects](https://projects-raspberry.com/projects/video-camera-imaging-projects/)
- [NASBOX314](https://projects-raspberry.com/nasbox314-make-a-nas-with-xbox360s-case-and-raspberry-pi/) : make a NAS with xbox360's case and raspberry pi Posted in: Game [Entertainment](https://projects-raspberry.com/projects/game-entertainment-projects/) Projects
- External device control (i.e. coffee machine) Posted in: [Home Automation](https://projects-raspberry.com/projects/home-automation-projects/) Projects
- [Portable raspberry](https://projects-raspberry.com/portable-raspberry-pi-the-easy-way/) pi (the easy way) Posted in: LCD [Projects](https://projects-raspberry.com/projects/lcd-projects/)
- [RaspiRover](https://projects-raspberry.com/raspirover/) Posted in: Game [Entertainment](https://projects-raspberry.com/projects/game-entertainment-projects/) Projects
- PICAXE [Raspberry](https://projects-raspberry.com/picaxe-raspberry-pi-adc/) Pi ADC Posted in: [Development](https://projects-raspberry.com/projects/development-board-kits-projects/) Board Kits Projects
- [The RR.O.P.](https://projects-raspberry.com/the-rr-o-p-rasprobot-opencv-project/) RaspRobot OpenCV Project Posted in: Robotics [Automation](https://projects-raspberry.com/projects/robotics-automation-projects/) Projects
- LiPo to [MicroUSB](https://projects-raspberry.com/lipo-to-microusb-adapter/) adapter Posted in: [Interfacing\(USB](https://projects-raspberry.com/projects/interfacingusb-rs232-i2c-isp-projects/) RS232 I2c -ISP) Projects
- [Raspberry](https://projects-raspberry.com/raspberry-pi-web-server-nginx-php-mysql/) Pi Web Server Nginx PHP MySql Posted in: Raspberry [Programmer](https://projects-raspberry.com/projects/raspberry-programmer-projects/) Projects
- Raspberry pi [simple 2x2x2](https://projects-raspberry.com/raspberry-pi-simple-2x2x2-led-cube/) led cube Posted in: LED [Projects](https://projects-raspberry.com/projects/led-projects/)
- [IPhone remote controlled](https://projects-raspberry.com/iphone-remote-controlled-lamp/) lamp Posted in: [Phone Projects](https://projects-raspberry.com/projects/phone-projects/)

 $|8^+|$ 

 $\blacktriangleright$ 

 $\vert$  in  $\vert$ 

 $\boxed{\mathcal{P}}$ 

 $\mathbf{C}$ 

 $\overline{\mathbf{w}}$ 

- Robot for the Office Posted in: Robotics [Automation](https://projects-raspberry.com/projects/robotics-automation-projects/) Projects
- RaspbAIRy [the RaspberryPi-based](https://projects-raspberry.com/raspbairy-the-raspberrypi-based-airplay-speaker/) Airplay speaker Posted in: Sound Audio [Projects](https://projects-raspberry.com/projects/sound-audio-projects/)
- RaspberryPi Pulse Width Modulation [Demonstration](https://projects-raspberry.com/raspberrypi-pulse-width-modulation-demonstration/) Posted in: PWM [Projects](https://projects-raspberry.com/projects/pwm-projects/)
- [Pulse Oximeter](https://projects-raspberry.com/pulse-oximeter-data-capture-with-raspberry-pi/) Data Capture with Raspberry Pi Posted in: Video Camera Imaging [Projects](https://projects-raspberry.com/projects/video-camera-imaging-projects/)
- Making an [autonomous](https://projects-raspberry.com/making-an-autonomous-boat-using-a-raspberry-pi-wip/) boat using a Raspberry Pi (WiP) Posted in: Game [Entertainment](https://projects-raspberry.com/projects/game-entertainment-projects/) Projects
- [Interface to](https://projects-raspberry.com/interface-to-wireless-driveway-sensor/) Wireless Driveway Sensor Posted in: Sensor [Transducer](https://projects-raspberry.com/projects/sensor-transducer-detector-projects/) Detector Projects, [Wireless](https://projects-raspberry.com/wireless-projects/) projects
- [Raspberry](https://projects-raspberry.com/raspberry-pi-universal-remote/) Pi Universal Remote Posted in: Sensor [Transducer](https://projects-raspberry.com/projects/sensor-transducer-detector-projects/) Detector Projects
- Raspberry Pi [Shutdown](https://projects-raspberry.com/raspberry-pi-shutdown-button/) Button Posted in: Other [Projects](https://projects-raspberry.com/projects/other-projects/)
- My [Portable Pi-Cam](https://projects-raspberry.com/my-portable-pi-cam/) Posted in: Video Camera Imaging [Projects](https://projects-raspberry.com/projects/video-camera-imaging-projects/)
- Uber [Home Automation](https://projects-raspberry.com/uber-home-automation-w-arduino-pi/) w/ Arduino & Pi Posted in: [Feature,](https://projects-raspberry.com/feature/) [Home Automation](https://projects-raspberry.com/projects/home-automation-projects/) Projects
- Raspberry Pi [Alamode CNC](https://projects-raspberry.com/raspberry-pi-alamode-cnc-controller/) Controller Posted in: CNC [Machines](https://projects-raspberry.com/projects/cnc-machines-projects/) Projects
- 0-5V Analog input from [Raspberry](https://projects-raspberry.com/0-5v-analog-input-from-raspberry-pi-graphed-on-web/) Pi graphed on Web Posted in: Internet [Ethernet](https://projects-raspberry.com/projects/internet-ethernet-lan-projects/) LAN Projects
- [Free Landline Using](https://projects-raspberry.com/free-landline-using-google-voice-and-a-raspberrypi/) Google Voice and a RaspberryPi Posted in: Internet [Ethernet](https://projects-raspberry.com/projects/internet-ethernet-lan-projects/) LAN Projects
- Micro Raspberry-Pi [arcade cabinet](https://projects-raspberry.com/micro-raspberry-pi-arcade-cabinet/) Posted in: Game [Entertainment](https://projects-raspberry.com/projects/game-entertainment-projects/) Projects
- [The SnapPiCam](https://projects-raspberry.com/the-snappicam-a-raspberry-pi-camera/) | A Raspberry Pi Camera Posted in: Video Camera Imaging [Projects](https://projects-raspberry.com/projects/video-camera-imaging-projects/)
- Plotly + Atlas Scientific: Graph [Real-Time Dissolved](https://projects-raspberry.com/plotly-atlas-scientific-graph-real-time-dissolved-oxygen-with-raspberry-pi/) Oxygen with Raspberry Pi Posted in: Other [Projects](https://projects-raspberry.com/projects/other-projects/)
- Raspberry Pi [Temperature Logger](https://projects-raspberry.com/raspberry-pi-temperature-logger/) Posted in: [Temperature Measurement](https://projects-raspberry.com/projects/temperature-measurement-projects/) Projects
- Raspberry Pi GPIO [home automation](https://projects-raspberry.com/raspberry-pi-gpio-home-automation/) Posted in: [Home Automation](https://projects-raspberry.com/projects/home-automation-projects/) Projects
- [Raspberry](https://projects-raspberry.com/raspberry-pi-torrent-samba-and-dlna-with-3-hard-drives/) Pi Torrent, Samba and DLNA with 3+ hard drives Posted in: Other [Projects](https://projects-raspberry.com/projects/other-projects/)
- PROJECT [CONTROLLING](https://projects-raspberry.com/project-controlling-a-motor-forward-and-reverse-switching/) A MOTOR FORWARD AND REVERSE SWITCHING Posted in: Motor [Projects](https://projects-raspberry.com/projects/motor-projects/)
- [Enable Raspberry](https://projects-raspberry.com/enable-raspberry-pi-to-print-to-networked-printers-and-print-servers/) Pi to Print to Networked Printers and Print Servers Posted in: Other [Projects](https://projects-raspberry.com/projects/other-projects/)
- [Raspberry](https://projects-raspberry.com/raspberry-pi-doorbell-python/) Pi Doorbell (Python) Posted in: [Home Automation](https://projects-raspberry.com/projects/home-automation-projects/) Projects
- How to connect Stepper motors to a [Raspberry](https://projects-raspberry.com/how-to-connect-stepper-motors-to-a-raspberry-pi/) Pi Posted in: Motor [Projects](https://projects-raspberry.com/projects/motor-projects/)
- Raspberry pi [arcade project](https://projects-raspberry.com/raspberry-pi-arcade-project/) Posted in: Game [Entertainment](https://projects-raspberry.com/projects/game-entertainment-projects/) Projects
- [Charlieplexing](https://projects-raspberry.com/charlieplexing-with-the-raspberry-pi/) with the Raspberry Pi Posted in: LED [Projects](https://projects-raspberry.com/projects/led-projects/)
- [Raspberry](https://projects-raspberry.com/raspberry-pi-medal-light/) Pi Medal Light Posted in: LED [Projects](https://projects-raspberry.com/projects/led-projects/)
- [BristleSwarm:](https://projects-raspberry.com/bristleswarm-explorations-into-swarm-robotics/) Explorations into Swarm Robotics Posted in: Robotics [Automation](https://projects-raspberry.com/projects/robotics-automation-projects/) Projects
- Mho [PlayGround](https://projects-raspberry.com/mho-playground-circuit-scribe/) Circuit Scribe Posted in: Game [Entertainment](https://projects-raspberry.com/projects/game-entertainment-projects/) Projects

- [Raspberry](https://projects-raspberry.com/raspberry-pi-camera-spinner-3d-print/) PI Camera Spinner 3D Print Posted in: Video Camera Imaging [Projects](https://projects-raspberry.com/projects/video-camera-imaging-projects/)
- Intel Edison [Spectrophotometer](https://projects-raspberry.com/intel-edison-spectrophotometer/) Posted in: Metering [Instrument](https://projects-raspberry.com/projects/metering-instrument-projects/) Projects
- DIY tACS: Hardware for [machine-human](https://projects-raspberry.com/diy-tacs-hardware-for-machine-human-telepathy-experiments/) telepathy experiments Posted in: How To DIY [Projects](https://projects-raspberry.com/projects/how-to-diy-projects/)
- [Raspberry](https://projects-raspberry.com/raspberry-pi-auto-boot/) PI auto-boot Posted in: [Interfacing\(USB](https://projects-raspberry.com/projects/interfacingusb-rs232-i2c-isp-projects/) RS232 I2c -ISP) Projects, Raspberry Programmer Projects
- [Home Automation](https://projects-raspberry.com/projects/home-automation-projects/) Raspberry and Phidgets Posted in: Home Automation Projects
- Raspberry Pi [Garage Door](https://projects-raspberry.com/raspberry-pi-garage-door-opener/) Opener Posted in: [Home Automation](https://projects-raspberry.com/projects/home-automation-projects/) Projects
- Making Your [Apartment](https://projects-raspberry.com/making-your-apartment-buzzer-party-friendly-with-raspberry-pi-and-twilio/) Buzzer Party Friendly With Raspberry Pi and Twilio Posted in: LED [Projects](https://projects-raspberry.com/projects/led-projects/)
- Arc [Software Consultancy](https://projects-raspberry.com/arc-software-consultancy-using-the-raspberry-pi/) using the Raspberry Pi Posted in: [Development](https://projects-raspberry.com/projects/development-board-kits-projects/) Board Kits Projects
- LOG [Raspberry](https://projects-raspberry.com/log-raspberry-pi-with-car-monitor/) Pi with car monitor Posted in: Car [Projects](https://projects-raspberry.com/projects/car-projects/)

 $|8^+|$ 

 $\blacktriangleright$ 

 $\vert$  in  $\vert$ 

 $\vert \mathcal{P} \vert$ 

**Jul** 

W

- [Vintage DAC](https://projects-raspberry.com/vintage-dac-for-raspberrypi-audio/) for RaspberryPi audio Posted in: Sound Audio [Projects](https://projects-raspberry.com/projects/sound-audio-projects/)
- Python and Raspberry Pi [Temperature Sensor](https://projects-raspberry.com/python-and-raspberry-pi-temperature-sensor/) Posted in: Sensor [Transducer](https://projects-raspberry.com/projects/sensor-transducer-detector-projects/) Detector Projects, [Temperature Measurement](https://projects-raspberry.com/projects/temperature-measurement-projects/) Projects
- [Raspberry](https://projects-raspberry.com/raspberry-pi-water-alarm-system/) Pi water alarm system Posted in: Clock Timer [Projects](https://projects-raspberry.com/projects/clock-timer-projects/)
- Raspberry Pi [Smartphone Controlled](https://projects-raspberry.com/raspberry-pi-smartphone-controlled-rc-car/) Rc Car Posted in: Car [Projects](https://projects-raspberry.com/projects/car-projects/)
- [Controlling](https://projects-raspberry.com/controlling-a-raspberry-pi-rc-car-with-a-keyboard/) a Raspberry Pi RC Car With a Keyboard Posted in: Car [Projects](https://projects-raspberry.com/projects/car-projects/)
- [Raspberry](https://projects-raspberry.com/raspberry-pi-security-slow-scan-television-camera/) Pi (security) Slow Scan Television Camera Posted in: Video Camera Imaging [Projects](https://projects-raspberry.com/projects/video-camera-imaging-projects/)
- [Raspberry](https://projects-raspberry.com/raspberry-pi-media-server-minidlna/) Pi Media Server MiniDLNA Posted in: Raspberry [Programmer](https://projects-raspberry.com/projects/raspberry-programmer-projects/) Projects
- How to make your own [portable Raspberry](https://projects-raspberry.com/how-to-make-your-own-portable-raspberry-pi/) pi Posted in: How To DIY [Projects](https://projects-raspberry.com/projects/how-to-diy-projects/)
- [Raspberry](https://projects-raspberry.com/raspberry-pi-revision-2-diy-add-on-board/) Pi Revision 2 DIY Add-On Board Posted in: [Development](https://projects-raspberry.com/projects/development-board-kits-projects/) Board Kits Projects, How To DIY Projects
- Raspberry Pi [Arcade Game Emulator](https://projects-raspberry.com/raspberry-pi-arcade-game-emulator-in-an-atari-lynx/) in an Atari Lynx Posted in: Game [Entertainment](https://projects-raspberry.com/projects/game-entertainment-projects/) Projects
- Raspberry Pi and [Wiimote controlled](https://projects-raspberry.com/raspberry-pi-and-wiimote-controlled-robot-arm/) Robot Arm Posted in: Robotics [Automation](https://projects-raspberry.com/projects/robotics-automation-projects/) Projects
- Web Enabled [Garage Door](https://projects-raspberry.com/web-enabled-garage-door-raspberry-pi/) (Raspberry Pi) Posted in: Internet [Ethernet](https://projects-raspberry.com/projects/internet-ethernet-lan-projects/) LAN Projects
- Environmental Monitoring with [BaeagleBone or](https://projects-raspberry.com/projects/metering-instrument-projects/) RaspberryPI and Ardunio Posted in: Metering Instrument Projects
- Power to your Living room via [Raspberry](https://projects-raspberry.com/power-to-your-living-room-via-raspberry-pi/) Pi Posted in: [Home Automation](https://projects-raspberry.com/projects/home-automation-projects/) Projects
- [Raspberry](https://projects-raspberry.com/raspberry-pi-photocell-log-and-alert-system/) Pi Photocell log and alert system Posted in: Sensor [Transducer](https://projects-raspberry.com/projects/sensor-transducer-detector-projects/) Detector Projects
- [PiFace LED](https://projects-raspberry.com/piface-led-chasing-lights-raspberry-pi/) Chasing Lights Raspberry Pi Posted in: LED [Projects](https://projects-raspberry.com/projects/led-projects/)
- DIY [iPhone controller](https://projects-raspberry.com/diy-iphone-controller-for-raspberry-pi-osc/) for Raspberry-Pi (OSC) Posted in: How To DIY [Projects](https://projects-raspberry.com/projects/how-to-diy-projects/), [Phone Projects](https://projects-raspberry.com/projects/phone-projects/)
- [Programming](https://projects-raspberry.com/programming-the-attiny85-from-raspberry-pi/) the ATtiny85 from Raspberry Pi Posted in: Raspberry [Programmer](https://projects-raspberry.com/projects/raspberry-programmer-projects/) Projects
- Raspberry Pi [controlled](https://projects-raspberry.com/raspberry-pi-controlled-red-car-trolley/) Red Car Trolley Posted in: Car [Projects](https://projects-raspberry.com/projects/car-projects/)
- How to build a [People Counter](https://projects-raspberry.com/how-to-build-a-people-counter-with-raspberry-pi-and-ubidots/) with Raspberry Pi and Ubidots Posted in: [Calculator](https://projects-raspberry.com/projects/calculator-projects/) Projects
- TweeToy by [Raspberry](https://projects-raspberry.com/tweetoy-by-raspberry-pi-using-python/) pi using Python Posted in: Game [Entertainment](https://projects-raspberry.com/projects/game-entertainment-projects/) Projects
- RaspiBoy, Raspberry Pi Gameboy, SuperPiBoy: A [RaspberryPi](https://projects-raspberry.com/raspiboy-raspberry-pi-gameboy-superpiboy-a-raspberrypi-inside-a-gameboy/) inside a Gameboy Posted in: Game [Entertainment](https://projects-raspberry.com/projects/game-entertainment-projects/) Projects
- FerretPi: Using Raspberry Pi as a [Secure FTP](https://projects-raspberry.com/ferretpi-using-raspberry-pi-as-a-secure-ftp-server/) Server Posted in: Internet [Ethernet](https://projects-raspberry.com/projects/internet-ethernet-lan-projects/) LAN Projects
- [Automatic](https://projects-raspberry.com/automatic-usb-hdd-power-control-for-a-raspberry-pi-based-nas/) USB HDD power control for a Raspberry Pi based NAS Posted in: [Interfacing\(USB](https://projects-raspberry.com/projects/interfacingusb-rs232-i2c-isp-projects/) RS232 I2c ISP) Projects
- BrickPi Bookreader: [Digitize Books](https://projects-raspberry.com/brickpi-bookreader-digitize-books-with-mindstorms-and-raspberry-pi/) With Mindstorms and Raspberry Pi Posted in: Other [Projects](https://projects-raspberry.com/projects/other-projects/)

- Transfer file from Computer to Raspberry Pi Using [USB-Serial](https://projects-raspberry.com/transfer-file-from-computer-to-raspberry-pi-using-usb-serial-cable/) Cable Posted in: [Interfacing\(USB](https://projects-raspberry.com/projects/interfacingusb-rs232-i2c-isp-projects/) RS232 I2c -ISP) Projects
- [Remote Raspberry](https://projects-raspberry.com/remote-raspberry-pi-robot-ps3-controller-fablab-nervecentre/) Pi Robot (PS3 Controller) Fablab NerveCentre Posted in: Game Entertainment Projects
- [Raspberry](https://projects-raspberry.com/raspberry-pi-turing-machines/) Pi Turing Machines Posted in: LED [Projects](https://projects-raspberry.com/projects/led-projects/)
- GitPi: A [Private Git](https://projects-raspberry.com/gitpi-a-private-git-server-on-raspberry-pi/) Server on Raspberry Pi Posted in: Internet [Ethernet](https://projects-raspberry.com/projects/internet-ethernet-lan-projects/) LAN Projects
- LED circles using [multiplexing](https://projects-raspberry.com/led-circles-using-multiplexing/) Posted in: LED [Projects](https://projects-raspberry.com/projects/led-projects/)

 $|8^+|$ 

y

 $\vert$  in  $\vert$ 

 $\vert \mathcal{P} \vert$ 

 $\mathbf{C}$ 

W

- A [combined](https://projects-raspberry.com/a-combined-msfdcf-atomic-clock-receiver/) MSF/DCF atomic clock receiver Posted in: Clock Timer [Projects](https://projects-raspberry.com/projects/clock-timer-projects/)
- Pure Pi: Control custom stompbox effects on a Raspberry Pi with a [smartphone](https://projects-raspberry.com/pure-pi-control-custom-stompbox-effects-on-a-raspberry-pi-with-a-smartphone/) Posted in: [Phone Projects](https://projects-raspberry.com/projects/phone-projects/)
- A Really [Inexpensive Raspberry](https://projects-raspberry.com/a-really-inexpensive-raspberry-pi-gpio-cable/) Pi GPIO cable Posted in: [Interfacing\(USB](https://projects-raspberry.com/projects/interfacingusb-rs232-i2c-isp-projects/) RS232 I2c -ISP) Projects
- IoT based Raspberry Pi [home automation](https://projects-raspberry.com/iot-based-raspberry-pi-home-automation-using-ibm-bluemix/) using IBM Bluemix Posted in: [Home Automation](https://projects-raspberry.com/projects/home-automation-projects/) Projects
- Blink a series of LEDs using Python Programming [Language and](https://projects-raspberry.com/blink-a-series-of-leds-using-python-programming-language-and-raspberry-pi-using-raspberry/) Raspberry Pi using Raspberry Posted in: LED [Projects](https://projects-raspberry.com/projects/led-projects/)
- Bluetooth Low Energy: Read-Write to Sensor Network [from Raspberry](https://projects-raspberry.com/bluetooth-low-energy-read-write-to-sensor-network-from-raspberry-pi-using-raspberry-pi/) Pi using Raspberry Pi Posted in: [Interfacing\(USB](https://projects-raspberry.com/projects/interfacingusb-rs232-i2c-isp-projects/) - RS232 - I2c -ISP) Projects
- Log and Graph 24V Thermostat Events [\(Optocoupler](https://projects-raspberry.com/log-and-graph-24v-thermostat-events-optocoupler-raspberry-pi-using-raspberry/) + Raspberry Pi) using raspberry Posted in: [Temperature Measurement](https://projects-raspberry.com/projects/temperature-measurement-projects/) Projects
- [Fireside Internet](https://projects-raspberry.com/fireside-internet-radio-player-for-elderly-users-built-with-raspberry-pi/) Radio Player for Elderly Users built with Raspberry Pi Posted in: Internet Ethernet LAN Projects
- [Reuse Unwanted](https://projects-raspberry.com/reuse-unwanted-infrared-remote-control-to-use-with-xbmckodi-on-raspberry-pi/) Infrared Remote Control to Use With XBMC/KODI on Raspberry Pi Posted in: Home Automation Projects, [Interfacing\(USB](https://projects-raspberry.com/projects/interfacingusb-rs232-i2c-isp-projects/) - RS232 - I2c -ISP) Projects
- [The Tweeting](https://projects-raspberry.com/the-tweeting-intercom-door-strike-relay-monitoring-w-raspberry-pi/) Intercom: (Door Strike) Relay Monitoring w/ Raspberry Pi Posted in: [Home Automation](https://projects-raspberry.com/projects/home-automation-projects/) Projects, [Interfacing\(USB](https://projects-raspberry.com/projects/interfacingusb-rs232-i2c-isp-projects/) - RS232 - I2c -ISP) Projects
- Easy Project Control an LED Light with Python Using a [Raspberry](https://projects-raspberry.com/easy-project-control-an-led-light-with-python-using-a-raspberry-pi/) Pi Posted in: LED [Projects](https://projects-raspberry.com/projects/led-projects/)
- Turn your Raspberry Pi into a Wireless [Portable Bluetooth](https://projects-raspberry.com/turn-your-raspberry-pi-into-a-wireless-portable-bluetooth-audio-system-a2dp/) Audio System A2DP Posted in: Radio [Projects,](https://projects-raspberry.com/wireless-projects/radio-projects/) Sound - Audio [Projects](https://projects-raspberry.com/projects/sound-audio-projects/)
- Garage door controller using Raspberry-Pi: Monitor status and Control your garage from anywhere in the world! Posted in: [Home Automation](https://projects-raspberry.com/garage-door-controller-using-raspberry-pi-monitor-status-and-control-your-garage-from-anywhere-in-the-world/) Projects, Internet - [Ethernet](https://projects-raspberry.com/projects/internet-ethernet-lan-projects/) - LAN Projects
- \*Preliminary\* SPI on the Pi: [Communicating](https://projects-raspberry.com/preliminary-spi-on-the-pi-communicating-with-a-spi-3-axis-accelerometer-using-a-raspberry-pi/) with a SPI 3-axis accelerometer using a Raspberry Pi Posted in: How To - DIY - [Projects,](https://projects-raspberry.com/projects/how-to-diy-projects/) [Interfacing\(USB](https://projects-raspberry.com/projects/interfacingusb-rs232-i2c-isp-projects/) - RS232 - I2c -ISP) Projects
- Prototype and configure your own Real Time Clock module for the Raspberry Pi (Open Source Hardware and Software Configuration) Posted in: Clock - Timer [Projects](https://projects-raspberry.com/projects/clock-timer-projects/)
- Real World [Minecraft](https://projects-raspberry.com/real-world-minecraft/) Posted in: Game [Entertainment](https://projects-raspberry.com/projects/game-entertainment-projects/) Projects
- Sump pump water level: [The hardware](https://projects-raspberry.com/sump-pump-water-level-the-hardware/) Posted in: [Home Automation](https://projects-raspberry.com/projects/home-automation-projects/) Projects
- Browser [Controlled](https://projects-raspberry.com/browser-controlled-bot/) Bot Posted in: Robotics [Automation](https://projects-raspberry.com/projects/robotics-automation-projects/) Projects
- BrickPi [Bookreader](https://projects-raspberry.com/brickpi-bookreader/) Posted in: Robotics [Automation](https://projects-raspberry.com/projects/robotics-automation-projects/) Projects
- [Raspoulette Prototype](https://projects-raspberry.com/raspoulette-prototype/) Posted in: Robotics [Automation](https://projects-raspberry.com/projects/robotics-automation-projects/) Projects
- How to make a DIY [home alarm](https://projects-raspberry.com/how-to-make-a-diy-home-alarm-system-with-a-raspberry-pi-and-a-webcam/) system with a raspberry pi and a webcam Posted in: [Home Automation](https://projects-raspberry.com/projects/home-automation-projects/) Projects, How To - DIY - [Projects](https://projects-raspberry.com/projects/how-to-diy-projects/)
- [All-in-One Raspberry](https://projects-raspberry.com/all-in-one-raspberry-pi-getting-started-guide/) Pi Getting Started Guide Posted in: [Development](https://projects-raspberry.com/projects/development-board-kits-projects/) Board Kits Projects
- [Pulse Width](https://projects-raspberry.com/pulse-width-motor-control/) Motor Control Posted in: Motor [Projects](https://projects-raspberry.com/projects/motor-projects/)

- [Beaglebone Black](https://projects-raspberry.com/beaglebone-black-web-control-using-webpy/) Web Control Using WebPy Posted in: LED [Projects](https://projects-raspberry.com/projects/led-projects/)
- Configuring the Raspberry Pi ethernet port for [remote control](https://projects-raspberry.com/configuring-the-raspberry-pi-ethernet-port-for-remote-control/) Posted in: Internet [Ethernet](https://projects-raspberry.com/projects/internet-ethernet-lan-projects/) LAN Projects
- Internet controlled [SCALEXTRIC](https://projects-raspberry.com/internet-controlled-scalextric-with-raspberry-pi/) with Raspberry Pi! Posted in: Internet [Ethernet](https://projects-raspberry.com/projects/internet-ethernet-lan-projects/) LAN Projects
- Analog Sensors without Analog Inputs on [the Raspberry](https://projects-raspberry.com/analog-sensors-without-analog-inputs-on-the-raspberry-pi/) Pi Posted in: Sensor Transducer Detector Projects
- Picture The 3D Printed [Raspberry](https://projects-raspberry.com/picture-the-3d-printed-raspberry-pi-camera/) Pi Camera. Posted in: Video Camera Imaging [Projects](https://projects-raspberry.com/projects/video-camera-imaging-projects/)
- Gertboard [The Ultimate Raspberry](https://projects-raspberry.com/gertboard-the-ultimate-raspberry-pi-add-on-board/) Pi Add-on Board Posted in: [Development](https://projects-raspberry.com/projects/development-board-kits-projects/) Board Kits Projects
- Building [the MonkMakes](https://projects-raspberry.com/building-the-monkmakes-raspberry-pi-robot-kit/) Raspberry Pi Robot Kit Posted in: Robotics [Automation](https://projects-raspberry.com/projects/robotics-automation-projects/) Projects
- Breakout [RaspberryPi](https://projects-raspberry.com/breakout-raspberrypi/) Posted in: Game [Entertainment](https://projects-raspberry.com/projects/game-entertainment-projects/) Projects
- Lunch Box Computer with [Raspberry](https://projects-raspberry.com/lunch-box-computer-with-raspberry-pi/) Pi Posted in: [Development](https://projects-raspberry.com/projects/development-board-kits-projects/) Board Kits Projects
- DIY Infrared Motion Sensor System for [Raspberry](https://projects-raspberry.com/diy-infrared-motion-sensor-system-for-raspberry-pi/) Pi Posted in: Sensor [Transducer](https://projects-raspberry.com/projects/sensor-transducer-detector-projects/) Detector Projects
- Front door bolt [unlocker](https://projects-raspberry.com/front-door-bolt-unlocker/) Posted in: [Home Automation](https://projects-raspberry.com/projects/home-automation-projects/) Projects
- Plant Micro [Climate](https://projects-raspberry.com/plant-micro-climate/) Posted in: [Development](https://projects-raspberry.com/projects/development-board-kits-projects/) Board Kits Projects
- [Raspberry](https://projects-raspberry.com/raspberry-pi-robotics-1-gpio-control/) Pi Robotics #1: GPIO Control Posted in: LED [Projects](https://projects-raspberry.com/projects/led-projects/)

 $8^+$ 

Y

 $\vert$  in  $\vert$ 

 $\boxed{\mathcal{P}}$ 

 $\sqrt{2}$ 

W

- Honda Accord [Raspberry](https://projects-raspberry.com/honda-accord-raspberry-pi-based-onboard-computer/) Pi based onboard computer Posted in: Car [Projects](https://projects-raspberry.com/projects/car-projects/)
- Making a [datalogger](https://projects-raspberry.com/making-a-datalogger-for-a-kamstrup-electricity-gas-meter-with-raspberry-pi/) for a Kamstrup electricity / gas meter with Raspberry Pi! Posted in: Other [Projects](https://projects-raspberry.com/projects/other-projects/)
- [Raspberry](https://projects-raspberry.com/raspberry-pi-music-fingers/) Pi Music Fingers Posted in: [Development](https://projects-raspberry.com/projects/development-board-kits-projects/) Board Kits Projects, Sound Audio [Projects](https://projects-raspberry.com/projects/sound-audio-projects/)
- London [Underground](https://projects-raspberry.com/london-underground-line-status-with-neopixels/) line status with Neopixels Posted in: LED [Projects](https://projects-raspberry.com/projects/led-projects/)
- Audio Solution with Control and Visualization on a Raspberry Pi with Touchscreen (Squeezebox Touch [functionality\)](https://projects-raspberry.com/audio-solution-with-control-and-visualization-on-a-raspberry-pi-with-touchscreen-squeezebox-touch-functionality/) Posted in: Sound - Audio [Projects](https://projects-raspberry.com/projects/sound-audio-projects/)
- Reading [Analogue Sensors](https://projects-raspberry.com/reading-analogue-sensors-with-one-gpio-pin/) With One GPIO Pin Posted in: Sensor [Transducer](https://projects-raspberry.com/projects/sensor-transducer-detector-projects/) Detector Projects
- [Raspberry](https://projects-raspberry.com/raspberry-pi-cloud-ip-camera-with-poe/) Pi Cloud IP Camera with POE Posted in: Video Camera Imaging [Projects](https://projects-raspberry.com/projects/video-camera-imaging-projects/)
- RPi [Garage Door](https://projects-raspberry.com/rpi-garage-door-opener-for-rentals/) Opener for Rentals Posted in: [Home Automation](https://projects-raspberry.com/projects/home-automation-projects/) Projects
- Atlas Scientific and [Raspberry](https://projects-raspberry.com/atlas-scientific-and-raspberry-pi/) Pi Posted in: [Interfacing\(USB](https://projects-raspberry.com/projects/interfacingusb-rs232-i2c-isp-projects/) RS232 I2c -ISP) Projects
- Macro Pi Focus Stacking using [Raspberry](https://projects-raspberry.com/macro-pi-focus-stacking-using-raspberry-pi/) Pi Posted in: Video Camera Imaging [Projects](https://projects-raspberry.com/projects/video-camera-imaging-projects/)
- Pi-Rex Bark Activated Door Opening System with [Raspberry](https://projects-raspberry.com/pi-rex-bark-activated-door-opening-system-with-raspberry-pi/) Pi Posted in: [Home Automation](https://projects-raspberry.com/projects/home-automation-projects/) Projects
- How to send SMS from a PHP [website through](https://projects-raspberry.com/projects/internet-ethernet-lan-projects/) HTTP by using Raspberry Pi Posted in: Internet Ethernet LAN Projects
- [Controlling](https://projects-raspberry.com/controlling-an-effect-with-real-sensors/) an Effect with Real Sensors Posted in: Sensor [Transducer](https://projects-raspberry.com/projects/sensor-transducer-detector-projects/) Detector Projects
- [Raspberry](https://projects-raspberry.com/raspberry-pi-sid-player/) Pi SID Player Posted in: LCD [Projects](https://projects-raspberry.com/projects/lcd-projects/)
- How to build a [RaspberryPi](https://projects-raspberry.com/how-to-build-a-raspberrypi-cluster/) Cluster Posted in: How To DIY [Projects](https://projects-raspberry.com/projects/how-to-diy-projects/)
- [Laboratory](https://projects-raspberry.com/laboratory-weather-station/) 'Weather Station' Posted in: Sensor [Transducer](https://projects-raspberry.com/projects/sensor-transducer-detector-projects/) Detector Projects
- [Cycle Chaser](https://projects-raspberry.com/cycle-chaser/) Posted in: Sensor [Transducer](https://projects-raspberry.com/projects/sensor-transducer-detector-projects/) Detector Projects
- Build up a [vehicle](https://projects-raspberry.com/build-up-a-vehicle/) Posted in: Car [Projects](https://projects-raspberry.com/projects/car-projects/)
- AUTOMATIC DOOR OPENER [CONTROLLED](https://projects-raspberry.com/automatic-door-opener-controlled-through-slack/) THROUGH SLACK Posted in: Other [Projects](https://projects-raspberry.com/projects/other-projects/)
- [Raspberry](https://projects-raspberry.com/raspberry-pi-and-i2c-devices-of-different-voltage/) Pi and I2C devices of different voltage Posted in: Other [Projects](https://projects-raspberry.com/projects/other-projects/)
- MrRobot Ubuntu [Mobile app](https://projects-raspberry.com/mrrobot-ubuntu-mobile-app-enabled-robotics-raspberry-pi-and-arduino-involved/) enabled Robotics( Raspberry Pi and arduino involved) Posted in: Robotics [Automation](https://projects-raspberry.com/projects/robotics-automation-projects/) Projects
- Self Signalled Process System Using [Raspberry](https://projects-raspberry.com/self-signalled-process-system-using-raspberry-pi/) Pi Posted in: [Development](https://projects-raspberry.com/projects/development-board-kits-projects/) Board Kits Projects
- [Raspberry](https://projects-raspberry.com/raspberry-pi-2-water-alarm-with-t-cobbler-plus/) pi 2 water alarm with t cobbler plus Posted in: Sensor [Transducer](https://projects-raspberry.com/projects/sensor-transducer-detector-projects/) Detector Projects

- Adding [shutdown/restart](https://projects-raspberry.com/adding-shutdownrestart-pushbutton-for-raspberry-pi/) pushbutton for Raspberry Pi Posted in: Interfacing(USB RS232 I2c -ISP) **Projects**
- [PiHub](https://projects-raspberry.com/pihub/) Posted in: LCD [Projects](https://projects-raspberry.com/projects/lcd-projects/)

 $8^+$ 

y

 $\vert$  in  $\vert$ 

 $\boldsymbol{\varphi}$ 

 $J_{\rm u}$ 

W

- How to Access Raspberry Pi Directly through [the Ethernet](https://projects-raspberry.com/how-to-access-raspberry-pi-directly-through-the-ethernet-port-of-pc/) Port of PC Posted in: [Development](https://projects-raspberry.com/projects/development-board-kits-projects/) Board Kits Projects
- Control your Pi's Desktop from any [Mobile Device](https://projects-raspberry.com/control-your-pis-desktop-from-any-mobile-device/) Posted in: [Phone Projects](https://projects-raspberry.com/projects/phone-projects/)
- Adding a Real Clock Time to your [Raspberry](https://projects-raspberry.com/adding-a-real-clock-time-to-your-raspberry-pi/) PI Posted in: Clock Timer [Projects](https://projects-raspberry.com/projects/clock-timer-projects/)
- Operating a Simple Switch and LED on [the Raspberry](https://projects-raspberry.com/operating-a-simple-switch-and-led-on-the-raspberry-pi/) Pi Posted in: LED [Projects](https://projects-raspberry.com/projects/led-projects/)
- [Connecting](https://projects-raspberry.com/connecting-an-arduino-and-raspberry-pi/) an Arduino and Raspberry Pi Posted in: [Interfacing\(USB](https://projects-raspberry.com/projects/interfacingusb-rs232-i2c-isp-projects/) RS232 I2c -ISP) Projects
- Tank Day 9: [Power](https://projects-raspberry.com/tank-day-9-power-to-the-pi/) to the Pi Posted in: Other [Projects](https://projects-raspberry.com/projects/other-projects/)
- [BeagleBone and](https://projects-raspberry.com/beaglebone-and-raspberry-pi-gain-fpga-add-ons/) Raspberry Pi gain FPGA add-ons Posted in: Robotics [Automation](https://projects-raspberry.com/projects/robotics-automation-projects/) Projects
- [Controlling](https://projects-raspberry.com/controlling-an-led/) an LED Posted in: LED [Projects](https://projects-raspberry.com/projects/led-projects/)
- Java ME 8 + [Raspberry](https://projects-raspberry.com/java-me-8-raspberry-pi-sensors-iot-world-part-1/) Pi + Sensors = IoT World (Part 1) Posted in: Sensor [Transducer](https://projects-raspberry.com/projects/sensor-transducer-detector-projects/) Detector Projects
- Drive a 16×2 LCD with [the Raspberry](https://projects-raspberry.com/drive-a-16x2-lcd-with-the-raspberry-pi/) Pi Posted in: LCD [Projects](https://projects-raspberry.com/projects/lcd-projects/)
- My GPS [disciplined](https://projects-raspberry.com/projects/gps-based-projects/) Rubidium OCXO Frequency Standard and NTP server project Posted in: GPS Based Projects
- Raspberry Pi 1- Wire Digital [Thermometer](https://projects-raspberry.com/projects/sensor-transducer-detector-projects/) Sensor (DS18B20) Posted in: Sensor Transducer Detector Projects
- Knight Rider & Cylon Lights for [the Raspberry](https://projects-raspberry.com/knight-rider-cylon-lights-for-the-raspberry-pi/) Pi Posted in: LED [Projects](https://projects-raspberry.com/projects/led-projects/)
- 3: [More LEDs](https://projects-raspberry.com/3-more-leds-and-a-button/) and a Button Posted in: LED [Projects](https://projects-raspberry.com/projects/led-projects/)
- [Invisible dog](https://projects-raspberry.com/invisible-dog-trainer/) trainer Posted in: Sensor [Transducer](https://projects-raspberry.com/projects/sensor-transducer-detector-projects/) Detector Projects
- Control [Pi-Plate with](https://projects-raspberry.com/control-pi-plate-with-spark-core/) Spark Core Posted in: [Interfacing\(USB](https://projects-raspberry.com/projects/interfacingusb-rs232-i2c-isp-projects/) RS232 I2c -ISP) Projects
- How To Setup A Web Server On Your [Raspberry](https://projects-raspberry.com/news-updates/) Pi Posted in: Internet [Ethernet](https://projects-raspberry.com/projects/internet-ethernet-lan-projects/) LAN Projects, News & Updates
- SSD1306 OLED Displays with Raspberry Pi and [BeagleBone Black](https://projects-raspberry.com/ssd1306-oled-displays-with-raspberry-pi-and-beaglebone-black/) Posted in: LCD [Projects](https://projects-raspberry.com/projects/lcd-projects/)
- Adafruit [PowerBoost](https://projects-raspberry.com/adafruit-powerboost-500-charger/) 500 + Charger Posted in: Battery [Projects](https://projects-raspberry.com/projects/battery-projects/)
- Debugging with [the Raspberry](https://projects-raspberry.com/debugging-with-the-raspberry-pi-webide/) Pi WebIDE Posted in: LED [Projects](https://projects-raspberry.com/projects/led-projects/)
- Running [OpenGL-based](https://projects-raspberry.com/running-opengl-based-games-emulators-on-adafruit-pitft-displays-using-raspberry-pi/) Games & Emulators on Adafruit PiTFT Displays using Raspberry pi Posted in: Game - [Entertainment](https://projects-raspberry.com/projects/game-entertainment-projects/) Projects, LCD [Projects](https://projects-raspberry.com/projects/lcd-projects/)
- TMP006 [Temperature Sensor](https://projects-raspberry.com/tmp006-temperature-sensor-python-library-using-raspberry-pi/) Python Library using Raspberry pi, Posted in: Sensor Transducer Detector Projects, [Temperature Measurement](https://projects-raspberry.com/projects/sensor-transducer-detector-projects/) Projects
- Web Enabled PIXEL on [Raspberry](https://projects-raspberry.com/web-enabled-pixel-on-raspberry-pi/) Pi Posted in: Internet [Ethernet](https://projects-raspberry.com/projects/internet-ethernet-lan-projects/) LAN Projects
- Raspberry Pi [orchestration](https://projects-raspberry.com/raspberry-pi-orchestration/) Posted in: [Interfacing\(USB](https://projects-raspberry.com/projects/interfacingusb-rs232-i2c-isp-projects/) RS232 I2c -ISP) Projects
- Network [Interface Failover](https://projects-raspberry.com/network-interface-failover-using-fona/) using FONA Posted in: [Interfacing\(USB](https://projects-raspberry.com/projects/interfacingusb-rs232-i2c-isp-projects/) RS232 I2c -ISP) Projects
- Adafruit FONA using [raspberry](https://projects-raspberry.com/adafruit-fona-using-raspberry-pi/) pi, Posted in: [Phone Projects](https://projects-raspberry.com/projects/phone-projects/)
- Adafruit Ultimate GPS on [the Raspberry](https://projects-raspberry.com/adafruit-ultimate-gps-on-the-raspberry-pi/) Pi Posted in: GPS Based [Projects](https://projects-raspberry.com/projects/gps-based-projects/)
- Trigger a Webcam with a button and [Raspberry](https://projects-raspberry.com/trigger-a-webcam-with-a-button-and-raspberry-pi/) Pi Posted in: Video Camera Imaging [Projects](https://projects-raspberry.com/projects/video-camera-imaging-projects/)
- A Great I/O expansion Shield for [RaspberryPi](https://projects-raspberry.com/a-great-io-expansion-shield-for-raspberrypi-based-on-i2c/) based on I2C Posted in: LCD [Projects](https://projects-raspberry.com/projects/lcd-projects/)
- Build your own [internet](https://projects-raspberry.com/build-your-own-internet-radio-2/) radio Posted in: Internet [Ethernet](https://projects-raspberry.com/projects/internet-ethernet-lan-projects/) LAN Projects
- Control [home devices](https://projects-raspberry.com/control-home-devices-with-bluemix-internet-of-things-part-2/) with Bluemix Internet of Things (Part 2) Posted in: [Home Automation](https://projects-raspberry.com/projects/home-automation-projects/) Projects

- List of required material using [raspberry](https://projects-raspberry.com/list-of-required-material-using-raspberry-pi/) pi Posted in: Game [Entertainment](https://projects-raspberry.com/projects/game-entertainment-projects/) Projects
- TFT LCD display with 320×240 resolution for [RASPBERRY](https://projects-raspberry.com/tft-lcd-display-with-320x240-resolution-for-raspberry-pi/) PI Posted in: LCD [Projects](https://projects-raspberry.com/projects/lcd-projects/)
- Measuring [temperature with](https://projects-raspberry.com/measuring-temperature-with-raspberry-pi/) RASPBERRY PI Posted in: [Temperature Measurement](https://projects-raspberry.com/projects/temperature-measurement-projects/) Projects
- RPi 5V PSU [construction](https://projects-raspberry.com/rpi-5v-psu-construction-using-raspberry-pi/) using Raspberry pi Posted in: Battery [Projects](https://projects-raspberry.com/projects/battery-projects/)
- [Raspberry](https://projects-raspberry.com/raspberry-pi-john-jays-8-led-button-breakout-board/) Pi John Jay's 8 LED & Button Breakout Board Posted in: LED [Projects](https://projects-raspberry.com/projects/led-projects/)
- [Raspberry](https://projects-raspberry.com/raspberry-pi-twitter-monitor/) Pi Twitter Monitor Posted in: Internet [Ethernet](https://projects-raspberry.com/projects/internet-ethernet-lan-projects/) LAN Projects
- Internet of Things Toilet Uploads Events to the Cloud [\(Raspberry](https://projects-raspberry.com/projects/internet-ethernet-lan-projects/) PI) Posted in: Internet Ethernet LAN Projects
- [Raspberry](https://projects-raspberry.com/raspberry-pi-with-the-io-expander/) Pi with the IO Expander Posted in: LED [Projects](https://projects-raspberry.com/projects/led-projects/)
- [Portable Raspberry](https://projects-raspberry.com/portable-raspberry-pi-with-battery-pack-2-0/) pi with battery pack 2.0 Posted in: Interfacing (USB RS232 I2c -ISP) Projects
- Raspberry Pi [Shutdown](https://projects-raspberry.com/raspberry-pi-shutdown-circuit-with-sleep-mode/) Circuit with Sleep mode Posted in: Robotics [Automation](https://projects-raspberry.com/projects/robotics-automation-projects/) Projects
- An introduction to GPIO and physical computing on [the Raspberry](https://projects-raspberry.com/an-introduction-to-gpio-and-physical-computing-on-the-raspberry-pi/) Pi Posted in: LED [Projects](https://projects-raspberry.com/projects/led-projects/)
- A project log for FirePick Delta, the Open [Source MicroFactory](https://projects-raspberry.com/projects/sensor-transducer-detector-projects/) Posted in: Sensor Transducer Detector Projects
- A Slice of [Raspberry](https://projects-raspberry.com/a-slice-of-raspberry-pi/) Pi Posted in: Sensor [Transducer](https://projects-raspberry.com/projects/sensor-transducer-detector-projects/) Detector Projects
- Analog Gauges Using I²C on [the Raspberry](https://projects-raspberry.com/analog-gauges-using-i%c2%b2c-on-the-raspberry-pi/) Pi Posted in: Clock Timer [Projects](https://projects-raspberry.com/projects/clock-timer-projects/)
- How to Connect an LED to your [Raspberry](https://projects-raspberry.com/how-to-connect-an-led-to-your-raspberry-pi/) Pi Posted in: LED [Projects](https://projects-raspberry.com/projects/led-projects/)
- Motion Sensor using [Raspberry](https://projects-raspberry.com/motion-sensor/) Pi Posted in: Sensor [Transducer](https://projects-raspberry.com/projects/sensor-transducer-detector-projects/) Detector Projects
- LCD Library [\(HD44780U\)](https://projects-raspberry.com/lcd-library-hd44780u/) Posted in: LCD [Projects](https://projects-raspberry.com/projects/lcd-projects/)

y

 $\vert$  in  $\vert$ 

 $\boldsymbol{\varphi}$ 

**Jul** 

W

- [Raspberry](https://projects-raspberry.com/raspberry-pi-stepper-motor-control-breakout-board/) Pi Stepper Motor Control & Breakout Board Posted in: Motor [Projects](https://projects-raspberry.com/projects/motor-projects/)
- GSM [Remote Control](https://projects-raspberry.com/gsm-remote-control-gsm-module-raspberry-pi/) GSM Module Raspberry Pi, Posted in: GPS Based [Projects](https://projects-raspberry.com/projects/gps-based-projects/)
- engravR: Build a [Pi-Powered](https://projects-raspberry.com/engravr-build-a-pi-powered-laser-engraver-using-raspberry-pi/) Laser Engraver using Raspberry pi, Posted in: [Interfacing\(USB](https://projects-raspberry.com/projects/interfacingusb-rs232-i2c-isp-projects/) RS232 I2c ISP) Projects
- Detecting a button press through GPIO using [Raspberry](https://projects-raspberry.com/detecting-a-button-press-through-gpio-using-raspberry-pi/) pi Posted in: Sensor [Transducer](https://projects-raspberry.com/projects/sensor-transducer-detector-projects/) Detector Projects
- [Raspberry](https://projects-raspberry.com/raspberry-pi-internet-radio-music-player/) Pi Internet Radio / Music Player Posted in: Internet [Ethernet](https://projects-raspberry.com/projects/internet-ethernet-lan-projects/) LAN Projects
- Raspberry Pi [Temperature and](https://projects-raspberry.com/raspberry-pi-temperature-and-light-sensor/) Light Sensor Posted in: Sensor [Transducer](https://projects-raspberry.com/projects/sensor-transducer-detector-projects/) Detector Projects
- Turning your [Raspberry](https://projects-raspberry.com/turning-your-raspberry-pi-into-a-personal-web-server/) Pi into a personal web server Posted in: Other [Projects](https://projects-raspberry.com/projects/other-projects/)
- Raspberry Pi Motion [Sensitive Camera](https://projects-raspberry.com/raspberry-pi-motion-sensitive-camera/) Posted in: Video Camera Imaging [Projects](https://projects-raspberry.com/projects/video-camera-imaging-projects/)
- Create a video player with Dolby [Digital/DTS](https://projects-raspberry.com/create-a-video-player-with-dolby-digitaldts-output/) output Posted in: Video Camera Imaging [Projects](https://projects-raspberry.com/projects/video-camera-imaging-projects/)
- DIY [Home Security](https://projects-raspberry.com/diy-home-security-automation-using-a-raspberry-pi/) + Automation using a Raspberry Pi Posted in: [Development](https://projects-raspberry.com/projects/development-board-kits-projects/) Board Kits Projects
- Electronic Circuit Designing: [Multitasking](https://projects-raspberry.com/electronic-circuit-designing-multitasking-with-circuits-part-4/) with Circuits (Part 4) Posted in: [Development](https://projects-raspberry.com/projects/development-board-kits-projects/) Board Kits Projects
- [Make any](https://projects-raspberry.com/make-any-dumb-tv-a-smart-tv/) Dumb TV a Smart TV Posted in: LCD [Projects](https://projects-raspberry.com/projects/lcd-projects/)
- Cheap solderless reset button for [Raspberry](https://projects-raspberry.com/cheap-solderless-reset-button-for-raspberry-pi/) Pi Posted in: Other [Projects](https://projects-raspberry.com/projects/other-projects/)
- Raspberry Pi [single board](https://projects-raspberry.com/raspberry-pi-single-board-linux-computer/) Linux computer Posted in: [Development](https://projects-raspberry.com/projects/development-board-kits-projects/) Board Kits Projects
- Raspberry Kodi [Streaming](https://projects-raspberry.com/raspberry-kodi-streaming-speaker/) Speaker Posted in: Sound Audio [Projects](https://projects-raspberry.com/projects/sound-audio-projects/)
- How To Assign A Static IP to [The Raspberry](https://projects-raspberry.com/how-to-assign-a-static-ip-to-the-raspberry-pi/) Pi Posted in: [Interfacing\(USB](https://projects-raspberry.com/projects/interfacingusb-rs232-i2c-isp-projects/) RS232 I2c -ISP) Projects
- Control a Lionel Train with a [Raspberry](https://projects-raspberry.com/control-a-lionel-train-with-a-raspberry-pi/) Pi Posted in: [Interfacing\(USB](https://projects-raspberry.com/projects/interfacingusb-rs232-i2c-isp-projects/) RS232 I2c -ISP) Projects
- GPS and [the Raspberry](https://projects-raspberry.com/gps-and-the-raspberry-pi-2/) Pi Posted in: GPS Based [Projects](https://projects-raspberry.com/projects/gps-based-projects/)

- A Raspberry Pi [Controlled](https://projects-raspberry.com/a-raspberry-pi-controlled-two-faced-clock/) Two Faced Clock Posted in: Clock Timer [Projects](https://projects-raspberry.com/projects/clock-timer-projects/)
- Using a USB external hard drive with your [Raspberry](https://projects-raspberry.com/using-a-usb-external-hard-drive-with-your-raspberry-pi/) Pi Posted in: [Interfacing\(USB](https://projects-raspberry.com/projects/interfacingusb-rs232-i2c-isp-projects/) RS232 I2c -ISP) Projects
- How to connect [Raspberry](https://projects-raspberry.com/how-to-connect-raspberry-pi-uart-to-a-computer/) Pi UART to a computer Posted in: [Interfacing\(USB](https://projects-raspberry.com/projects/interfacingusb-rs232-i2c-isp-projects/) RS232 I2c -ISP) Projects
- ["Portable"](https://projects-raspberry.com/portable-raspberry-pi/) Raspberry Pi Posted in: LCD [Projects](https://projects-raspberry.com/projects/lcd-projects/)

 $8^+$ 

y

 $\vert$  in  $\vert$ 

 $\boldsymbol{\varphi}$ 

 $J_{\rm u}$ 

 $\overline{\mathbf{w}}$ 

- Raspberry Pi 2 DIY LED LAN [device counter](https://projects-raspberry.com/raspberry-pi-2-diy-led-lan-device-counter/) Posted in: LED [Projects](https://projects-raspberry.com/projects/led-projects/)
- [Raspberry](https://projects-raspberry.com/raspberry-pi-based-solar-street-light/) Pi based Solar Street Light Posted in: Solar energy [projects](https://projects-raspberry.com/projects/solar-energy-projects/)
- Raspberry PI case with built in [surface mount](https://projects-raspberry.com/raspberry-pi-case-with-built-in-surface-mount-for-less-than-2/) for less than \$2 Posted in: [Interfacing\(USB](https://projects-raspberry.com/projects/interfacingusb-rs232-i2c-isp-projects/) RS232 I2c -ISP) Projects
- Lightning! [The Lightning](https://projects-raspberry.com/lightning-the-lightning-detector-for-raspberry-pi-weather-station/) Detector for Raspberry Pi Weather Station Posted in: Solar energy [projects](https://projects-raspberry.com/projects/solar-energy-projects/)
- Pan / Tilt face tracking with [the raspberry](https://projects-raspberry.com/pan-tilt-face-tracking-with-the-raspberry-pi/) pi Posted in: Sensor [Transducer](https://projects-raspberry.com/projects/sensor-transducer-detector-projects/) Detector Projects
- A Mobile Robot with Vision Based [Obstacle Avoidance](https://projects-raspberry.com/a-mobile-robot-with-vision-based-obstacle-avoidance/) Posted in: [Phone Projects](https://projects-raspberry.com/projects/phone-projects/), Robotics Automation Projects
- An elegant, stacking, Real [Time Clock](https://projects-raspberry.com/an-elegant-stacking-real-time-clock-for-raspberry-pi/) for Raspberry Pi Posted in: Clock Timer [Projects](https://projects-raspberry.com/projects/clock-timer-projects/)
- Driving the Max7219 with [the Raspberry](https://projects-raspberry.com/driving-the-max7219-with-the-raspberry-pi/) Pi Posted in: LED [Projects](https://projects-raspberry.com/projects/led-projects/)
- MAME gaming table with [Raspberry](https://projects-raspberry.com/mame-gaming-table-with-raspberry-pi/) Pi Posted in: Game [Entertainment](https://projects-raspberry.com/projects/game-entertainment-projects/) Projects
- Adafruit [Protoplate for](https://projects-raspberry.com/adafruit-protoplate-for-the-rasbperry-pi/) the Rasbperry Pi Posted in: LED [Projects](https://projects-raspberry.com/projects/led-projects/)
- [Temperature Monitoring](https://projects-raspberry.com/temperature-monitoring-on-the-raspberry-pi/) on the Raspberry Pi Posted in: [Temperature Measurement](https://projects-raspberry.com/projects/temperature-measurement-projects/) Projects
- [Remote control](https://projects-raspberry.com/remote-control-with-raspberry-pi-and-phidget-webservice/) with Raspberry Pi and Phidget WebService Posted in: [Interfacing\(USB](https://projects-raspberry.com/projects/interfacingusb-rs232-i2c-isp-projects/) RS232 I2c -ISP) Projects
- [Back-of-Monitor](https://projects-raspberry.com/back-of-monitor-raspberry-pi-mount/) Raspberry Pi Mount Posted in: [Interfacing\(USB](https://projects-raspberry.com/projects/interfacingusb-rs232-i2c-isp-projects/) RS232 I2c -ISP) Projects
- USB relay [module for](https://projects-raspberry.com/usb-relay-module-for-windows-linux-raspberry-pi/) Windows, Linux, Raspberry Pi Posted in: [Interfacing\(USB](https://projects-raspberry.com/projects/interfacingusb-rs232-i2c-isp-projects/) RS232 I2c -ISP) Projects
- [Multichannel](https://projects-raspberry.com/multichannel-professional-data-logger-on-raspberry-pi-part-1/) Professional Data Logger on Raspberry Pi Part 1 Posted in: [Temperature Measurement](https://projects-raspberry.com/projects/temperature-measurement-projects/) Projects
- [Raspberry](https://projects-raspberry.com/raspberry-pi-kodi-network-media-player-for-less-than-60/) pi Kodi network media player for less than \$60! Posted in: Sound Audio [Projects](https://projects-raspberry.com/projects/sound-audio-projects/)
- Power over Ethernet for [Raspberry](https://projects-raspberry.com/power-over-ethernet-for-raspberry-pi/) Pi Posted in: Internet [Ethernet](https://projects-raspberry.com/projects/internet-ethernet-lan-projects/) LAN Projects
- Raspberry Pi based wall avoiding robot FabLab [NerveCentre](https://projects-raspberry.com/raspberry-pi-based-wall-avoiding-robot-fablab-nervecentre/) Posted in: Robotics [Automation](https://projects-raspberry.com/projects/robotics-automation-projects/) Projects
- Raspberry Pi and Arduino [Connected](https://projects-raspberry.com/raspberry-pi-and-arduino-connected-over-serial-gpio/) Over Serial GPIO Posted in: [Interfacing\(USB](https://projects-raspberry.com/projects/interfacingusb-rs232-i2c-isp-projects/) RS232 I2c -ISP) Projects
- Setup a [Raspberry](https://projects-raspberry.com/setup-a-raspberry-pi-php-web-server/) Pi PHP web server Posted in: Internet [Ethernet](https://projects-raspberry.com/projects/internet-ethernet-lan-projects/) LAN Projects
- [Breadboard](https://projects-raspberry.com/breadboard-one-a-typical-mixed-signal-circuit/) One | A typical Mixed Signal Circuit. Posted in: [Development](https://projects-raspberry.com/projects/development-board-kits-projects/) Board Kits Projects
- Raspberry Pi GPIO Expansion [Cable from a](https://projects-raspberry.com/raspberry-pi-gpio-expansion-cable-from-a-used-ide-cable/) Used IDE Cable Posted in: [Interfacing\(USB](https://projects-raspberry.com/projects/interfacingusb-rs232-i2c-isp-projects/) RS232 I2c -ISP) Projects
- GPS [Module for](https://projects-raspberry.com/gps-module-for-arduino-and-raspberry-pi/) Arduino and Raspberry Pi Posted in: GPS Based [Projects](https://projects-raspberry.com/projects/gps-based-projects/)
- Home (Room) [Temprature and](https://projects-raspberry.com/home-room-temprature-and-humidity-monitor-with-web-based-chart-raspberry-pi/) Humidity Monitor with Web Based Chart Raspberry Pi Posted in: [Temperature Measurement](https://projects-raspberry.com/projects/temperature-measurement-projects/) Projects
- How to make a Raspberry Pi Arcade with no [programming](https://projects-raspberry.com/how-to-make-a-raspberry-pi-arcade-with-no-programming/) Posted in: Game [Entertainment](https://projects-raspberry.com/projects/game-entertainment-projects/) Projects
- [Raspberry](https://projects-raspberry.com/raspberry-pi-world-web-cam/) Pi world web cam Posted in: Video Camera Imaging [Projects](https://projects-raspberry.com/projects/video-camera-imaging-projects/)
- Easy DIY baby crying detector with [Raspberry](https://projects-raspberry.com/easy-diy-baby-crying-detector-with-raspberry-pi/) Pi Posted in: Sensor [Transducer](https://projects-raspberry.com/projects/sensor-transducer-detector-projects/) Detector Projects
- How to Repair a Broken [Raspberry](https://projects-raspberry.com/how-to-repair-a-broken-raspberry-pi-sd-card-slot/) Pi SD Card Slot Posted in: [Interfacing\(USB](https://projects-raspberry.com/projects/interfacingusb-rs232-i2c-isp-projects/) RS232 I2c -ISP) Projects
- [Raspberry](https://projects-raspberry.com/raspberry-pi-digital-hall-sensor-in-java/) Pi digital Hall sensor in JAVA Posted in: Sensor [Transducer](https://projects-raspberry.com/projects/sensor-transducer-detector-projects/) Detector Projects

- Weather station based on [Raspberry](https://projects-raspberry.com/weather-station-based-on-raspberry-pi/) Pi Posted in: [Temperature Measurement](https://projects-raspberry.com/projects/temperature-measurement-projects/) Projects
- Make An Auto-Locking Office Door with [Smartphone Proximity](https://projects-raspberry.com/make-an-auto-locking-office-door-with-smartphone-proximity-sensor/) Sensor Posted in: Sensor Transducer -Detector Projects
- [Reduce overhead](https://projects-raspberry.com/reduce-overhead-due-to-network-drive-on-raspberry-pi/) due to network drive on Raspberry Pi Posted in: Raspberry [Programmer](https://projects-raspberry.com/projects/raspberry-programmer-projects/) Projects
- How to Send a [Temperature Emergency](https://projects-raspberry.com/how-to-send-a-temperature-emergency-sms-using-tracking-kit-gprs-gps/) SMS Using Tracking Kit (GPRS + GPS) Posted in: GPS Based [Projects](https://projects-raspberry.com/projects/gps-based-projects/)
- Raspberry Pi Sega Mega [Drive/Genesis](https://projects-raspberry.com/raspberry-pi-sega-mega-drivegenesis-ii-case/) II Case Posted in: Other [Projects](https://projects-raspberry.com/projects/other-projects/)
- Red [Heart-Shaped](https://projects-raspberry.com/red-heart-shaped-flash-led-diy-kit-18pcs-leds/) Flash LED DIY Kit 18pcs LEDs Posted in: How To DIY [Projects](https://projects-raspberry.com/projects/how-to-diy-projects/)
- All Weather Solar Powered [Raspberry](https://projects-raspberry.com/all-weather-solar-powered-raspberry-pi/) Pi Posted in: Solar energy [projects](https://projects-raspberry.com/projects/solar-energy-projects/)
- ICStation STM8 [Minimum](https://projects-raspberry.com/icstation-stm8-minimum-system-board/) System Board Posted in: [Development](https://projects-raspberry.com/projects/development-board-kits-projects/) Board Kits Projects
- Make a secret [IR-camera](https://projects-raspberry.com/make-a-secret-ir-camera-security-raspberry-pi-unit/) security raspberry pi unit Posted in: Video Camera Imaging [Projects](https://projects-raspberry.com/projects/video-camera-imaging-projects/)
- Control your old film camera with a [Raspberry](https://projects-raspberry.com/control-your-old-film-camera-with-a-raspberry-pi/) Pi Posted in: Video Camera Imaging [Projects](https://projects-raspberry.com/projects/video-camera-imaging-projects/)
- Installing [RetroPie/EmulationStation](https://projects-raspberry.com/installing-retropieemulationstation-onto-raspberry-pi-2-model-b-playstation-1-emulator-included/) onto Raspberry Pi 2 Model B+ (Playstation 1 Emulator Included!) Posted in: Other [Projects](https://projects-raspberry.com/projects/other-projects/)
- [Seven-Segment](https://projects-raspberry.com/seven-segment-display/) Display Posted in: LED [Projects](https://projects-raspberry.com/projects/led-projects/)

 $8^+$ 

Y

 $\vert$  in  $\vert$ 

 $\boldsymbol{\varphi}$ 

**Jul** 

W

- [Make animation](https://projects-raspberry.com/make-animation-from-opencliparts-svg-with-raspberry-pi/) from Openclipart's SVG with Raspberry Pi Posted in: Other [Projects](https://projects-raspberry.com/projects/other-projects/)
- DTRONIXS Mini PiIO [Protoboard](https://projects-raspberry.com/dtronixs-mini-piio-protoboard/) Posted in: [Interfacing\(USB](https://projects-raspberry.com/projects/interfacingusb-rs232-i2c-isp-projects/) RS232 I2c -ISP) Projects
- IBeacon Entry System with [the Raspberry](https://projects-raspberry.com/ibeacon-entry-system-with-the-raspberry-pi-and-azure/) Pi and Azure Posted in: Other [Projects](https://projects-raspberry.com/projects/other-projects/)
- Raspberry Pi to Go: How to Wire 18v [Portable Pi](https://projects-raspberry.com/raspberry-pi-to-go-how-to-wire-18v-portable-pi-power/) Power Posted in: [Interfacing\(USB](https://projects-raspberry.com/projects/interfacingusb-rs232-i2c-isp-projects/) RS232 I2c -ISP) Projects
- [Raspberry](https://projects-raspberry.com/raspberry-pi-wi-fi-media-server/) Pi Wi-Fi Media Server Posted in: [Interfacing\(USB](https://projects-raspberry.com/projects/interfacingusb-rs232-i2c-isp-projects/) RS232 I2c -ISP) Projects
- [Mechanical](https://projects-raspberry.com/mechanical-pi/) Pi Posted in: [Calculator](https://projects-raspberry.com/projects/calculator-projects/) Projects
- Arduino & [Raspberry](https://projects-raspberry.com/arduino-raspberry-pi-camera-interface/) Pi Camera Interface Posted in: [Interfacing\(USB](https://projects-raspberry.com/projects/interfacingusb-rs232-i2c-isp-projects/) RS232 I2c -ISP) Projects
- Robot Using Raspberry Pi & [Bridge Shield](https://projects-raspberry.com/robot-using-raspberry-pi-bridge-shield/) Posted in: Robotics [Automation](https://projects-raspberry.com/projects/robotics-automation-projects/) Projects
- Raspberry PI and GPIO pin: [Controlling](https://projects-raspberry.com/raspberry-pi-and-gpio-pin-controlling-an-led-with-bash-and-python/) an LED with Bash and Python Posted in: LED [Projects](https://projects-raspberry.com/projects/led-projects/)
- [Raspberry](https://projects-raspberry.com/raspberry-pi-minecraft-server/) Pi: Minecraft Server Posted in: Internet [Ethernet](https://projects-raspberry.com/projects/internet-ethernet-lan-projects/) LAN Projects
- Turn a keyboard into a [Raspberry](https://projects-raspberry.com/turn-a-keyboard-into-a-raspberry-pi-case-for-around-20-or-less/) Pi case for around \$20 or less. Posted in: [Interfacing\(USB](https://projects-raspberry.com/projects/interfacingusb-rs232-i2c-isp-projects/) RS232 I2c ISP) Projects
- Installing and Using Pidora OS on [Raspberry](https://projects-raspberry.com/installing-and-using-pidora-os-on-raspberry-pi/) Pi Posted in: [Development](https://projects-raspberry.com/projects/development-board-kits-projects/) Board Kits Projects
- Laser Harp with Tah and [Raspberry-Pi](https://projects-raspberry.com/laser-harp-with-tah-and-raspberry-pi/) Posted in: How To DIY [Projects,](https://projects-raspberry.com/projects/how-to-diy-projects/) Sound Audio [Projects](https://projects-raspberry.com/projects/sound-audio-projects/)
- Build your own [Raspberry](https://projects-raspberry.com/build-your-own-raspberry-pi-mini-3d-printing-monitor/) Pi Mini 3D printing monitor Posted in: LED [Projects](https://projects-raspberry.com/projects/led-projects/)
- Raspberry Pi Irrigation [Controller](https://projects-raspberry.com/raspberry-pi-irrigation-controller/) Posted in: [Home Automation](https://projects-raspberry.com/projects/home-automation-projects/) Projects
- Play Music on [Raspberry](https://projects-raspberry.com/play-music-on-raspberry-pi-using-xmms2/) Pi Using XMMS2 Posted in: Sound Audio [Projects](https://projects-raspberry.com/projects/sound-audio-projects/)
- [Introduction](https://projects-raspberry.com/introduction-to-controlling-gpio-pins-with-python/) to controlling GPIO pins with Python Posted in: LED [Projects](https://projects-raspberry.com/projects/led-projects/)
- Raspberry Pi Controlled [Aquaponics](https://projects-raspberry.com/raspberry-pi-controlled-aquaponics/) Posted in: [Temperature Measurement](https://projects-raspberry.com/projects/temperature-measurement-projects/) Projects
- DIY [Home Security](https://projects-raspberry.com/diy-home-security-and-automation-with-raspberry-pi-2/) and Automation with Raspberry Pi 2 Posted in: Security Safety [Projects](https://projects-raspberry.com/projects/security-safety-projects/)
- Model Railway [Automation](https://projects-raspberry.com/model-railway-automation-with-raspberry-pi/) with Raspberry Pi. Posted in: Other [Projects](https://projects-raspberry.com/projects/other-projects/)
- Solar Powered [Raspberry](https://projects-raspberry.com/solar-powered-raspberry-pi/) Pi Posted in: Solar energy [projects](https://projects-raspberry.com/projects/solar-energy-projects/)
- Read [temperature with](https://projects-raspberry.com/read-temperature-with-ds18b20-raspberry-pi-2/) DS18B20 | Raspberry Pi 2 Posted in: [Temperature Measurement](https://projects-raspberry.com/projects/temperature-measurement-projects/) Projects
- [Raspberry](https://projects-raspberry.com/raspberry-pi-moving-timelapse/) Pi moving timelapse Posted in: Video Camera Imaging [Projects](https://projects-raspberry.com/projects/video-camera-imaging-projects/)
- Port a [Raspberry](https://projects-raspberry.com/port-a-raspberry-pi-project/) Pi Project: Posted in: [Interfacing\(USB](https://projects-raspberry.com/projects/interfacingusb-rs232-i2c-isp-projects/) RS232 I2c -ISP) Projects

- Raspberry Pi [Playstation](https://projects-raspberry.com/raspberry-pi-playstation-mod/) Mod Posted in: Game [Entertainment](https://projects-raspberry.com/projects/game-entertainment-projects/) Projects
- Coffee Table Pi Posted in: [Home Automation](https://projects-raspberry.com/projects/home-automation-projects/) Projects
- [Smartphone Garage Door](https://projects-raspberry.com/smartphone-garage-door-opener/) Opener Posted in: GPS Based [Projects](https://projects-raspberry.com/projects/gps-based-projects/)
- Redundant cloud [storage with](https://projects-raspberry.com/redundant-cloud-storage-with-a-friend-and-a-raspberry-pi/) a friend and a Raspberry Pi Posted in: Other [Projects](https://projects-raspberry.com/projects/other-projects/)
- How to Make a [Raspberry](https://projects-raspberry.com/how-to-make-a-raspberry-pi-media-panel-fka-digital-photo-frame/) Pi Media Panel (fka Digital Photo Frame) Posted in: LCD [Projects](https://projects-raspberry.com/projects/lcd-projects/)
- Setting up a [PiFace with](https://projects-raspberry.com/setting-up-a-piface-with-your-raspberry-pi/) your Raspberry Pi Posted in: [Interfacing\(USB](https://projects-raspberry.com/projects/interfacingusb-rs232-i2c-isp-projects/) RS232 I2c -ISP) Projects
- [Google Play](https://projects-raspberry.com/google-play-music-internet-radio-raspberry-pi-and-arduino/) Music Internet Radio (Raspberry Pi and Arduino) Posted in: Sound Audio [Projects](https://projects-raspberry.com/projects/sound-audio-projects/)
- [Autonomous,](https://projects-raspberry.com/autonomous-cardboard-rasberry-pi-controlled-quadcopter/) Cardboard, Rasberry Pi Controlled QuadCopter Posted in: [Development](https://projects-raspberry.com/projects/development-board-kits-projects/) Board Kits Projects
- Controlling an Adafruit SSD1306 SPI OLED With a [Beaglebone Black](https://projects-raspberry.com/controlling-an-adafruit-ssd1306-spi-oled-with-a-beaglebone-black/) Posted in: LED [Projects](https://projects-raspberry.com/projects/led-projects/)
- Custom Pool [Controller](https://projects-raspberry.com/custom-pool-controller-arduino-and-raspberry-pi/) Arduino and Raspberry Pi Posted in: Other [Projects](https://projects-raspberry.com/projects/other-projects/)
- RPi Tutorial [EGHS:Communicating](https://projects-raspberry.com/projects/interfacingusb-rs232-i2c-isp-projects/) With Other Micro-controllers Posted in: Interfacing(USB RS232 I2c ISP) Projects
- Raspberry Pi as low-cost audio [streaming](https://projects-raspberry.com/raspberry-pi-as-low-cost-audio-streaming-box/) box Posted in: Sound Audio [Projects](https://projects-raspberry.com/projects/sound-audio-projects/)
- Raspberry Pi [Remote For](https://projects-raspberry.com/raspberry-pi-remote-for-free/) Free! Posted in: Video Camera Imaging [Projects](https://projects-raspberry.com/projects/video-camera-imaging-projects/)
- [Raspberry](https://projects-raspberry.com/raspberry-pi-pandoras-jukebox/) pi Pandora's Jukebox Posted in: Sound Audio [Projects](https://projects-raspberry.com/projects/sound-audio-projects/)
- Breadboard Adapter for [the Raspberry](https://projects-raspberry.com/breadboard-adapter-for-the-raspberry-pi/) Pi Posted in: [Development](https://projects-raspberry.com/projects/development-board-kits-projects/) Board Kits Projects
- [Wiring](https://projects-raspberry.com/wiring-rgb-leds/) RGB LED's Posted in: LED [Projects](https://projects-raspberry.com/projects/led-projects/)

 $8^+$ 

Y

 $\vert$  in  $\vert$ 

 $\boxed{\mathcal{P}}$ 

 $\sqrt{2}$ 

W

- Raspberry Pi [Refrigeration](https://projects-raspberry.com/raspberry-pi-refrigeration-analyzer/) Analyzer Posted in: Other [Projects](https://projects-raspberry.com/projects/other-projects/)
- [Raspberry](https://projects-raspberry.com/raspberry-pi-case-fan/) Pi Case Fan Posted in: CNC [Machines](https://projects-raspberry.com/projects/cnc-machines-projects/) Projects
- Make a fi[re detector](https://projects-raspberry.com/make-a-fire-detector-in-minutes-with-samsung-samiio-arduino-uno-and-raspberry-pi/) in minutes with Samsung SAMIIO, Arduino UNO and Raspberry Pi Posted in: Sensor -Transducer - Detector Projects
- Raspberry Pi [Webserver](https://projects-raspberry.com/raspberry-pi-webserver/) Posted in: Internet [Ethernet](https://projects-raspberry.com/projects/internet-ethernet-lan-projects/) LAN Projects
- ICStation [Electronic](https://projects-raspberry.com/icstation-electronic-dice-diy-kit-7pcs-5mm-red-leds/) Dice DIY Kit 7pcs 5mm Red LEDs Posted in: How To DIY [Projects](https://projects-raspberry.com/projects/how-to-diy-projects/), LED [Projects](https://projects-raspberry.com/projects/led-projects/)
- Turn your [Raspberry](https://projects-raspberry.com/turn-your-raspberry-pi-into-a-hamster-fitness-tracker/) Pi into a Hamster Fitness Tracker Posted in: Sensor [Transducer](https://projects-raspberry.com/projects/sensor-transducer-detector-projects/) Detector Projects
- X105 [EXPANSION](https://projects-raspberry.com/x105-expansion-board/) BOARD Posted in: [Development](https://projects-raspberry.com/projects/development-board-kits-projects/) Board Kits Projects
- [Connect-Program](https://projects-raspberry.com/connect-program-raspberry-pi-and-a-mm5451-led-display-driver/) Raspberry Pi and a MM5451 LED Display Driver Posted in: LED [Projects](https://projects-raspberry.com/projects/led-projects/)
- Turn your [Raspberry](https://projects-raspberry.com/turn-your-raspberry-pi-into-a-desktop-pc/) Pi into a desktop PC Posted in: LCD [Projects](https://projects-raspberry.com/projects/lcd-projects/)
- Touch Display for [Raspberry](https://projects-raspberry.com/touch-display-for-raspberry-pi/) Pi Posted in: LED [Projects](https://projects-raspberry.com/projects/led-projects/)
- Raspberry Pi [Portable Games](https://projects-raspberry.com/raspberry-pi-portable-games-console/) Console Posted in: Game [Entertainment](https://projects-raspberry.com/projects/game-entertainment-projects/) Projects, How To DIY [Projects](https://projects-raspberry.com/projects/how-to-diy-projects/)
- Raspberry Pi ["Google Glass"](https://projects-raspberry.com/raspberry-pi-google-glass-simple-and-sleek/) simple and sleek Posted in: Internet [Ethernet](https://projects-raspberry.com/projects/internet-ethernet-lan-projects/) LAN Projects
- [Interfacing](https://projects-raspberry.com/interfacing-hex-keypad-to-8051/) hex keypad to 8051 Posted in: [Interfacing\(USB](https://projects-raspberry.com/projects/interfacingusb-rs232-i2c-isp-projects/) RS232 I2c -ISP) Projects
- Raspberry Pi Soil [Moisture Sensor](https://projects-raspberry.com/raspberry-pi-soil-moisture-sensor/) Posted in: Sensor [Transducer](https://projects-raspberry.com/projects/sensor-transducer-detector-projects/) Detector Projects
- Raspberry PI L298N Dual H [Bridge DC](https://projects-raspberry.com/raspberry-pi-l298n-dual-h-bridge-dc-motor/) Motor Posted in: Motor [Projects](https://projects-raspberry.com/projects/motor-projects/)
- Automated [vegetable cultivation](https://projects-raspberry.com/automated-vegetable-cultivation-system-2/) system Posted in: Other [Projects](https://projects-raspberry.com/projects/other-projects/)
- Bitcoin Mining using [Raspberry](https://projects-raspberry.com/bitcoin-mining-using-raspberry-pi/) Pi Posted in: [Interfacing\(USB](https://projects-raspberry.com/projects/interfacingusb-rs232-i2c-isp-projects/) RS232 I2c -ISP) Projects
- The best [Raspberry](https://projects-raspberry.com/the-best-raspberry-pi-2-starter-kits-compared-and-reviewed/) Pi 2 starter kits compared and reviewed Posted in: Other [Projects](https://projects-raspberry.com/projects/other-projects/)
- How to get aMule on [Raspberry](https://projects-raspberry.com/how-to-get-amule-on-raspberry-pi/) Pi Posted in: Internet [Ethernet](https://projects-raspberry.com/projects/internet-ethernet-lan-projects/) LAN Projects
- A Raspberry Pi or Mr. [Clock-workers](https://projects-raspberry.com/a-raspberry-pi-or-mr-clock-workers-server/) server Posted in: Clock Timer [Projects](https://projects-raspberry.com/projects/clock-timer-projects/)
- Raspberry Pi DropCam [Alternative](https://projects-raspberry.com/raspberry-pi-dropcam-alternative/) Posted in: Video Camera Imaging [Projects](https://projects-raspberry.com/projects/video-camera-imaging-projects/)
- Raspberry Pi [Dedicated](https://projects-raspberry.com/raspberry-pi-dedicated-internet-radio-and-music-player/) Internet Radio and Music Player Posted in: Internet [Ethernet](https://projects-raspberry.com/projects/internet-ethernet-lan-projects/) LAN Projects

- Let's get physical with Docker on [the Raspberry](https://projects-raspberry.com/lets-get-physical-with-docker-on-the-raspberry-pi/) Pi Posted in: [Interfacing\(USB](https://projects-raspberry.com/projects/interfacingusb-rs232-i2c-isp-projects/) RS232 I2c -ISP) Projects
- Dedicated Automobile Traffic Monitor with Raspberry Pi Posted in: [Phone Projects](https://projects-raspberry.com/projects/phone-projects/)
- [Raspberry](https://projects-raspberry.com/raspberry-pi-launch-python-script-on-startup-2/) Pi: Launch Python script on startup Posted in: [Development](https://projects-raspberry.com/projects/development-board-kits-projects/) Board Kits Projects
- Modelling a Raspberry Pi case [from Cardboard](https://projects-raspberry.com/modelling-a-raspberry-pi-case-from-cardboard/) Posted in: [Development](https://projects-raspberry.com/projects/development-board-kits-projects/) Board Kits Projects
- Interfacing a VFD display to [the raspberry](https://projects-raspberry.com/interfacing-a-vfd-display-to-the-raspberry-pi/) pi Posted in: [Interfacing\(USB](https://projects-raspberry.com/projects/interfacingusb-rs232-i2c-isp-projects/) RS232 I2c -ISP) Projects
- [Raspberry](https://projects-raspberry.com/raspberry-pi-colored-server-case-mod/) Pi Colored Server Case Mod Posted in: Other [Projects](https://projects-raspberry.com/projects/other-projects/)
- [Simple Snap](https://projects-raspberry.com/simple-snap-together-raspberry-pi-wood-case/) Together Raspberry Pi Wood Case Posted in: Other [Projects](https://projects-raspberry.com/projects/other-projects/)
- Using [the Raspberry](https://projects-raspberry.com/using-the-raspberry-pi-to-control-an-atx-power-supply/) Pi to control an ATX power supply Posted in: Other [Projects](https://projects-raspberry.com/projects/other-projects/)
- (Week 13) Testing with 16×2 LCD screen and [Raspberry](https://projects-raspberry.com/week-13-testing-with-16x2-lcd-screen-and-raspberry-pi-using-fritzing/) Pi using Fritzing Posted in: LCD [Projects](https://projects-raspberry.com/projects/lcd-projects/)
- [Raspberry](https://projects-raspberry.com/raspberry-pi-2-media-center-kodi-on-xbian/) Pi 2 Media Center: Kodi on XBian Posted in: Video Camera Imaging [Projects](https://projects-raspberry.com/projects/video-camera-imaging-projects/)
- How to Make a [Arduino+Raspberry](https://projects-raspberry.com/how-to-make-a-arduinoraspberry-pi-robot-platform/) Pi Robot Platform Posted in: Robotics [Automation](https://projects-raspberry.com/projects/robotics-automation-projects/) Projects
- Raspberry Pi FPV on RC [TerraDrone](https://projects-raspberry.com/raspberry-pi-fpv-on-rc-terradrone/) Posted in: [I](https://projects-raspberry.com/projects/video-camera-imaging-projects/)[nterfacing\(USB](https://projects-raspberry.com/projects/interfacingusb-rs232-i2c-isp-projects/) RS232 I2c -ISP) Projects, Video Camera Imaging Projects
- Iteaduino Plus ARM Cortex-A8 [Dev-Platform](https://projects-raspberry.com/iteaduino-plus-arm-cortex-a8-dev-platform/) Posted in: Other [Projects](https://projects-raspberry.com/projects/other-projects/)
- ThingSpeak [Temperature Monitor](https://projects-raspberry.com/thingspeak-temperature-monitor-with-raspberry-pi/) with Raspberry Pi Posted in: Sensor [Transducer](https://projects-raspberry.com/projects/sensor-transducer-detector-projects/) Detector Projects
- MCP3008 [Raspberry](https://projects-raspberry.com/mcp3008-raspberry-pi-breakout-hat/) Pi Breakout hat Posted in: [Development](https://projects-raspberry.com/projects/development-board-kits-projects/) Board Kits Projects
- How to use and Arduino shield with [the Raspberry](https://projects-raspberry.com/how-to-use-and-arduino-shield-with-the-raspberry-pi/) Pi Posted in: Other [Projects](https://projects-raspberry.com/projects/other-projects/)
- Low Power [Raspberry](https://projects-raspberry.com/low-power-raspberry-pi-fileserver/) Pi Fileserver Posted in: [Interfacing\(USB](https://projects-raspberry.com/projects/interfacingusb-rs232-i2c-isp-projects/) RS232 I2c -ISP) Projects
- Shrink Your [Raspberry](https://projects-raspberry.com/shrink-your-raspberry-pi-with-microsd-card-slot/) Pi With MicroSD Card Slot Posted in: [Interfacing\(USB](https://projects-raspberry.com/projects/interfacingusb-rs232-i2c-isp-projects/) RS232 I2c -ISP) Projects
- Piulator [Portable Game System](https://projects-raspberry.com/piulator-portable-game-system-via-raspberry-pi/) via Raspberry Pi Posted in: Game [Entertainment](https://projects-raspberry.com/projects/game-entertainment-projects/) Projects
- [Blinking](https://projects-raspberry.com/blinking-led-using-8051/) LED using 8051 Posted in: LED [Projects](https://projects-raspberry.com/projects/led-projects/)
- [Remote desktop](https://projects-raspberry.com/remote-desktop-from-windows-to-raspberry-pi/) from Windows to Raspberry Pi Posted in: Raspberry [Programmer](https://projects-raspberry.com/projects/raspberry-programmer-projects/) Projects
- Motion [Detection](https://projects-raspberry.com/motion-detection-alarm-system/) Alarm System Posted in: Sensor [Transducer](https://projects-raspberry.com/projects/sensor-transducer-detector-projects/) Detector Projects
- [Home Raspberry](https://projects-raspberry.com/home-raspberry-pi-project/) Pi Project Posted in: [Home Automation](https://projects-raspberry.com/projects/home-automation-projects/) Projects
- Using Phidgets on a [Raspberry](https://projects-raspberry.com/using-phidgets-on-a-raspberry-pi-2/) Pi 2 Posted in: [Interfacing\(USB](https://projects-raspberry.com/projects/interfacingusb-rs232-i2c-isp-projects/) RS232 I2c -ISP) Projects
- Old PC Accessories + Raspberry PI = DoorCam & [surveillance Kit](https://projects-raspberry.com/old-pc-accessories-raspberry-pi-doorcam-surveillance-kit/) Posted in: Video Camera Imaging Projects
- Automated [Aeroponics](https://projects-raspberry.com/automated-aeroponics-system-using-raspberry-pi/) System Using Raspberry Pi Posted in: [Home Automation](https://projects-raspberry.com/projects/home-automation-projects/) Projects
- [Raspberry](https://projects-raspberry.com/raspberry-pi-the-neo-6m-gps/) Pi & the Neo 6M GPS Posted in: GPS Based [Projects](https://projects-raspberry.com/projects/gps-based-projects/)
- H [Bridge Control](https://projects-raspberry.com/h-bridge-control-using-raspberry-pi-micro-controller/) using Raspberry PI / Micro controller Posted in: Other [Projects](https://projects-raspberry.com/projects/other-projects/)
- [Raspberry](https://projects-raspberry.com/raspberry-pi-b-b-boot-sd-card-for-prota-os-html5-ui/) Pi B & B+ boot SD card for PROTA OS (HTML5 UI) Posted in: Other [Projects](https://projects-raspberry.com/projects/other-projects/)
- [Raspberry](https://projects-raspberry.com/raspberry-pi-powered-by-batteries/) Pi powered by batteries Posted in: Solar energy [projects](https://projects-raspberry.com/projects/solar-energy-projects/)
- [Raspberry](https://projects-raspberry.com/raspberry-pi-arcade/) Pi Arcade Posted in: [Home Automation](https://projects-raspberry.com/projects/home-automation-projects/) Projects
- Telegram on [Raspberry](https://projects-raspberry.com/telegram-on-raspberry-pi/) Pi Posted in: Other [Projects](https://projects-raspberry.com/projects/other-projects/)
- Floppy [Drive music](https://projects-raspberry.com/floppy-drive-music-w-raspberry-pi/) /w Raspberry Pi Posted in: Sound Audio [Projects](https://projects-raspberry.com/projects/sound-audio-projects/)
- Use ssh to talk with your [Raspberry](https://projects-raspberry.com/use-ssh-to-talk-with-your-raspberry-pi/) Pi. Posted in: Other [Projects](https://projects-raspberry.com/projects/other-projects/)
- [Raspberry](https://projects-raspberry.com/raspberry-pi-internet-monitor/) Pi Internet Monitor Posted in: Internet [Ethernet](https://projects-raspberry.com/projects/internet-ethernet-lan-projects/) LAN Projects
- [Raspberry](https://projects-raspberry.com/raspberry-pi-arduino-serial-with-lcd-screen/) Pi + Arduino Serial with LCD Screen Posted in: LCD [Projects](https://projects-raspberry.com/projects/lcd-projects/)
- Open [Source Home Automation](https://projects-raspberry.com/projects/home-automation-projects/) Project using Arduino UNO + Ethernet Shield Posted in: Home Automation Projects

- Simple, [scalable Raspberry](https://projects-raspberry.com/simple-scalable-raspberry-pi-garden-irrogation/) pi garden irrogation Posted in: Other [Projects](https://projects-raspberry.com/projects/other-projects/)
- [Raspberry](https://projects-raspberry.com/raspberry-media-player-casing/) media player casing Posted in: Video Camera Imaging [Projects](https://projects-raspberry.com/projects/video-camera-imaging-projects/)
- [Raspberry](https://projects-raspberry.com/raspberry-pi-motorola-lapdock/) PI + Motorola Lapdock Posted in: [Interfacing\(USB](https://projects-raspberry.com/projects/interfacingusb-rs232-i2c-isp-projects/) RS232 I2c -ISP) Projects
- $\bullet$  How to use a kindle fire as a monitor for raspberry pi Posted in: LCD [Projects](https://projects-raspberry.com/projects/lcd-projects/)
- Water Tank Overflow Alarm Posted in: [Home Automation](https://projects-raspberry.com/projects/home-automation-projects/) Projects
- [Raspberry](https://projects-raspberry.com/raspberry-pi-case/) Pi Case Posted in: [Home Automation](https://projects-raspberry.com/projects/home-automation-projects/) Projects
- [Raspberry](https://projects-raspberry.com/raspberry-pi-water-cooler/) Pi Water Cooler Posted in: Other [Projects](https://projects-raspberry.com/projects/other-projects/)
- Raspberry Pi Robot [controlled](https://projects-raspberry.com/raspberry-pi-robot-controlled-over-bluetooth/) over Bluetooth Posted in: Robotics [Automation](https://projects-raspberry.com/projects/robotics-automation-projects/) Projects
- A DIY Power Supply For Hi-Fi USB Audio With Your [Raspberry](https://projects-raspberry.com/a-diy-power-supply-for-hi-fi-usb-audio-with-your-raspberry-pi/) Pi Posted in: [Interfacing\(USB](https://projects-raspberry.com/projects/interfacingusb-rs232-i2c-isp-projects/) RS232 I2c ISP) Projects
- Easiest [Raspberry](https://projects-raspberry.com/easiest-raspberry-pi-camera-mount-ever/) Pi Camera Mount Ever Posted in: Video Camera Imaging [Projects](https://projects-raspberry.com/projects/video-camera-imaging-projects/)
- Make a [Portable Computer](https://projects-raspberry.com/make-a-portable-computer-using-a-raspberry-pi/) Using a Raspberry Pi Posted in: [Interfacing\(USB](https://projects-raspberry.com/projects/interfacingusb-rs232-i2c-isp-projects/) RS232 I2c -ISP) Projects
- [Home Automation](https://projects-raspberry.com/projects/home-automation-projects/) using Raspberry Pi, Arduino, Domoticz, MySensors. Posted in: Home Automation Projects
- Raspberry [Portable Pi](https://projects-raspberry.com/raspberry-portable-pi-laptop/) Laptop Posted in: [Development](https://projects-raspberry.com/projects/development-board-kits-projects/) Board Kits Projects
- LED Blinking with [Raspberry](https://projects-raspberry.com/led-blinking-with-raspberry-pi/) Pi Posted in: LED [Projects](https://projects-raspberry.com/projects/led-projects/)
- Mapillary en [Raspberry](https://projects-raspberry.com/mapillary-en-raspberry-pi/) Pi Posted in: [Phone Projects](https://projects-raspberry.com/projects/phone-projects/)
- Powering a [Raspberry](https://projects-raspberry.com/powering-a-raspberry-pi-with-a-5w-solar-panel/) Pi with a 5W solar panel Posted in: Other [Projects](https://projects-raspberry.com/projects/other-projects/)
- Get Started With [Raspberry](https://projects-raspberry.com/get-started-with-raspberry-pi/) Pi Posted in: [Interfacing\(USB](https://projects-raspberry.com/projects/interfacingusb-rs232-i2c-isp-projects/) RS232 I2c -ISP) Projects
- [TiddlyWiki](https://projects-raspberry.com/tiddlywiki-5-on-raspberry-pi-server-in-15-minutes/) 5 on Raspberry Pi Server in 15 minutes Posted in: Other [Projects](https://projects-raspberry.com/projects/other-projects/)
- Turn an old CRT Television into a [Raspberry](https://projects-raspberry.com/turn-an-old-crt-television-into-a-raspberry-pi-powered-mame-cocktail-cabinet/) Pi Powered MAME Cocktail Cabinet Posted in: Game [Entertainment](https://projects-raspberry.com/projects/game-entertainment-projects/) Projects
- Raspberry Pi [XBee SMT](https://projects-raspberry.com/raspberry-pi-xbee-smt-backpack/) backpack Posted in: [Development](https://projects-raspberry.com/projects/development-board-kits-projects/) Board Kits Projects
- AVC: Serial to I2C [Bridge](https://projects-raspberry.com/avc-serial-to-i2c-bridge/) Posted in: [Development](https://projects-raspberry.com/projects/development-board-kits-projects/) Board Kits Projects
- Creating a "Blinking LED" project for [Raspberry](https://projects-raspberry.com/creating-a-blinking-led-project-for-raspberry-pi/) PI Posted in: LED [Projects](https://projects-raspberry.com/projects/led-projects/)
- Open brain [wave interface hardware](https://projects-raspberry.com/open-brain-wave-interface-hardware/) Posted in: [Interfacing\(USB](https://projects-raspberry.com/projects/interfacingusb-rs232-i2c-isp-projects/) RS232 I2c -ISP) Projects
- Raspberry Pi Power [Controller](https://projects-raspberry.com/raspberry-pi-power-controller/) Posted in: Other [Projects](https://projects-raspberry.com/projects/other-projects/)
- Use a [bare Arduino](https://projects-raspberry.com/use-a-bare-arduino-as-an-rf-signal-processor-for-raspberry-pi/) as an RF signal processor for Raspberry PI Posted in: [Development](https://projects-raspberry.com/projects/development-board-kits-projects/) Board Kits Projects
- An MSF Atomic Clock for [the Raspberry](https://projects-raspberry.com/an-msf-atomic-clock-for-the-raspberry-pi/) Pi Posted in: Clock Timer [Projects](https://projects-raspberry.com/projects/clock-timer-projects/)
- Raspberry PI: [Connecting](https://projects-raspberry.com/raspberry-pi-connecting-a-hd44780-display-over-i2c-bus/) a HD44780 Display over I2C Bus Posted in: Video Camera Imaging [Projects](https://projects-raspberry.com/projects/video-camera-imaging-projects/)
- [Raspberry](https://projects-raspberry.com/raspberry-pi-spectrum-analyzer-with-rgb-led-strip-and-python/) Pi Spectrum Analyzer with RGB LED Strip and Python Posted in: LED [Projects](https://projects-raspberry.com/projects/led-projects/)
- Raspberry Pi [Website Hit](https://projects-raspberry.com/raspberry-pi-website-hit-tracker/) Tracker Posted in: [Development](https://projects-raspberry.com/projects/development-board-kits-projects/) Board Kits Projects
- [Introducing](https://projects-raspberry.com/introducing-ponte-arduino-raspberry-pi-bridge/) Ponte: Arduino Raspberry Pi Bridge Posted in: [Interfacing\(USB](https://projects-raspberry.com/projects/interfacingusb-rs232-i2c-isp-projects/) RS232 I2c -ISP) Projects
- Setting up and running NOOBS on a [Raspberry](https://projects-raspberry.com/setting-up-and-running-noobs-on-a-raspberry-pi/) Pi Posted in: [Development](https://projects-raspberry.com/projects/development-board-kits-projects/) Board Kits Projects
- DIY SPY BOT PI Kit- [Raspberry](https://projects-raspberry.com/diy-spy-bot-pi-kit-raspberry-pi/) PI Posted in: How To DIY [Projects](https://projects-raspberry.com/projects/how-to-diy-projects/)
- Introducing [the Raspberry](https://projects-raspberry.com/introducing-the-raspberry-pi-model-b/) Pi Model B+ Posted in: [Phone Projects](https://projects-raspberry.com/projects/phone-projects/)
- AVR/Arduino ISP programmer using [the Raspberry](https://projects-raspberry.com/avrarduino-isp-programmer-using-the-raspberry-pi-gpios/) Pi GPIOs Posted in: GPS Based [Projects](https://projects-raspberry.com/projects/gps-based-projects/)
- PiPoE powering a [Raspberry](https://projects-raspberry.com/pipoe-powering-a-raspberry-pi-over-ethernet/) Pi over Ethernet Posted in: Internet [Ethernet](https://projects-raspberry.com/projects/internet-ethernet-lan-projects/) LAN Projects
- [Raspberry](https://projects-raspberry.com/raspberry-pi-binary-led-clock/) Pi Binary LED Clock Posted in: LED [Projects](https://projects-raspberry.com/projects/led-projects/)
- [Programmable Thermostat](https://projects-raspberry.com/programmable-thermostat-with-the-raspberry-pi/) with the Raspberry Pi Posted in: LCD [Projects](https://projects-raspberry.com/projects/lcd-projects/)

- [Documentation:](https://projects-raspberry.com/documentation-rfid-125-khz-shield-for-raspberry-pi-tutorial/) RFID 125 kHz shield for Raspberry Pi tutorial Posted in: Interfacing(USB RS232 I2c -ISP) Projects
- Beautify [Raspberry](https://projects-raspberry.com/beautify-raspberry-pi-login-screen/) Pi Login Screen Posted in: Security Safety [Projects](https://projects-raspberry.com/projects/security-safety-projects/)
- [Arduino](https://projects-raspberry.com/arduino-pi/) Pi Posted in: [Interfacing\(USB](https://projects-raspberry.com/projects/interfacingusb-rs232-i2c-isp-projects/) RS232 I2c -ISP) Projects
- Setting up [Raspberry](https://projects-raspberry.com/setting-up-raspberry-pi-using-ssh/) Pi using SSH Posted in: [Development](https://projects-raspberry.com/projects/development-board-kits-projects/) Board Kits Projects
- [Raspberry](https://projects-raspberry.com/raspberry-pi-2-quick-n-easy-rca/) Pi 2: Quick n' Easy RCA Posted in: Interfacing (USB RS232 I2c -ISP) Projects
- Using [the Raspberry](https://projects-raspberry.com/using-the-raspberry-pi-to-control-ac-electric-power/) Pi to control AC electric power Posted in: Solar energy [projects](https://projects-raspberry.com/projects/solar-energy-projects/)
- [Raspberry](https://projects-raspberry.com/raspberry-pi-and-button-press-example/) Pi and Button Press Example Posted in: Other [Projects](https://projects-raspberry.com/projects/other-projects/)
- [RaspiDuinoRover](https://projects-raspberry.com/raspiduinorover-yet-another-iphone-driven-moving-raspberry-pi-and-arduino-rover/) (Yet another) iPhone driven moving Raspberry Pi and Arduino rover Posted in: [Development](https://projects-raspberry.com/projects/development-board-kits-projects/) Board - Kits Projects
- ESP8266 + [Raspberry](https://projects-raspberry.com/esp8266-raspberry-pi-electricity-monitor/) Pi Electricity Monitor Posted in: Metering [Instrument](https://projects-raspberry.com/projects/metering-instrument-projects/) Projects
- Safe and simple AC PWM Dimmer for arduino / [Raspberry](https://projects-raspberry.com/safe-and-simple-ac-pwm-dimmer-for-arduino-raspberry-pi/) pi Posted in: PWM [Projects](https://projects-raspberry.com/projects/pwm-projects/)
- [Temperature based](https://projects-raspberry.com/temperature-based-device-control-system-using-lm35/) device Control system using LM35 Posted in: [Temperature Measurement](https://projects-raspberry.com/projects/temperature-measurement-projects/) Projects
- $\bullet$  ircam [raspberry](https://projects-raspberry.com/ircam-raspberry-pi-shield-first-steps/) pi shield first steps Posted in: [Interfacing\(USB](https://projects-raspberry.com/projects/interfacingusb-rs232-i2c-isp-projects/) RS232 I2c -ISP) Projects
- [Simple Raspberry](https://projects-raspberry.com/simple-raspberry-pi-b-case-2/) Pi B+ case Posted in: Other [Projects](https://projects-raspberry.com/projects/other-projects/)

 $8^+$ 

y

 $\vert$  in  $\vert$ 

 $\boldsymbol{\varphi}$ 

Jul

W

- Tank Day 23: [Range and](https://projects-raspberry.com/tank-day-23-range-and-bearing/) Bearing Posted in: Game [Entertainment](https://projects-raspberry.com/projects/game-entertainment-projects/) Projects, Robotics [Automation](https://projects-raspberry.com/projects/robotics-automation-projects/) Projects
- Web Based, Raspberry pi [controlled,](https://projects-raspberry.com/web-based-raspberry-pi-controlled-2-channel-relay-mains-control-box/) 2 channel relay mains control box. Posted in: Internet Ethernet LAN Projects
- [Medicine Reminder](https://projects-raspberry.com/medicine-reminder-using-arduino/) using Arduino Posted in: Medical Health based [Projects](https://projects-raspberry.com/projects/medical-health-based-projects/)
- [Raspberry](https://projects-raspberry.com/raspberry-pi-and-arduino-via-gpio-uart/) Pi and Arduino via GPIO UART Posted in: [Development](https://projects-raspberry.com/projects/development-board-kits-projects/) Board Kits Projects
- [Raspberry](https://projects-raspberry.com/raspberry-pi-driving-a-relay-using-gpio/) Pi Driving a Relay using GPIO Posted in: How To DIY [Projects](https://projects-raspberry.com/projects/how-to-diy-projects/)
- Control Android from [Raspberry](https://projects-raspberry.com/control-android-from-raspberry-pi/) Pi Posted in: [Raspberry](https://projects-raspberry.com/projects/raspberry-android/) Android
- rpp Raspberry Pi PIC [Programmer](https://projects-raspberry.com/projects/raspberry-programmer-projects/) using GPIO Posted in: Raspberry Programmer Projects
- [Raspberry](https://projects-raspberry.com/raspberry-pi-print-server/) pi print server Posted in: Other [Projects](https://projects-raspberry.com/projects/other-projects/)
- Raspberry Pi PC [remote power](https://projects-raspberry.com/raspberry-pi-pc-remote-power-switch-control-board/) switch control board Posted in: [Development](https://projects-raspberry.com/projects/development-board-kits-projects/) Board Kits Projects
- [Raspberry](https://projects-raspberry.com/raspberry-pi-powered-lego-car/) Pi Powered Lego Car Posted in: Game [Entertainment](https://projects-raspberry.com/projects/game-entertainment-projects/) Projects
- Jig To Load a Bootloader and Upload Sketches To [ATmega328P](https://projects-raspberry.com/jig-to-load-a-bootloader-and-upload-sketches-to-atmega328p/) Posted in: [Interfacing\(USB](https://projects-raspberry.com/projects/interfacingusb-rs232-i2c-isp-projects/) RS232 I2c -ISP) Projects
- [Raspberry](https://projects-raspberry.com/raspberry-pi-jack-of-all-trades/) Pi Jack of all trades. Posted in: LCD [Projects](https://projects-raspberry.com/projects/lcd-projects/)
- Use Raspberry Pi to [Create Obstacle Avoiding](https://projects-raspberry.com/use-raspberry-pi-to-create-obstacle-avoiding-robot-chassis/) Robot Chassis Posted in: Motor [Projects](https://projects-raspberry.com/projects/motor-projects/)
- Geiger Counter Radiation Sensor Board for [Raspberry](https://projects-raspberry.com/geiger-counter-radiation-sensor-board-for-raspberry-pi-tutorial/) Pi tutorial Posted in: Sensor [Transducer](https://projects-raspberry.com/projects/sensor-transducer-detector-projects/) Detector Projects
- Biosignal PI, an Affordable Open-Source ECG and Respiration Measurement System Posted in: [Temperature Measurement](https://projects-raspberry.com/projects/temperature-measurement-projects/) Projects
- ICStation [Heart-shaped](https://projects-raspberry.com/icstation-heart-shaped-colourful-dazzle-light-diy-kit/) Colourful Dazzle Light DIY Kit Posted in: LED [Projects](https://projects-raspberry.com/projects/led-projects/)
- IoT 101 Project: Stream [Temperature from your](https://projects-raspberry.com/iot-101-project-stream-temperature-from-your-raspberry-pi/) Raspberry Pi Posted in: [Temperature Measurement](https://projects-raspberry.com/projects/temperature-measurement-projects/) Projects
- Building a [Raspberry](https://projects-raspberry.com/building-a-raspberry-pi-cluster-part-2/) Pi Cluster Part 2 Posted in: LED [Projects](https://projects-raspberry.com/projects/led-projects/)
- DDR DIMM SPD Adapter for [Raspberry](https://projects-raspberry.com/ddr-dimm-spd-adapter-for-raspberry-pi/) Pi Posted in: Other [Projects](https://projects-raspberry.com/projects/other-projects/)
- [WhatsApp](https://projects-raspberry.com/whatsapp-on-raspberry-pi/) on Raspberry Pi Posted in: Other [Projects](https://projects-raspberry.com/projects/other-projects/)

- Raspberry Pi lirc\_rpi (IR [Remote control\)](https://projects-raspberry.com/raspberry-pi-lirc_rpi-ir-remote-control-lirc-gpio-driver/) LIRC GPIO driver Posted in: [Development](https://projects-raspberry.com/projects/development-board-kits-projects/) Board Kits Projects
- [Prototyping](https://projects-raspberry.com/prototyping-circuit-boards/) Circuit Boards Posted in: [Blog](https://projects-raspberry.com/blog/), [Development](https://projects-raspberry.com/projects/development-board-kits-projects/) Board Kits Projects
- PiCy The Tiny [Raspberry](https://projects-raspberry.com/picy-the-tiny-raspberry-pi-powered-robot/) Pi Powered Robot! Posted in: Robotics [Automation](https://projects-raspberry.com/projects/robotics-automation-projects/) Projects
- Raspberry Pi (low level I/O [electronics](https://projects-raspberry.com/raspberry-pi-low-level-io-electronics-control/) control) Posted in: Other [Projects](https://projects-raspberry.com/projects/other-projects/)
- RKPTmdc [Prototype PCB](https://projects-raspberry.com/rkptmdc-prototype-pcb-with-header-for-use-with-raspberry-pi/) with Header for use with Raspberry PI Posted in: [Phone Projects](https://projects-raspberry.com/projects/phone-projects/)
- PDC8544 LCD python bindings for [the Raspberry](https://projects-raspberry.com/pdc8544-lcd-python-bindings-for-the-raspberry-pi/) Pi Posted in: LCD [Projects](https://projects-raspberry.com/projects/lcd-projects/)
- How To Boot [Raspberry](https://projects-raspberry.com/how-to-boot-raspberry-pi-with-noobs/) Pi With NOOBS Posted in: [Development](https://projects-raspberry.com/projects/development-board-kits-projects/) Board Kits Projects
- [Communicating](https://projects-raspberry.com/communicating-over-serial-between-raspberry-pi-and-arduino/) over serial between Raspberry Pi and Arduino. Posted in: [Interfacing\(USB](https://projects-raspberry.com/projects/interfacingusb-rs232-i2c-isp-projects/) RS232 I2c -ISP) Projects, Robotics - [Automation](https://projects-raspberry.com/projects/robotics-automation-projects/) Projects
- Display and Control Section for [AD9835](https://projects-raspberry.com/display-and-control-section-for-ad9835-project/) project Posted in: LCD [Projects](https://projects-raspberry.com/projects/lcd-projects/)
- [Raspberry](https://projects-raspberry.com/raspberry-pi-b-getting-started-guide/) Pi B+ Getting Started Guide Posted in: [Development](https://projects-raspberry.com/projects/development-board-kits-projects/) Board Kits Projects
- A [Raspberry](https://projects-raspberry.com/a-raspberry-pi-build-light-for-teamcity-in-mono/) Pi Build Light for TeamCity in Mono Posted in: LED [Projects](https://projects-raspberry.com/projects/led-projects/)
- Raspberry Pi OLED Internet [Bandwidth](https://projects-raspberry.com/raspberry-pi-oled-internet-bandwidth-display/) Display Posted in: LCD [Projects](https://projects-raspberry.com/projects/lcd-projects/)
- How much power can [be provided](https://projects-raspberry.com/how-much-power-can-be-provided-through-usb/) through USB? Posted in: [Interfacing\(USB](https://projects-raspberry.com/projects/interfacingusb-rs232-i2c-isp-projects/) RS232 I2c -ISP) Projects
- Building a Battery Board for [the Raspberry](https://projects-raspberry.com/building-a-battery-board-for-the-raspberry-pi-battery-board-v0/) Pi Battery Board V0 Posted in: [Phone Projects](https://projects-raspberry.com/projects/phone-projects/)
- Turning your [Raspberry](https://projects-raspberry.com/turning-your-raspberry-pi-into-an-htpc/) Pi into an HTPC Posted in: Raspberry [Programmer](https://projects-raspberry.com/projects/raspberry-programmer-projects/) Projects
- Customize and build your own [smartphone using](https://projects-raspberry.com/customize-and-build-your-own-smartphone-using-a-raspberry-pi-and-3d-printing/) a Raspberry Pi and 3D printing Posted in: Other [Projects](https://projects-raspberry.com/projects/other-projects/)
- Lego [Dashboard](https://projects-raspberry.com/lego-dashboard-mount-for-raspberry-pi/) Mount for Raspberry Pi Posted in: Car [Projects](https://projects-raspberry.com/projects/car-projects/)

 $8^+$ 

Y

 $\vert$  in  $\vert$ 

 $\boxed{\mathcal{P}}$ 

 $\sqrt{2}$ 

W

- USB [sound](https://projects-raspberry.com/usb-sound-card/) card Posted in: [Interfacing\(USB](https://projects-raspberry.com/projects/interfacingusb-rs232-i2c-isp-projects/) RS232 I2c -ISP) Projects
- DIY Alarm [Monitoring](https://projects-raspberry.com/diy-alarm-monitoring-system-w-raspberry-pi-foscam-sensors/) System w/ Raspberry Pi + Foscam + Sensors Posted in: How To DIY [Projects](https://projects-raspberry.com/projects/how-to-diy-projects/)
- Setting up a VNC Server on your [Raspberry](https://projects-raspberry.com/setting-up-a-vnc-server-on-your-raspberry-pi/) Pi Posted in: [Development](https://projects-raspberry.com/projects/development-board-kits-projects/) Board Kits Projects
- MoPi is mobile, hot-swap and 24/7 power for [the Raspberry](https://projects-raspberry.com/mopi-is-mobile-hot-swap-and-247-power-for-the-raspberry-pi/) Pi. Posted in: Solar energy [projects](https://projects-raspberry.com/projects/solar-energy-projects/)
- [Home-Made Raspberry](https://projects-raspberry.com/home-made-raspberry-pi-cobbler/) Pi Cobbler Posted in: [Home Automation](https://projects-raspberry.com/projects/home-automation-projects/) Projects
- Raspberry Pi GPIO [Protection](https://projects-raspberry.com/raspberry-pi-gpio-protection/) Posted in: [Interfacing\(USB](https://projects-raspberry.com/projects/interfacingusb-rs232-i2c-isp-projects/) RS232 I2c -ISP) Projects
- [Arduino/Raspberry](https://projects-raspberry.com/arduinoraspberry-pi-2-led-matrices/) Pi 2 LED Matrices Posted in: LED [Projects](https://projects-raspberry.com/projects/led-projects/)
- Add a \$15 Display to [the Raspberry](https://projects-raspberry.com/add-a-15-display-to-the-raspberry-pi/) Pi Posted in: LCD [Projects](https://projects-raspberry.com/projects/lcd-projects/)
- [raspberry-pi-home-automation](https://projects-raspberry.com/raspberry-pi-home-automation/) Posted in: Motor [Projects](https://projects-raspberry.com/projects/motor-projects/)
- [Raspberry](https://projects-raspberry.com/raspberry-pi-2-model-b-setup/) Pi 2 (Model B+) Setup Posted in: [Development](https://projects-raspberry.com/projects/development-board-kits-projects/) Board Kits Projects
- Interfacing an SPI ADC (MCP3008) chip to [the Raspberry](https://projects-raspberry.com/interfacing-an-spi-adc-mcp3008-chip-to-the-raspberry-pi-using-c-spidev/) Pi using C++ (spidev) Posted in: [Interfacing\(USB](https://projects-raspberry.com/projects/interfacingusb-rs232-i2c-isp-projects/) RS232 - I2c -ISP) Projects
- [Complete tutorial](https://projects-raspberry.com/complete-tutorial-for-a-raspberry-pi-beginners/) for a raspberry pi beginners . Posted in: Raspberry [Programmer](https://projects-raspberry.com/projects/raspberry-programmer-projects/) Projects
- [Geolocation](https://projects-raspberry.com/geolocation-tracker-gprs-gps-with-sim908-over-arduino-and-raspberry-pi/) Tracker (GPRS + GPS) with SIM908 over Arduino and Raspberry Pi Posted in: GPS Based Projects
- [Raspberry](https://projects-raspberry.com/raspberry-pi-lamp-lamp-server/) Pi Lamp LAMP Server Posted in: LED [Projects](https://projects-raspberry.com/projects/led-projects/)
- How to build your own [Quadcopter](https://projects-raspberry.com/how-to-build-your-own-quadcopter-autopilot-flight-controller/) Autopilot / Flight Controller Posted in: Game [Entertainment](https://projects-raspberry.com/projects/game-entertainment-projects/) Projects
- [Simple Raspberry](https://projects-raspberry.com/simple-raspberry-pi-input-output-tricopter/) Pi Input Output. Tricopter Posted in: [Development](https://projects-raspberry.com/projects/development-board-kits-projects/) Board Kits Projects
- Raspberry Pi [supercapacitor](https://projects-raspberry.com/raspberry-pi-supercapacitor-micro-ups-seeks-funding/) micro-UPS seeks funding Posted in: Solar energy [projects](https://projects-raspberry.com/projects/solar-energy-projects/)
- PiLarm: [Portable Raspberry](https://projects-raspberry.com/pilarm-portable-raspberry-pi-room-alarm/) Pi Room Alarm Posted in: [Home Automation](https://projects-raspberry.com/projects/home-automation-projects/) Projects
- [Raspberry](https://projects-raspberry.com/raspberry-pi-3x3x3-led-cube/) Pi: 3x3x3 LED Cube Posted in: LED [Projects](https://projects-raspberry.com/projects/led-projects/)
- 3D camera (with [Raspberry](https://projects-raspberry.com/3d-camera-with-raspberry-pi/) Pi) Posted in: Video Camera Imaging [Projects](https://projects-raspberry.com/projects/video-camera-imaging-projects/)

- [Raspberry](https://projects-raspberry.com/raspberry-pi-firewall-and-intrusion-detection-system/) Pi Firewall and Intrusion Detection System Posted in: Security Safety [Projects](https://projects-raspberry.com/projects/security-safety-projects/)
- [Raspberry](https://projects-raspberry.com/raspberry-pi-based-motor-speed-control/) PI based Motor Speed Control Posted in: [Development](https://projects-raspberry.com/projects/development-board-kits-projects/) Board Kits Projects
- [Linux-powered](https://projects-raspberry.com/linux-powered-quadrocoptor-has-three-cameras/) quadrocoptor has three cameras Posted in: Video Camera Imaging [Projects](https://projects-raspberry.com/projects/video-camera-imaging-projects/)
- [Raspberry](https://projects-raspberry.com/raspberry-pi-b-boot-from-sd-card/) Pi B+ boot from SD Card Posted in: [Interfacing\(USB](https://projects-raspberry.com/projects/interfacingusb-rs232-i2c-isp-projects/) RS232 I2c -ISP) Projects
- BeaconAir On [Raspberry](https://projects-raspberry.com/beaconair-on-raspberry-pi-ibeacons/) Pi / iBeacons Posted in: [Interfacing\(USB](https://projects-raspberry.com/projects/interfacingusb-rs232-i2c-isp-projects/) RS232 I2c -ISP) Projects, Wireless projects
- PiPhone A [Raspberry](https://projects-raspberry.com/piphone-a-raspberry-pi-based-cellphone-2/) Pi based Cellphone Posted in: [Phone Projects](https://projects-raspberry.com/projects/phone-projects/)
- [Raspberry](https://projects-raspberry.com/raspberry-pi-io-expander-board/) Pi I/O Expander Board Posted in: [Development](https://projects-raspberry.com/projects/development-board-kits-projects/) Board Kits Projects
- Raspberry Pi [Gate Opener](https://projects-raspberry.com/raspberry-pi-gate-opener/) Posted in: Internet [Ethernet](https://projects-raspberry.com/projects/internet-ethernet-lan-projects/) LAN Projects
- Raspberry Pi reading BMP085 [Temperature &](https://projects-raspberry.com/raspberry-pi-reading-bmp085-temperature-pressure/) Pressure Posted in: [Temperature Measurement](https://projects-raspberry.com/projects/temperature-measurement-projects/) Projects
- Raspberry Pi [Home CCTV](https://projects-raspberry.com/raspberry-pi-home-cctv-system/) System Posted in: Security Safety [Projects](https://projects-raspberry.com/projects/security-safety-projects/)

 $8^+$ 

Y

 $\vert$  in  $\vert$ 

 $\boxed{\mathcal{P}}$ 

Jul

W

- LEGO [MINDSTORMS](https://projects-raspberry.com/lego-mindstorms-motors-with-raspberry-pi-brickpi-0-1/) Motors with Raspberry Pi (BrickPi 0.1) Posted in: Motor [Projects](https://projects-raspberry.com/projects/motor-projects/)
- A [simple analog](https://projects-raspberry.com/a-simple-analog-proximity-sensor-with-digital-interface-for-raspberry-pi-last-update-feb-7-2014/) proximity sensor with digital interface (for Raspberry Pi) [last update: Feb 7, 2014] Posted in: [Interfacing\(USB](https://projects-raspberry.com/projects/interfacingusb-rs232-i2c-isp-projects/) - RS232 - I2c -ISP) Projects, Sensor - [Transducer](https://projects-raspberry.com/projects/sensor-transducer-detector-projects/) - Detector Projects
- How to Use Signal Values and Messages to Read [Multiple Inputs](https://projects-raspberry.com/how-to-use-signal-values-and-messages-to-read-multiple-inputs-2/) Posted in: [Interfacing\(USB](https://projects-raspberry.com/projects/interfacingusb-rs232-i2c-isp-projects/) RS232 I2c ISP) Projects
- Read analog data, in Java [Raspberry](https://projects-raspberry.com/read-analog-data-in-java-raspberry-pi/) PI Posted in: [Interfacing\(USB](https://projects-raspberry.com/projects/interfacingusb-rs232-i2c-isp-projects/) RS232 I2c -ISP) Projects
- XBMC Media Center with [Raspberry](https://projects-raspberry.com/xbmc-media-center-with-raspberry-pi/) Pi Posted in: Sound Audio [Projects](https://projects-raspberry.com/projects/sound-audio-projects/)
- Mini [Arcade Cabinet](https://projects-raspberry.com/mini-arcade-cabinet-project/) Project Posted in: Game [Entertainment](https://projects-raspberry.com/projects/game-entertainment-projects/) Projects
- Circuit for [Photodiode-Pi](https://projects-raspberry.com/circuit-for-photodiode-pi-interface/) Interface Posted in: [Interfacing\(USB](https://projects-raspberry.com/projects/interfacingusb-rs232-i2c-isp-projects/) RS232 I2c -ISP) Projects
- [Raspberry](https://projects-raspberry.com/raspberry-pi-tracer-interface/) pi Tracer interface Posted in: [Interfacing\(USB](https://projects-raspberry.com/projects/interfacingusb-rs232-i2c-isp-projects/) RS232 I2c -ISP) Projects
- Real Time Clock for [RaspberryPi](https://projects-raspberry.com/real-time-clock-for-raspberrypi/) Posted in: [Interfacing\(USB](https://projects-raspberry.com/projects/interfacingusb-rs232-i2c-isp-projects/) RS232 I2c -ISP) Projects
- Web control four rotator, fifteen relays and many other features that come from Raspberry PI RemoteQTH server. Posted in: [Interfacing\(USB](https://projects-raspberry.com/web-control-four-rotator-fifteen-relays-and-many-other-features-that-come-from-raspberry-pi-remoteqth-server/) - RS232 - I2c -ISP) Projects, [Wireless](https://projects-raspberry.com/wireless-projects/) projects
- [Make Raspberry](https://projects-raspberry.com/make-raspberry-pi-a-multi-user-desktop/) Pi a Multi-User Desktop Posted in: Raspberry [Programmer](https://projects-raspberry.com/projects/raspberry-programmer-projects/) Projects
- Control a Relay From [Anywhere Using](https://projects-raspberry.com/control-a-relay-from-anywhere-using-the-raspberry-pi/) the Raspberry Pi Posted in: Interfacing(USB RS232 I2c -ISP) Projects, LED [Projects](https://projects-raspberry.com/projects/led-projects/)
- [Simple Handheld](https://projects-raspberry.com/simple-handheld-controller-for-raspberry-pi/) controller for Raspberry Pi Posted in: Game [Entertainment](https://projects-raspberry.com/projects/game-entertainment-projects/) Projects
- [Microcontrollers:](https://projects-raspberry.com/microcontrollers-the-basics/) The Basics Posted in: [Development](https://projects-raspberry.com/projects/development-board-kits-projects/) Board Kits Projects
- [X100/105/200/300](https://projects-raspberry.com/x100105200300-function-expansion-board-for-raspberry-pi-bb/) Function Expansion Board for Raspberry Pi B/B+ Posted in: Interfacing(USB RS232 I2c -ISP) Projects
- Raspberry Pi and [Breadboard](https://projects-raspberry.com/raspberry-pi-and-breadboard-raspberry-leaf/) (Raspberry Leaf) Posted in: [Development](https://projects-raspberry.com/projects/development-board-kits-projects/) Board Kits Projects
- [Raspberry](https://projects-raspberry.com/raspberry-pi-internet-weather-station/) Pi Internet Weather Station Posted in: Internet [Ethernet](https://projects-raspberry.com/projects/internet-ethernet-lan-projects/) LAN Projects
- DIY [Stripboard/Veroboard](https://projects-raspberry.com/diy-stripboardveroboard-enclosure-for-raspberry-pi-part-2/) Enclosure for Raspberry Pi (Part 2) Posted in: LED [Projects](https://projects-raspberry.com/projects/led-projects/)
- An LCD Expansion Shield for your [RaspberryPi](https://projects-raspberry.com/an-lcd-expansion-shield-for-your-raspberrypi/) Posted in: LCD [Projects](https://projects-raspberry.com/projects/lcd-projects/)
- HY28B Touch Display with [Raspberry](https://projects-raspberry.com/hy28b-touch-display-with-raspberry-pi/) Pi Posted in: LCD [Projects](https://projects-raspberry.com/projects/lcd-projects/)
- Control Stepper Motors With Raspberry Pi: Tutorials and [Resources](https://projects-raspberry.com/control-stepper-motors-with-raspberry-pi-tutorials-and-resources/) Posted in: Motor [Projects](https://projects-raspberry.com/projects/motor-projects/)
- Raspberry Pi Analog to Digital Conversion [Experiments](https://projects-raspberry.com/raspberry-pi-analog-to-digital-conversion-experiments-and-howto/) and Howto Posted in: How To DIY [Projects](https://projects-raspberry.com/projects/how-to-diy-projects/)
- Raspberry Pi and [ZenMINER](https://projects-raspberry.com/raspberry-pi-and-zenminer-heatsink-and-fan/) Heatsink and Fan Posted in: Other [Projects](https://projects-raspberry.com/projects/other-projects/)
- PiRacerX Android [controlled](https://projects-raspberry.com/piracerx-android-controlled-rc-car-using-raspberry-pi-2/) RC car using Raspberry Pi Posted in: Car [Projects](https://projects-raspberry.com/projects/car-projects/), [Raspberry](https://projects-raspberry.com/projects/raspberry-android/) Android

- Solar [Driveway](https://projects-raspberry.com/solar-driveway-light-to-msp430-wireless-sensor-node/) Light to MSP430 Wireless Sensor Node Posted in: Sensor [Transducer](https://projects-raspberry.com/projects/sensor-transducer-detector-projects/) Detector Projects, [Wireless](https://projects-raspberry.com/wireless-projects/) projects
- [Raspberry](https://projects-raspberry.com/raspberry-pi-heat-sink/) Pi Heat Sink Posted in: [Development](https://projects-raspberry.com/projects/development-board-kits-projects/) Board Kits Projects
- Setting up [phpMyAdmin](https://projects-raspberry.com/setting-up-phpmyadmin-and-mysql-on-raspberry-pi/) and MySQL on Raspberry Pi Posted in: Raspberry [Programmer](https://projects-raspberry.com/projects/raspberry-programmer-projects/) Projects
- Creating a \$99 parallel [computing](https://projects-raspberry.com/creating-a-99-parallel-computing-machine-is-just-as-hard-as-it-sounds/) machine is just as hard as it sounds Posted in: [Development](https://projects-raspberry.com/projects/development-board-kits-projects/) Board Kits Projects
- [The Raspberry](https://projects-raspberry.com/the-raspberry-pi-lapdock-connection/) Pi Lapdock Connection Posted in: LCD [Projects](https://projects-raspberry.com/projects/lcd-projects/)
- DIY Social [Integration](https://projects-raspberry.com/diy-social-integration-kit-raspberry-pi/) Kit- Raspberry Pi Posted in: How To DIY [Projects](https://projects-raspberry.com/projects/how-to-diy-projects/)
- A Raspberry Pi controlled mini CNC Laser engraver [last [update Jan](https://projects-raspberry.com/a-raspberry-pi-controlled-mini-cnc-laser-engraver-last-update-jan-182014/) 18,2014] Posted in: How To DIY Projects
- DIY: [Temperature Monitoring](https://projects-raspberry.com/diy-temperature-monitoring-and-regulation-for-homebrew/) and Regulation for HomeBrew Posted in: How To DIY [Projects,](https://projects-raspberry.com/projects/how-to-diy-projects/) [Temperature Measurement](https://projects-raspberry.com/projects/temperature-measurement-projects/) Projects
- 11 Arduino projects that [require major](https://projects-raspberry.com/11-arduino-projects-that-require-major-hacking-skills-or-a-bit-of-insanity/) hacking skills—or a bit of insanity Posted in: [Development](https://projects-raspberry.com/projects/development-board-kits-projects/) Board Kits Projects
- [Raspberry](https://projects-raspberry.com/raspberry-pi-driven-128x32-led-sign/) Pi driven 128×32 LED sign Posted in: LED [Projects](https://projects-raspberry.com/projects/led-projects/)
- [Portable Raspberry](https://projects-raspberry.com/portable-raspberry-pi-v4/) Pi (V4) Posted in: LCD [Projects](https://projects-raspberry.com/projects/lcd-projects/)
- ICStation DIY Kit 5V to 12V Step-up Power Converter [Module DIY](https://projects-raspberry.com/icstation-diy-kit-5v-to-12v-step-up-power-converter-module-diy-k/) K Posted in: How To DIY [Projects](https://projects-raspberry.com/projects/how-to-diy-projects/)
- Raspberry Pi PCF8563 Real [Time Clock](https://projects-raspberry.com/raspberry-pi-pcf8563-real-time-clock-rtc/) (RTC) Posted in: Clock Timer [Projects](https://projects-raspberry.com/projects/clock-timer-projects/)
- Wooden Raspberry Pi [picture frame](https://projects-raspberry.com/wooden-raspberry-pi-picture-frame/) Posted in: Other [Projects](https://projects-raspberry.com/projects/other-projects/)
- Third [Eye Visions](https://projects-raspberry.com/third-eye-visions-2/) Posted in: LED [Projects](https://projects-raspberry.com/projects/led-projects/)

 $8^+$ 

 $\blacktriangleright$ 

 $\vert$  in  $\vert$ 

 $\boxed{\mathcal{P}}$ 

 $\sqrt{2}$ 

W

- Interfacing Digital Compass [\(HMC5883L\)](https://projects-raspberry.com/interfacing-digital-compass-hmc5883l-with-raspberry-pi-2-using-python3/) with Raspberry Pi 2 using Python3 Posted in: [Interfacing\(USB](https://projects-raspberry.com/projects/interfacingusb-rs232-i2c-isp-projects/) -RS232 - I2c -ISP) Projects
- Raspberry Pi [Garage Door](https://projects-raspberry.com/projects/sensor-transducer-detector-projects/) Opener with streaming video of door status. Posted in: Sensor Transducer Detector Projects
- AirPlaying music and video from iPad to [Raspberry](https://projects-raspberry.com/airplaying-music-and-video-from-ipad-to-raspberry-pi-its-as-easy-as/) Pi—it's as easy as… Posted in: Sound Audio [Projects](https://projects-raspberry.com/projects/sound-audio-projects/)
- Wooden [Raspberry](https://projects-raspberry.com/wooden-raspberry-pi-handheld/) Pi Handheld Posted in: LCD [Projects](https://projects-raspberry.com/projects/lcd-projects/)
- Switch through custom data with 16×2 LCD screen and [Raspberry](https://projects-raspberry.com/switch-through-custom-data-with-16x2-lcd-screen-and-raspberry-pi/) Pi Posted in: LCD [Projects](https://projects-raspberry.com/projects/lcd-projects/)
- PiPlay a [raspberry](https://projects-raspberry.com/piplay-a-raspberry-pi-aiplay-server/) pi aiplay server Posted in: [Interfacing\(USB](https://projects-raspberry.com/projects/interfacingusb-rs232-i2c-isp-projects/) RS232 I2c -ISP) Projects
- Pi on / off PSU relay switch Posted in: [Interfacing\(USB](https://projects-raspberry.com/projects/interfacingusb-rs232-i2c-isp-projects/) RS232 I2c -ISP) Projects
- . \$199, 4.2" computer is Intel's first Raspberry Pi [competitor](https://projects-raspberry.com/199-4-2-computer-is-intels-first-raspberry-pi-competitor/) Posted in: [Development](https://projects-raspberry.com/projects/development-board-kits-projects/) Board Kits Projects
- [Home Security](https://projects-raspberry.com/home-security-email-alert-system-using-raspberry-pi/) Email Alert System using Raspberry Pi Posted in: Security Safety [Projects](https://projects-raspberry.com/projects/security-safety-projects/)
- [Hardware button](https://projects-raspberry.com/hardware-button-and-led-to-control-association-in-wireless-networks/) and LED to control association in wireless networks Posted in: LED [Projects](https://projects-raspberry.com/projects/led-projects/)
- Test [DS18B20](https://projects-raspberry.com/test-ds18b20-sensor/) sensor Posted in: Sensor [Transducer](https://projects-raspberry.com/projects/sensor-transducer-detector-projects/) Detector Projects
- [Raspberry](https://projects-raspberry.com/raspberry-pi-portable/) Pi Portable Posted in: Interfacing (USB RS232 I2c -ISP) Projects
- [Simple Raspberry](https://projects-raspberry.com/simple-raspberry-pi-portable/) Pi Portable Posted in: LCD [Projects](https://projects-raspberry.com/projects/lcd-projects/)
- Using [the Raspberry](https://projects-raspberry.com/using-the-raspberry-pi-wobbulator-to-test-the-g6lbq-multiband-bandpass-filter/) Pi Wobbulator to test the G6LBQ Multiband Bandpass Filter Posted in: Metering Instrument Projects
- Circuit Note: [Raspberry](https://projects-raspberry.com/circuit-note-raspberry-pi-pinout-diagram/) Pi Pinout Diagram Posted in: [Interfacing\(USB](https://projects-raspberry.com/projects/interfacingusb-rs232-i2c-isp-projects/) RS232 I2c -ISP) Projects
- [Raspberry](https://projects-raspberry.com/raspberry-pi-ipad/) Pi Ipad Posted in: [Home Automation](https://projects-raspberry.com/projects/home-automation-projects/) Projects
- [Raspberry](https://projects-raspberry.com/raspberry-pi-b-shark-fin-lego-case/) Pi B+ Shark Fin Lego Case Posted in: Other [Projects](https://projects-raspberry.com/projects/other-projects/)

- Monitoring [Temperature With](https://projects-raspberry.com/monitoring-temperature-with-raspberry-pi/) Raspberry Pi Posted in: [Temperature Measurement](https://projects-raspberry.com/projects/temperature-measurement-projects/) Projects
- [Raspberry](https://projects-raspberry.com/raspberry-pi-thief-detector/) Pi Thief Detector Posted in: Sensor [Transducer](https://projects-raspberry.com/projects/sensor-transducer-detector-projects/) Detector Projects
- [Raspberry](https://projects-raspberry.com/raspberry-pi-hard-case/) Pi Hard Case Posted in: LCD [Projects](https://projects-raspberry.com/projects/lcd-projects/)
- Willy [the Self-Driving](https://projects-raspberry.com/willy-self-driving-toy-car/) Toy Car Posted in: Game [Entertainment](https://projects-raspberry.com/projects/game-entertainment-projects/) Projects
- Article: Meet OAP an open robot [reference design](https://projects-raspberry.com/article-meet-oap-an-open-robot-reference-design-project/) project Posted in: Robotics [Automation](https://projects-raspberry.com/projects/robotics-automation-projects/) Projects
- [Motivational](https://projects-raspberry.com/motivational-bathroom-scale/) Bathroom Scale Posted in: Medical Health based [Projects](https://projects-raspberry.com/projects/medical-health-based-projects/)
- Raspberry Pi [Emulation](https://projects-raspberry.com/raspberry-pi-emulation-station/) Station Posted in: Game [Entertainment](https://projects-raspberry.com/projects/game-entertainment-projects/) Projects
- ANDY: A [Multi-Purpose "Humanoid"](https://projects-raspberry.com/andy-a-multi-purpose-humanoid-robot/) Robot Posted in: Robotics [Automation](https://projects-raspberry.com/projects/robotics-automation-projects/) Projects
- How to Send [Message between](https://projects-raspberry.com/how-to-send-message-between-processes-using-signal-in-raspberry-pi/) Processes using Signal in Raspberry Pi Posted in: How To DIY [Projects](https://projects-raspberry.com/projects/how-to-diy-projects/)
- Sugru [Raspberry](https://projects-raspberry.com/sugru-raspberry-pi-corners/) Pi corners Posted in: Other [Projects](https://projects-raspberry.com/projects/other-projects/)
- [RaspberryPi](https://projects-raspberry.com/raspberrypi-universal-expansion-board/) Universal Expansion Board Posted in: [Interfacing\(USB](https://projects-raspberry.com/projects/interfacingusb-rs232-i2c-isp-projects/) RS232 I2c -ISP) Projects
- Webcam over 3G with [Raspberry](https://projects-raspberry.com/webcam-over-3g-with-raspberry-pi/) PI Posted in: Video Camera Imaging [Projects,](https://projects-raspberry.com/projects/video-camera-imaging-projects/) [Wireless](https://projects-raspberry.com/wireless-projects/) projects
- [Raspberry](https://projects-raspberry.com/raspberry-pi-power-case/) pi "Power" case Posted in: [Development](https://projects-raspberry.com/projects/development-board-kits-projects/) Board Kits Projects
- Clap Switch [Suite/Electronic](https://projects-raspberry.com/clap-switch-suiteelectronic-productiondiy-kits/) Production/DIY Kits Posted in: How To DIY [Projects](https://projects-raspberry.com/projects/how-to-diy-projects/)
- [Raspberry](https://projects-raspberry.com/raspberry-pi-pandora-streamer/) Pi Pandora Streamer Posted in: [Interfacing\(USB](https://projects-raspberry.com/projects/interfacingusb-rs232-i2c-isp-projects/) RS232 I2c -ISP) Projects
- [Raspberry](https://projects-raspberry.com/raspberry-pi-media-panel/) Pi Media Panel Posted in: Other [Projects](https://projects-raspberry.com/projects/other-projects/)

 $8^+$ 

 $\vert$  in  $\vert$ 

 $\boldsymbol{\varphi}$ 

**J** 

W

- Adding [More Temp](https://projects-raspberry.com/adding-more-temp-sensor/) Sensor Posted in: Sensor [Transducer](https://projects-raspberry.com/projects/sensor-transducer-detector-projects/) Detector Projects
- AM03127 LED marquee + Arduino + Bluetooth = RaspberryPi [remote control](https://projects-raspberry.com/am03127-led-marquee-arduino-bluetooth-raspberrypi-remote-control/) Posted in: [Bluetooth](https://projects-raspberry.com/wireless-projects/bluetooth-projects/) Projects, LED [Projects](https://projects-raspberry.com/projects/led-projects/)
- [Raspberry](https://projects-raspberry.com/raspberry-pi-airplay-reciever/) Pi: Airplay Reciever Posted in: Internet [Ethernet](https://projects-raspberry.com/projects/internet-ethernet-lan-projects/) LAN Projects
- [Integrating](https://projects-raspberry.com/integrating-a-traffic-light-with-op5-through-a-raspberry-pi/) a traffic light with OP5 through a Raspberry Pi Posted in: Internet [Ethernet](https://projects-raspberry.com/projects/internet-ethernet-lan-projects/) LAN Projects
- Getting Started with Raspberry Pi: "Hello World" [Programming](https://projects-raspberry.com/getting-started-with-raspberry-pi-hello-world-programming-on-raspberry-pi/) on Raspberry Pi Posted in: Raspberry Programmer Projects
- A [Raspberry](https://projects-raspberry.com/a-raspberry-pi-2-laptop/) Pi 2 laptop! Posted in: [Interfacing\(USB](https://projects-raspberry.com/projects/interfacingusb-rs232-i2c-isp-projects/) RS232 I2c -ISP) Projects
- Raspberry Pi [accessories](https://projects-raspberry.com/raspberry-pi-accessories-tin/) tin Posted in: [Development](https://projects-raspberry.com/projects/development-board-kits-projects/) Board Kits Projects
- Raspberry Pi review the price is right, but [the software is](https://projects-raspberry.com/raspberry-pi-review-the-price-is-right-but-the-software-is-not/) not... Posted in: How To DIY [Projects](https://projects-raspberry.com/projects/how-to-diy-projects/)
- Camera control via shutter [release cable](https://projects-raspberry.com/camera-control-via-shutter-release-cable/) Posted in: Video Camera Imaging [Projects](https://projects-raspberry.com/projects/video-camera-imaging-projects/)
- Raspberry Pi at Work: Serial [Console Server](https://projects-raspberry.com/raspberry-pi-at-work-serial-console-server/) Posted in: Internet [Ethernet](https://projects-raspberry.com/projects/internet-ethernet-lan-projects/) LAN Projects
- Smart patient [monitoring](https://projects-raspberry.com/smart-patient-monitoring-system-using-arduino-or-raspberry-pi/) system using Arduino or raspberry pi Posted in: Medical Health based [Projects](https://projects-raspberry.com/projects/medical-health-based-projects/)
- Compact [High-Performance 12V](https://projects-raspberry.com/compact-high-performance-12v-20w-stereo-amplifier/) 20W Stereo Amplifier Posted in: Sound Audio [Projects](https://projects-raspberry.com/projects/sound-audio-projects/)
- Preparing Raspberry PI for JTAG [Debugging](https://projects-raspberry.com/preparing-raspberry-pi-for-jtag-debugging/) Posted in: [Interfacing\(USB](https://projects-raspberry.com/projects/interfacingusb-rs232-i2c-isp-projects/) RS232 I2c -ISP) Projects
- Setup [Raspberry](https://projects-raspberry.com/setup-raspberry-pi/) Pi Posted in: [Interfacing\(USB](https://projects-raspberry.com/projects/interfacingusb-rs232-i2c-isp-projects/) RS232 I2c -ISP) Projects
- Raspberry Pi [Timelapse](https://projects-raspberry.com/raspberry-pi-timelapse/) Posted in: Video Camera Imaging [Projects](https://projects-raspberry.com/projects/video-camera-imaging-projects/)
- LED Blinky in Lua on [Raspberry](https://projects-raspberry.com/led-blinky-in-lua-on-raspberry-pi-running-mihini-on-archlinux/) Pi running Mihini on ArchLinux Posted in: LED [Projects](https://projects-raspberry.com/projects/led-projects/)
- [Raspberry](https://projects-raspberry.com/raspberry-pi-and-1-wire/) Pi and 1-Wire Posted in: Interfacing (USB RS232 I2c -ISP) Projects
- NFC with [Raspberry](https://projects-raspberry.com/nfc-with-raspberry-pi-and-arduberry/) Pi and Arduberry Posted in: [Development](https://projects-raspberry.com/projects/development-board-kits-projects/) Board Kits Projects
- ["Interface Keyboard](https://projects-raspberry.com/interface-keyboard-or-rs-232-with-or-without-lcd-display/) Or Rs 232 With Or Without Lcd Display". Posted in: Interfacing(USB RS232 I2c -ISP) Projects
- Raspberry Pi [controlled](https://projects-raspberry.com/raspberry-pi-controlled-power-bar/) power bar. Posted in: [Development](https://projects-raspberry.com/projects/development-board-kits-projects/) Board Kits Projects
- [Raspberry](https://projects-raspberry.com/raspberry-pi-gpio-game/) Pi GPIO game Posted in: Game [Entertainment](https://projects-raspberry.com/projects/game-entertainment-projects/) Projects

- 16×2 LCD [Module Control](https://projects-raspberry.com/16x2-lcd-module-control-using-python/) Using Python Posted in: LCD [Projects](https://projects-raspberry.com/projects/lcd-projects/)
- [Attendance system](https://projects-raspberry.com/attendance-system-using-raspberry-pi-and-nfc-tag-reader/) using Raspberry Pi and NFC Tag reader Posted in: LED [Projects](https://projects-raspberry.com/projects/led-projects/)
- Setup Weaved and [the Raspberry](https://projects-raspberry.com/setup-weaved-and-the-raspberry-pi/) Pi Posted in: Internet [Ethernet](https://projects-raspberry.com/projects/internet-ethernet-lan-projects/) LAN Projects
- How to Read [Multiple Inputs](https://projects-raspberry.com/how-to-read-multiple-inputs-using-raspberry-pi/) Using Raspberry Pi Posted in: How To DIY [Projects](https://projects-raspberry.com/projects/how-to-diy-projects/)
- [Raspberry](https://projects-raspberry.com/raspberry-pi-and-custard-for-schools/) Pi and Custard for Schools Posted in: How To DIY [Projects](https://projects-raspberry.com/projects/how-to-diy-projects/)
- My [Raspberry](https://projects-raspberry.com/my-raspberry-pi-pool-timer-electronic-assembly/) Pi Pool Timer Electronic Assembly Posted in: Clock Timer [Projects](https://projects-raspberry.com/projects/clock-timer-projects/)
- [Raspberry](https://projects-raspberry.com/raspberry-pi-model-b-setup/) Pi Model B+ Setup Posted in: LED [Projects](https://projects-raspberry.com/projects/led-projects/)
- Getting to know [Raspberry](https://projects-raspberry.com/getting-to-know-raspberry-pi/) Pi Posted in: Raspberry [Programmer](https://projects-raspberry.com/projects/raspberry-programmer-projects/) Projects
- Raspberry Pi as [webserver.](https://projects-raspberry.com/raspberry-pi-as-webserver/) Posted in: Internet [Ethernet](https://projects-raspberry.com/projects/internet-ethernet-lan-projects/) LAN Projects
- GardenPi: Garden Care with [Raspberry](https://projects-raspberry.com/gardenpi-garden-care-with-raspberry-pi/) Pi Posted in: [Home Automation](https://projects-raspberry.com/projects/home-automation-projects/) Projects
- [Raspberry](https://projects-raspberry.com/raspberry-pi-tor-relay/) Pi Tor relay Posted in: Internet [Ethernet](https://projects-raspberry.com/projects/internet-ethernet-lan-projects/) LAN Projects
- How to Send [Value Between](https://projects-raspberry.com/how-to-send-value-between-processes-using-signal/) Processes Using Signal Posted in: How To DIY [Projects](https://projects-raspberry.com/projects/how-to-diy-projects/)
- [Raspberry](https://projects-raspberry.com/raspberry-pi-enclosure/) Pi enclosure Posted in: Other [Projects](https://projects-raspberry.com/projects/other-projects/)
- Vertical [Hydroponic](https://projects-raspberry.com/vertical-hydroponic-farm/) Farm Posted in: Other [Projects](https://projects-raspberry.com/projects/other-projects/)
- [Raspberry](https://projects-raspberry.com/raspberry-pi-weather-station/) Pi Weather Station Posted in: [Temperature Measurement](https://projects-raspberry.com/projects/temperature-measurement-projects/) Projects
- [Raspberry](https://projects-raspberry.com/raspberry-pi-2-weather-station/) Pi 2 Weather Station Posted in: [Temperature Measurement](https://projects-raspberry.com/projects/temperature-measurement-projects/) Projects
- How to turn an USB camera with [Raspberry](https://projects-raspberry.com/how-to-turn-an-usb-camera-with-raspberry-pi-into-an-onvif-ip-camera/) Pi into an Onvif IP Camera? Posted in: Video Camera Imaging Projects
- Control [raspberry](https://projects-raspberry.com/control-raspberry-from-twitter/) from twitter Posted in: Internet [Ethernet](https://projects-raspberry.com/projects/internet-ethernet-lan-projects/) LAN Projects
- Raspberry Pi Christmas [Tree Light](https://projects-raspberry.com/raspberry-pi-christmas-tree-light-show/) Show Posted in: LED [Projects](https://projects-raspberry.com/projects/led-projects/)
- Serial hookup [JeeNode to](https://projects-raspberry.com/serial-hookup-jeenode-to-raspberry-pi/) Raspberry Pi Posted in: [Interfacing\(USB](https://projects-raspberry.com/projects/interfacingusb-rs232-i2c-isp-projects/) RS232 I2c -ISP) Projects
- [Raspberry](https://projects-raspberry.com/raspberry-pi-tesla-bt-100-printer-program-using-gpio-2/) Pi TESLA BT-100 printer program using GPIO Posted in: Other [Projects](https://projects-raspberry.com/projects/other-projects/)
- [Home media](https://projects-raspberry.com/home-media-center-using-raspberry-pi/) center using raspberry pi Posted in: [Home Automation](https://projects-raspberry.com/projects/home-automation-projects/) Projects
- Raspberry Pi [Home Arcade](https://projects-raspberry.com/raspberry-pi-home-arcade/) Posted in: [Home Automation](https://projects-raspberry.com/projects/home-automation-projects/) Projects
- Raspberry Pi I2C [Analog-to-Digital](https://projects-raspberry.com/raspberry-pi-i2c-analog-to-digital-converter/) Converter Posted in: [Interfacing\(USB](https://projects-raspberry.com/projects/interfacingusb-rs232-i2c-isp-projects/) RS232 I2c -ISP) Projects
- Raspberry Pi and Arduino: Building [Reliable Systems](https://projects-raspberry.com/raspberry-pi-and-arduino-building-reliable-systems-with-watchdog-timers/) with WatchDog Timers Posted in: Clock Timer Projects
- Kids Build Raspberry Pi [Arcade Cabinet](https://projects-raspberry.com/kids-build-raspberry-pi-arcade-cabinet/) Posted in: Game [Entertainment](https://projects-raspberry.com/projects/game-entertainment-projects/) Projects
- Build a [network-attached](https://projects-raspberry.com/build-a-network-attached-storage-nas-with-your-raspberry-pi-and-an-external-usb-hard-drive/) storage (NAS) with your Raspberry Pi and an external USB hard drive. Posted in: [Interfacing\(USB](https://projects-raspberry.com/projects/interfacingusb-rs232-i2c-isp-projects/) - RS232 - I2c -ISP) Projects
- Raspberry Pi [Time Clock](https://projects-raspberry.com/raspberry-pi-time-clock/) Posted in: Clock Timer [Projects](https://projects-raspberry.com/projects/clock-timer-projects/)
- Raspberry Pi Wall Display Without [X-Windows](https://projects-raspberry.com/raspberry-pi-wall-display-without-x-windows/) Posted in: LCD [Projects](https://projects-raspberry.com/projects/lcd-projects/)
- Using [the Raspberry](https://projects-raspberry.com/using-the-raspberry-pis-gpio-pins-to-drive-an-led/) Pi's GPIO Pins to Drive an LED Posted in: LED [Projects](https://projects-raspberry.com/projects/led-projects/)
- Stream games to your [Raspberry](https://projects-raspberry.com/stream-games-to-your-raspberry-pi-2/) Pi 2 Posted in: Game [Entertainment](https://projects-raspberry.com/projects/game-entertainment-projects/) Projects
- Flood/Water [Presence Sensor](https://projects-raspberry.com/floodwater-presence-sensor/) Posted in: Sensor [Transducer](https://projects-raspberry.com/projects/sensor-transducer-detector-projects/) Detector Projects
- A 50 year-old [Teletype Powered](https://projects-raspberry.com/a-50-year-old-teletype-powered-by-a-raspberry-pi/) by a Raspberry Pi Posted in: [Development](https://projects-raspberry.com/projects/development-board-kits-projects/) Board Kits Projects
- [Raspberry](https://projects-raspberry.com/raspberry-pi-audio-player/) Pi Audio Player Posted in: Sound Audio [Projects](https://projects-raspberry.com/projects/sound-audio-projects/)
- [Raspberry](https://projects-raspberry.com/raspberry-pi-network-spy-energy-saver/) Pi Network Spy Energy Saver Posted in: Internet [Ethernet](https://projects-raspberry.com/projects/internet-ethernet-lan-projects/) LAN Projects
- Boot [the Raspberry](https://projects-raspberry.com/boot-the-raspberry-pi-from-usb/) Pi from USB Posted in: [Interfacing\(USB](https://projects-raspberry.com/projects/interfacingusb-rs232-i2c-isp-projects/) RS232 I2c -ISP) Projects
- [Arm/Disarm](https://projects-raspberry.com/armdisarm-using-a-switch/) Using a Switch Posted in: [Interfacing\(USB](https://projects-raspberry.com/projects/interfacingusb-rs232-i2c-isp-projects/) RS232 I2c -ISP) Projects

- Talking to the Formula AllCode robot using [the Raspberry](https://projects-raspberry.com/talking-to-the-formula-allcode-robot-using-the-raspberry-pi/) Pi Posted in: Car [Projects](https://projects-raspberry.com/projects/car-projects/)
- Raspberry Pi Android App [communication](https://projects-raspberry.com/raspberry-pi-android-app-communication/) Posted in: [Raspberry](https://projects-raspberry.com/projects/raspberry-android/) Android
- Analog Sensors Reading with Raspberry Pi and Zabbix [Supervisor](https://projects-raspberry.com/analog-sensors-reading-with-raspberry-pi-and-zabbix-supervisor/) Posted in: Sensor [Transducer](https://projects-raspberry.com/projects/sensor-transducer-detector-projects/) Detector Projects
- [Intermission](https://projects-raspberry.com/intermission-sound-control-with-raspberry-pi/) Sound Control with Raspberry Pi Posted in: Sound Audio [Projects](https://projects-raspberry.com/projects/sound-audio-projects/)
- [Simple Raspberry](https://projects-raspberry.com/simple-raspberry-pi-shutdown-button/) Pi Shutdown Button Posted in: [Development](https://projects-raspberry.com/projects/development-board-kits-projects/) Board Kits Projects
- [Remaking](https://projects-raspberry.com/remaking-msr206-rs232-magnetic-card-reader-to-usb/) MSR206 RS232 magnetic card reader to USB Posted in: [Interfacing\(USB](https://projects-raspberry.com/projects/interfacingusb-rs232-i2c-isp-projects/) RS232 I2c -ISP) Projects
- Raspberry Pi Meet Arduino Shield [SKU:DFR0311](https://projects-raspberry.com/raspberry-pi-meet-arduino-shield-skudfr0311/) Posted in: [Interfacing\(USB](https://projects-raspberry.com/projects/interfacingusb-rs232-i2c-isp-projects/) RS232 I2c -ISP) Projects
- [Aeroponics](https://projects-raspberry.com/aeroponics-with-raspberry-pi-and-humidity-sensor/) with Raspberry Pi and humidity sensor Posted in: Sensor [Transducer](https://projects-raspberry.com/projects/sensor-transducer-detector-projects/) Detector Projects
- Arduino watches for a kitchen [catastrophe](https://projects-raspberry.com/arduino-watches-for-a-kitchen-catastrophe/) Posted in: [Home Automation](https://projects-raspberry.com/projects/home-automation-projects/) Projects
- [The Minnow](https://projects-raspberry.com/the-minnow-board-a-new-small-form-factor/) Board A New Small Form Factor Posted in: [Development](https://projects-raspberry.com/projects/development-board-kits-projects/) Board Kits Projects
- Adding Webmin to manage a [Raspberry](https://projects-raspberry.com/adding-webmin-to-manage-a-raspberry-pi/) Pi Posted in: Internet [Ethernet](https://projects-raspberry.com/projects/internet-ethernet-lan-projects/) LAN Projects
- Using 20×4 RGB LCD over i2c with a [Raspberry](https://projects-raspberry.com/using-20x4-rgb-lcd-over-i2c-with-a-raspberry-pi/) Pi Posted in: LCD [Projects](https://projects-raspberry.com/projects/lcd-projects/)
- Department of Redundancy [Department:](https://projects-raspberry.com/department-of-redundancy-department-raspberry-pi-raspberry-pie/) Raspberry Pi Raspberry Pie Posted in: Other [Projects](https://projects-raspberry.com/projects/other-projects/)
- [Use Itead](https://projects-raspberry.com/use-itead-sdk-to-drive-a-1602-led/) SDK to Drive a 1602 LED Posted in: LED [Projects](https://projects-raspberry.com/projects/led-projects/)
- [Raspicase:](https://projects-raspberry.com/raspicase-caja-para-raspberry-pi/) Caja para Raspberry Pi Posted in: Other [Projects](https://projects-raspberry.com/projects/other-projects/)
- MBeat [USB-M7HUB](https://projects-raspberry.com/mbeat-usb-m7hub-7-port-hub/) 7 port hub Posted in: [Interfacing\(USB](https://projects-raspberry.com/projects/interfacingusb-rs232-i2c-isp-projects/) RS232 I2c -ISP) Projects
- [The "Raspberry](https://projects-raspberry.com/the-raspberry-pi-pie/) Pi" Pie Posted in: Other [Projects](https://projects-raspberry.com/projects/other-projects/)

 $8^+$ 

y

 $\vert$  in  $\vert$ 

 $\boldsymbol{\varphi}$ 

Jul

W

- [Controlling](https://projects-raspberry.com/controlling-dc-motors-using-python-with-a-raspberry-pi/) DC Motors Using Python With a Raspberry Pi Posted in: Motor [Projects](https://projects-raspberry.com/projects/motor-projects/)
- Build a Raspberry Pi-Based [Cable Shutter](https://projects-raspberry.com/build-a-raspberry-pi-based-cable-shutter-release-for-sony-cameras/) Release for Sony Cameras Posted in: Video Camera Imaging Projects
- Monitor your [home temperature using](https://projects-raspberry.com/monitor-your-home-temperature-using-your-raspberry-pi/) your Raspberry Pi Posted in: Sensor [Transducer](https://projects-raspberry.com/projects/sensor-transducer-detector-projects/) Detector Projects
- LapPi A [Raspberry](https://projects-raspberry.com/lappi-a-raspberry-pi-netbook/) Pi Netbook Posted in: [Interfacing\(USB](https://projects-raspberry.com/projects/interfacingusb-rs232-i2c-isp-projects/) RS232 I2c -ISP) Projects
- [Raspberry](https://projects-raspberry.com/raspberry-pi-lego-ball-machine/) Pi / Lego Ball Machine Posted in: Game [Entertainment](https://projects-raspberry.com/projects/game-entertainment-projects/) Projects
- An Illustrated Introduction to [the Raspberry](https://projects-raspberry.com/an-illustrated-introduction-to-the-raspberry-pi/) Pi Posted in: Raspberry [Programmer](https://projects-raspberry.com/projects/raspberry-programmer-projects/) Projects
- PiGI Raspberry Pi [Geiger-Müller](https://projects-raspberry.com/pigi-raspberry-pi-geiger-muller-interface/) Interface Posted in: [Interfacing\(USB](https://projects-raspberry.com/projects/interfacingusb-rs232-i2c-isp-projects/) RS232 I2c -ISP) Projects
- [Single 3.7V](https://projects-raspberry.com/single-3-7v-li-ion-cell-power-back-up-for-raspberry-pi/) Li-ion cell power back-up for Raspberry Pi Posted in: Other [Projects](https://projects-raspberry.com/projects/other-projects/)
- Raspberry Pi [Prototyping](https://projects-raspberry.com/raspberry-pi-prototyping-kit/) Kit Posted in: [Development](https://projects-raspberry.com/projects/development-board-kits-projects/) Board Kits Projects
- Raspberry Pi I2c Interfacing and [Programming](https://projects-raspberry.com/raspberry-pi-i2c-interfacing-and-programming/) Posted in: [Interfacing\(USB](https://projects-raspberry.com/projects/interfacingusb-rs232-i2c-isp-projects/) RS232 I2c -ISP) Projects
- Cloud-based [Electronic-Design](https://projects-raspberry.com/cloud-based-electronic-design-tools-gain-traction/) Tools Gain Traction Posted in: Other [Projects](https://projects-raspberry.com/projects/other-projects/)
- Internet controlled [SCALEXTRIC](https://projects-raspberry.com/internet-controlled-scalextric/) Posted in: Internet [Ethernet](https://projects-raspberry.com/projects/internet-ethernet-lan-projects/) LAN Projects
- Build Your First IOT with a Raspberry Pi, DHT11 sensor, and [Thingspeak.](https://projects-raspberry.com/projects/sensor-transducer-detector-projects/) Posted in: Sensor Transducer Detector Projects
- HC-SR04 Ultrasonic Range Sensor on [the Raspberry](https://projects-raspberry.com/hc-sr04-ultrasonic-range-sensor-on-the-raspberry-pi/) Pi Posted in: Sensor [Transducer](https://projects-raspberry.com/projects/sensor-transducer-detector-projects/) Detector Projects
- Using both ownCloud and Adafruit's WebIDE on [the Raspberry](https://projects-raspberry.com/using-both-owncloud-and-adafruits-webide-on-the-raspberry-pi/) Pi Posted in: Internet Ethernet LAN Projects
- Raspberry Pi Arcade Game High Score DIsplay for [Multiple Locations](https://projects-raspberry.com/raspberry-pi-arcade-game-high-score-display-for-multiple-locations/) Posted in: Game Entertainment Projects
- I2C + [Raspberry](https://projects-raspberry.com/i2c-raspberry-pi-arduino-uno-rpi-camera-board/) Pi + Arduino Uno + RPi Camera Board Posted in: Video Camera Imaging [Projects](https://projects-raspberry.com/projects/video-camera-imaging-projects/)

- [Raspberry](https://projects-raspberry.com/raspberry-pi-sous-vide-wip/) Pi Sous Vide WIP Posted in: Internet [Ethernet](https://projects-raspberry.com/projects/internet-ethernet-lan-projects/) LAN Projects
- Raspberry Pi [Picture Frame](https://projects-raspberry.com/raspberry-pi-picture-frame/) Posted in: Video Camera Imaging [Projects](https://projects-raspberry.com/projects/video-camera-imaging-projects/)
- Adding a Joystick to [the Raspberry](https://projects-raspberry.com/adding-a-joystick-to-the-raspberry-pi/) Pi Posted in: [Development](https://projects-raspberry.com/projects/development-board-kits-projects/) Board Kits Projects
- DIY Raspberry Pi [Connection](https://projects-raspberry.com/diy-raspberry-pi-connection-board-featured/) Board Featured Posted in: [Development](https://projects-raspberry.com/projects/development-board-kits-projects/) Board Kits Projects
- PSoC 4 Pioneer Kit Community [Project#051](https://projects-raspberry.com/psoc-4-pioneer-kit-community-project051-music-player/) Music Player Posted in: Sound Audio [Projects](https://projects-raspberry.com/projects/sound-audio-projects/)
- Connect Remotely to [the Raspberry](https://projects-raspberry.com/connect-remotely-to-the-raspberry-pi/) Pi Posted in: Raspberry [Programmer](https://projects-raspberry.com/projects/raspberry-programmer-projects/) Projects
- [Simple GPIO](https://projects-raspberry.com/simple-gpio-control-using-pi4j/) Control using Pi4J Posted in: LED [Projects](https://projects-raspberry.com/projects/led-projects/)
- [Controlling](https://projects-raspberry.com/controlling-raspberry-pi-with-pi-buddy/) Raspberry Pi with Pi Buddy Posted in: Raspberry [Programmer](https://projects-raspberry.com/projects/raspberry-programmer-projects/) Projects
- Raspberry Pi [Scoreboard](https://projects-raspberry.com/raspberry-pi-scoreboard/) Posted in: LCD [Projects](https://projects-raspberry.com/projects/lcd-projects/)
- Running an Nginx, PHP, and MySQL Webserver on [the Raspberry](https://projects-raspberry.com/running-an-nginx-php-and-mysql-webserver-on-the-raspberry-pi/) Pi Posted in: Clock Timer [Projects](https://projects-raspberry.com/projects/clock-timer-projects/)
- [Cubieboard/Raspberry](https://projects-raspberry.com/cubieboardraspberry-pi-case-from-old-external-drive/) Pi case from old external drive Posted in: Other [Projects](https://projects-raspberry.com/projects/other-projects/)
- Social [Alarm](https://projects-raspberry.com/social-alarm-clock/) Clock Posted in: Clock Timer [Projects](https://projects-raspberry.com/projects/clock-timer-projects/)

 $8^+$ 

 $\vert$  in  $\vert$ 

 $\boldsymbol{\varphi}$ 

 $J_{\rm u}$ 

 $\overline{\mathbf{w}}$ 

- Servo Motor with [Raspberry](https://projects-raspberry.com/servo-motor-with-raspberry-pi-and-pwm/) Pi and PWM Posted in: Motor [Projects](https://projects-raspberry.com/projects/motor-projects/)
- Bartop Mini Retro Arcade Raspberry Pi and [Customised](https://projects-raspberry.com/bartop-mini-retro-arcade-raspberry-pi-and-customised-icade/) Icade Posted in: Game [Entertainment](https://projects-raspberry.com/projects/game-entertainment-projects/) Projects
- How to connect a Lego Mindstorms NXT Ultrasonic Sensor to [the Raspberry](https://projects-raspberry.com/projects/sensor-transducer-detector-projects/) Pi Posted in: Sensor Transducer - Detector Projects
- [Raspberry](https://projects-raspberry.com/raspberry-pi-sensor-and-actuator-control/) Pi Sensor and Actuator Control Posted in: Sensor [Transducer](https://projects-raspberry.com/projects/sensor-transducer-detector-projects/) Detector Projects
- How to Use Timer in [Raspberry](https://projects-raspberry.com/how-to-use-timer-in-raspberry-pi/) Pi Posted in: Clock Timer [Projects](https://projects-raspberry.com/projects/clock-timer-projects/)
- Python Web Server for your [Raspberry](https://projects-raspberry.com/python-web-server-for-your-raspberry-pi/) Pi Posted in: Raspberry [Programmer](https://projects-raspberry.com/projects/raspberry-programmer-projects/) Projects
- How to Read Inputs Using Signal in [Raspberry](https://projects-raspberry.com/how-to-read-inputs-using-signal-in-raspberry-pi/) Pi Posted in: How To DIY [Projects](https://projects-raspberry.com/projects/how-to-diy-projects/)
- Raspberry Pi [RetroPie Gaming](https://projects-raspberry.com/raspberry-pi-retropie-gaming-station-optimized-for-n64/) Station (Optimized for N64) Posted in: Game [Entertainment](https://projects-raspberry.com/projects/game-entertainment-projects/) Projects
- [Debug](https://projects-raspberry.com/debug-gpio-with-led/) GPIO with LED Posted in: LED [Projects](https://projects-raspberry.com/projects/led-projects/)
- Hello World Program using Qt in [Raspberry](https://projects-raspberry.com/hello-world-program-using-qt-in-raspberry-pi-2/) Pi Posted in: Raspberry [Programmer](https://projects-raspberry.com/projects/raspberry-programmer-projects/) Projects
- Digital Music Stand: Raspberry Pi + [Touchscreen](https://projects-raspberry.com/digital-music-stand-raspberry-pi-touchscreen/) Posted in: Sound Audio [Projects](https://projects-raspberry.com/projects/sound-audio-projects/)
- Best Raspberry Pi [home automation](https://projects-raspberry.com/best-raspberry-pi-home-automation-tutorial-web-based/) tutorial: Web based Posted in: [Home Automation](https://projects-raspberry.com/projects/home-automation-projects/) Projects
- [Simple way](https://projects-raspberry.com/simple-way-to-control-12v-dc-motor-using-raspberry-pis-gpio-port-and-npn-transistor-2/) to control 12V DC Motor using Raspberry Pi's GPIO port and NPN transistor Posted in: Motor Projects
- Raspberry Pi Mobile Media Center with [Smartphone Control](https://projects-raspberry.com/raspberry-pi-mobile-media-center-with-smartphone-control/) Posted in: [Phone Projects](https://projects-raspberry.com/projects/phone-projects/)
- Raspberry Pi & Arduino: a laser pointer [communication](https://projects-raspberry.com/raspberry-pi-arduino-a-laser-pointer-communication-and-a-ldr-voltage-sigmoid/) and a LDR voltage sigmoid Posted in: [Interfacing\(USB](https://projects-raspberry.com/projects/interfacingusb-rs232-i2c-isp-projects/) - RS232 - I2c -ISP) Projects
- [Raspberry](https://projects-raspberry.com/raspberry-pi-3x3-led-cube/) Pi 3×3 LED Cube Posted in: LED [Projects](https://projects-raspberry.com/projects/led-projects/)
- 1. The Pi [Plane Project](https://projects-raspberry.com/1-the-pi-plane-project/) Posted in: Video Camera Imaging [Projects](https://projects-raspberry.com/projects/video-camera-imaging-projects/)
- RasTherm A Smart Thermostat built on [the Raspberry](https://projects-raspberry.com/rastherm-a-smart-thermostat-built-on-the-raspberry-pi/) Pi Posted in: [Interfacing\(USB](https://projects-raspberry.com/projects/interfacingusb-rs232-i2c-isp-projects/) RS232 I2c -ISP) Projects
- Raspberry Pi [Fridge Minder:](https://projects-raspberry.com/raspberry-pi-fridge-minder-receive-an-email-when-the-door-is-opened/) receive an email when the door is opened Posted in: [Home Automation](https://projects-raspberry.com/projects/home-automation-projects/) Projects
- Raspberry Pi & [Soundmodem](https://projects-raspberry.com/raspberry-pi-soundmodem-it-works/) It works!! Posted in: [Interfacing\(USB](https://projects-raspberry.com/projects/interfacingusb-rs232-i2c-isp-projects/) RS232 I2c -ISP) Projects
- Using a shift register with [Raspberry](https://projects-raspberry.com/using-a-shift-register-with-raspberry-pi/) Pi Posted in: LED [Projects](https://projects-raspberry.com/projects/led-projects/)
- Using a keypad with [Raspberry](https://projects-raspberry.com/using-a-keypad-with-raspberry-pi-2/) Pi Posted in: [Interfacing\(USB](https://projects-raspberry.com/projects/interfacingusb-rs232-i2c-isp-projects/) RS232 I2c -ISP) Projects

- Voice– and [SMS–Enabled](https://projects-raspberry.com/voice-and-sms-enabled-light-sensor-using-raspberry-pi-and-twilio/) Light Sensor Using Raspberry Pi and Twilio Posted in: Sensor Transducer Detector Projects
- JTAGulating [the Raspberry](https://projects-raspberry.com/jtagulating-the-raspberry-pi-2/) Pi 2 Posted in: Raspberry [Programmer](https://projects-raspberry.com/projects/raspberry-programmer-projects/) Projects
- Named [Pipe Example Using](https://projects-raspberry.com/named-pipe-example-using-raspberry-pi/) Raspberry Pi Posted in: [Blog](https://projects-raspberry.com/blog/), Other [Projects](https://projects-raspberry.com/projects/other-projects/)
- Raspberry Pi and Arduino Serial [Communication](https://projects-raspberry.com/raspberry-pi-and-arduino-serial-communication/) Posted in: [Interfacing\(USB](https://projects-raspberry.com/projects/interfacingusb-rs232-i2c-isp-projects/) RS232 I2c -ISP) Projects
- How to drive a Character LCD display using [the Raspberry](https://projects-raspberry.com/how-to-drive-a-character-lcd-display-using-the-raspberry-pi/) Pi Posted in: LCD [Projects](https://projects-raspberry.com/projects/lcd-projects/)
- How to Configure Raspberry Pi Posted in: How To DIY [Projects](https://projects-raspberry.com/projects/how-to-diy-projects/)
- e-Health Sensor Platform V2.0 for Arduino and Raspberry Pi [Biometric / Medical [Applications\]](https://projects-raspberry.com/e-health-sensor-platform-v2-0-for-arduino-and-raspberry-pi-biometric-medical-applications/) Posted in: Medical - Health based [Projects](https://projects-raspberry.com/projects/medical-health-based-projects/)
- Tripod Camera Mount for [Raspberry](https://projects-raspberry.com/tripod-camera-mount-for-raspberry-pi/) Pi Posted in: Video Camera Imaging [Projects](https://projects-raspberry.com/projects/video-camera-imaging-projects/)
- [MBusConnector](https://projects-raspberry.com/mbusconnector/) Posted in: [Interfacing\(USB](https://projects-raspberry.com/projects/interfacingusb-rs232-i2c-isp-projects/) RS232 I2c -ISP) Projects
- [Raspberry](https://projects-raspberry.com/raspberry-pi-2-kraft-case/) Pi 2 Kraft Case Posted in: LCD [Projects](https://projects-raspberry.com/projects/lcd-projects/)
- [Controlling](https://projects-raspberry.com/controlling-a-rgb-led-attached-to-a-raspberry-pi-through-android/) a RGB LED attached to a Raspberry Pi through Android Posted in: LED [Projects](https://projects-raspberry.com/projects/led-projects/)
- LOGI Pi Quick Start [Guide](https://projects-raspberry.com/logi-pi-quick-start-guide/) Posted in: Raspberry [Programmer](https://projects-raspberry.com/projects/raspberry-programmer-projects/) Projects
- How to Install Qt in [Raspberry](https://projects-raspberry.com/how-to-install-qt-in-raspberry-pi/) Pi Posted in: How To DIY [Projects](https://projects-raspberry.com/projects/how-to-diy-projects/)
- [Raspberry](https://projects-raspberry.com/raspberry-pi-sensors/) Pi Sensors Posted in: Sensor [Transducer](https://projects-raspberry.com/projects/sensor-transducer-detector-projects/) Detector Projects
- picoReflow Posted in: How To DIY [Projects](https://projects-raspberry.com/projects/how-to-diy-projects/)

 $8^+$ 

Y

 $\vert$  in  $\vert$ 

 $\boxed{\mathcal{P}}$ 

 $\sqrt{2}$ 

W

- How to [Create Buttons](https://projects-raspberry.com/how-to-create-buttons-in-qt/) in Qt Posted in: How To DIY [Projects](https://projects-raspberry.com/projects/how-to-diy-projects/)
- [The Ultimate Raspberry](https://projects-raspberry.com/the-ultimate-raspberry-pi-bundle-softballcam-2/) Pi Bundle SoftballCam 2 Posted in: Raspberry [Programmer](https://projects-raspberry.com/projects/raspberry-programmer-projects/) Projects
- Audio [distribution](https://projects-raspberry.com/audio-distribution-with-raspberry-pi/) with Raspberry Pi Posted in: Sound Audio [Projects](https://projects-raspberry.com/projects/sound-audio-projects/)
- How to Get GUI on [Raspberry](https://projects-raspberry.com/how-to-get-gui-on-raspberry-pi/) Pi Posted in: Internet [Ethernet](https://projects-raspberry.com/projects/internet-ethernet-lan-projects/) LAN Projects
- How to Translate SMS Text Messages into [Morse Code Using](https://projects-raspberry.com/how-to-translate-sms-text-messages-into-morse-code-using-gsmgprs-mobile-kit/) GSM/GPRS Mobile Kit Posted in: GPS Based Projects
- Controlling [Hardware using](https://projects-raspberry.com/controlling-hardware-using-gui-in-raspberry-pi/) GUI in Raspberry Pi Posted in: [Interfacing\(USB](https://projects-raspberry.com/projects/interfacingusb-rs232-i2c-isp-projects/) RS232 I2c -ISP) Projects
- Raspberry Pi, PyFace Digital, the lost [documentation,](https://projects-raspberry.com/projects/development-board-kits-projects/) I found it finally Posted in: Development Board Kits Projects
- PSoC 4 Pioneer Kit Community [Project#083](https://projects-raspberry.com/psoc-4-pioneer-kit-community-project083-raspberry-pi-integration/) Raspberry Pi Integration Posted in: [Interfacing\(USB](https://projects-raspberry.com/projects/interfacingusb-rs232-i2c-isp-projects/) RS232 I2c -ISP) Projects
- Raspberry Pi [simple blog](https://projects-raspberry.com/raspberry-pi-simple-blog-server/) server. Posted in: How To DIY [Projects](https://projects-raspberry.com/projects/how-to-diy-projects/)
- Adafruit PiTFT 2.8″ [Touchscreen](https://projects-raspberry.com/adafruit-pitft-2-8-touchscreen-display-for-raspberry-pi/) Display for Raspberry Pi Posted in: LED [Projects](https://projects-raspberry.com/projects/led-projects/)
- Read and [write from](https://projects-raspberry.com/read-and-write-from-serial-port-with-raspberry-pi/) serial port with Raspberry Pi Posted in: [Interfacing\(USB](https://projects-raspberry.com/projects/interfacingusb-rs232-i2c-isp-projects/) RS232 I2c -ISP) Projects
- Building robots with [Raspberry](https://projects-raspberry.com/building-robots-with-raspberry-pi-and-python/) Pi and Python Posted in: Robotics [Automation](https://projects-raspberry.com/projects/robotics-automation-projects/) Projects
- Adding an [external](https://projects-raspberry.com/adding-an-external-power-supply-to-a-cheap-usb-hub/) power supply to a cheap USB hub Posted in: [Interfacing\(USB](https://projects-raspberry.com/projects/interfacingusb-rs232-i2c-isp-projects/) RS232 I2c -ISP) Projects
- Raspberry Pi [remote webcam](https://projects-raspberry.com/raspberry-pi-remote-webcam/) Posted in: Video Camera Imaging [Projects](https://projects-raspberry.com/projects/video-camera-imaging-projects/)
- Knit an LED [Cu](https://projects-raspberry.com/knit-an-led-cuff/)ff Posted in: LED [Projects](https://projects-raspberry.com/projects/led-projects/)
- How to [drive Dynamixel](https://projects-raspberry.com/how-to-drive-dynamixel-ax-12a-servos-with-a-raspberrypi/) AX-12A servos (with a RaspberryPi) Posted in: How To DIY [Projects](https://projects-raspberry.com/projects/how-to-diy-projects/)
- [Controlling](https://projects-raspberry.com/controlling-your-christmas-lights-with-text-messages/) your Christmas lights with Text Messages Posted in: LED [Projects](https://projects-raspberry.com/projects/led-projects/), [Wireless](https://projects-raspberry.com/wireless-projects/) projects
- Getting Started with Phidgets on [the Raspberry](https://projects-raspberry.com/getting-started-with-phidgets-on-the-raspberry-pi/) Pi Posted in: [Interfacing\(USB](https://projects-raspberry.com/projects/interfacingusb-rs232-i2c-isp-projects/) RS232 I2c -ISP) Projects
- "beet box" [raspberry](https://projects-raspberry.com/beet-box-raspberry-pi-style/) pi style Posted in: [Home Automation](https://projects-raspberry.com/projects/home-automation-projects/) Projects
- [PWMcontrol](https://projects-raspberry.com/pwmcontrol-on-raspberry-pi-installation-and-first-test-on-hatalogico-board/) on Raspberry Pi: installation and first test on Hatalógico board Posted in: PWM [Projects](https://projects-raspberry.com/projects/pwm-projects/)

- [Browse Anonymously](https://projects-raspberry.com/browse-anonymously-with-a-diy-raspberry-pi-vpntor-router/) with a DIY Raspberry Pi VPN/TOR Router Posted in: How To DIY [Projects](https://projects-raspberry.com/projects/how-to-diy-projects/)
- [Project] Raspberry Pi Powered WiFi [Streaming](https://projects-raspberry.com/project-raspberry-pi-powered-wifi-streaming-camera/) Camera Posted in: Video Camera Imaging [Projects](https://projects-raspberry.com/projects/video-camera-imaging-projects/)
- ramanPi The 3D [Printable Raspberry](https://projects-raspberry.com/ramanpi-the-3d-printable-raspberry-pi-raman-spectrometer/) Pi Raman Spectrometer Posted in: Metering [Instrument](https://projects-raspberry.com/projects/metering-instrument-projects/) Projects
- Tweeting coffee machine using Raspbery Pi Posted in: [Home Automation](https://projects-raspberry.com/projects/home-automation-projects/) Projects
- Arduino-Based Blue Box [\(Phone Phreaking\)](https://projects-raspberry.com/arduino-based-blue-box-phone-phreaking/) Posted in: [Phone Projects](https://projects-raspberry.com/projects/phone-projects/)
- Easy [Temperature and](https://projects-raspberry.com/easy-temperature-and-humidity-on-raspberry-pi/) Humidity on Raspberry Pi Posted in: [Temperature Measurement](https://projects-raspberry.com/projects/temperature-measurement-projects/) Projects
- Physical [computing](https://projects-raspberry.com/physical-computing-with-raspberry-pi/) with Raspberry Pi Posted in: [Calculator](https://projects-raspberry.com/projects/calculator-projects/) Projects
- Raspberry PI [Safe Breakout](https://projects-raspberry.com/raspberry-pi-safe-breakout/) Posted in: Security Safety [Projects](https://projects-raspberry.com/projects/security-safety-projects/)
- [Raspberry](https://projects-raspberry.com/raspberry-pi-cd-box-robot/) Pi CD Box Robot Posted in: Robotics [Automation](https://projects-raspberry.com/projects/robotics-automation-projects/) Projects
- [Controlling](https://projects-raspberry.com/controlling-a-servo-motor/) a Servo Motor Posted in: Motor [Projects](https://projects-raspberry.com/projects/motor-projects/)
- [IO](https://projects-raspberry.com/io-pi/) Pi Posted in: [Development](https://projects-raspberry.com/projects/development-board-kits-projects/) Board Kits Projects

 $8^+$ 

 $\vert$  in  $\vert$ 

 $\boldsymbol{\varphi}$ 

 $J_{\rm u}$ 

W

- Solder Pen, PCB Circuit, Python [Programming](https://projects-raspberry.com/solder-pen-pcb-circuit-python-programming/) Posted in: [Development](https://projects-raspberry.com/projects/development-board-kits-projects/) Board Kits Projects
- DIY диммер: guidebook to [components](https://projects-raspberry.com/diy-%d0%b4%d0%b8%d0%bc%d0%bc%d0%b5%d1%80-guidebook-to-components/) Posted in: How To DIY [Projects](https://projects-raspberry.com/projects/how-to-diy-projects/)
- Raspberry Pi B+ Power [Protection](https://projects-raspberry.com/raspberry-pi-b-power-protection-circuit/) Circuit Posted in: Other [Projects](https://projects-raspberry.com/projects/other-projects/)
- [Raspberry](https://projects-raspberry.com/raspberry-pi-launches-new-model-b/) Pi Launches New Model B+ Posted in: [Development](https://projects-raspberry.com/projects/development-board-kits-projects/) Board Kits Projects
- Piezo Ring Tones with [Raspberry](https://projects-raspberry.com/piezo-ring-tones-with-raspberry-pi/) Pi Posted in: Sound Audio [Projects](https://projects-raspberry.com/projects/sound-audio-projects/)
- [Quick2Wire Analogue Board](https://projects-raspberry.com/quick2wire-analogue-board-connecting-to-raspberry-pi/) Connecting to Raspberry Pi Posted in: Interfacing(USB RS232 I2c -ISP) Projects
- Motor Protection against [Single Phasing](https://projects-raspberry.com/motor-protection-against-single-phasing-and-overheating/) and Overheating Posted in: Motor [Projects](https://projects-raspberry.com/projects/motor-projects/)
- Send [Raspberry](https://projects-raspberry.com/send-raspberry-pi-data-to-cosm/) Pi Data to COSM Posted in: Interfacing (USB RS232 I2c -ISP) Projects
- Monitoring Room [Temperatures](https://projects-raspberry.com/monitoring-room-temperatures-with-moteinos-and-raspberry-pi/) with Moteino's and Raspberry Pi Posted in: [Temperature Measurement](https://projects-raspberry.com/projects/temperature-measurement-projects/) Projects
- ULN2803 8-channel RC Servo Port for [Raspberry](https://projects-raspberry.com/uln2803-8-channel-rc-servo-port-for-raspberry-pi/) Pi Posted in: Motor [Projects](https://projects-raspberry.com/projects/motor-projects/)
- [Raspberry](https://projects-raspberry.com/raspberry-pi-gains-wolfson-hd-audio-card/) Pi gains Wolfson HD audio card Posted in: Sound Audio [Projects](https://projects-raspberry.com/projects/sound-audio-projects/)
- Super Mega Ultra Pi Boy 64 [Thingy](https://projects-raspberry.com/super-mega-ultra-pi-boy-64-thingy-build/) Build Posted in: [Interfacing\(USB](https://projects-raspberry.com/projects/interfacingusb-rs232-i2c-isp-projects/) RS232 I2c -ISP) Projects
- [AngelBlocks](https://projects-raspberry.com/angelblocks-maker-kit/) Maker Kit Posted in: [Home Automation](https://projects-raspberry.com/projects/home-automation-projects/) Projects
- Make an alarm clock with a [Raspberry](https://projects-raspberry.com/make-an-alarm-clock-with-a-raspberry-pi/) Pi Posted in: Clock Timer [Projects](https://projects-raspberry.com/projects/clock-timer-projects/)
- Lighting an LED using a [Breadboard](https://projects-raspberry.com/lighting-an-led-using-a-breadboard-a-raspberry-pi/) & a Raspberry Pi Posted in: LED [Projects](https://projects-raspberry.com/projects/led-projects/)
- Raspberry Pi Motor [Controller](https://projects-raspberry.com/raspberry-pi-motor-controller/) Posted in: Motor [Projects](https://projects-raspberry.com/projects/motor-projects/)
- What is a [serial-to-parallel](https://projects-raspberry.com/what-is-a-serial-to-parallel-shift-register/) shift register? Posted in: How To DIY [Projects](https://projects-raspberry.com/projects/how-to-diy-projects/)
- Make a torch and burglar alarm in Scratch with [the CamJam EduKit](https://projects-raspberry.com/make-a-torch-and-burglar-alarm-in-scratch-with-the-camjam-edukit-and-scratchgpio/) and ScratchGPIO Posted in: [Interfacing\(USB](https://projects-raspberry.com/projects/interfacingusb-rs232-i2c-isp-projects/) - RS232 - I2c -ISP) Projects
- Switching mains electricity with a Raspberry Pi and a [remote control](https://projects-raspberry.com/switching-mains-electricity-with-a-raspberry-pi-and-a-remote-control/) Posted in: [Home Automation](https://projects-raspberry.com/projects/home-automation-projects/) Projects
- [ICStation](https://projects-raspberry.com/icstation-16-music-box-diy-kit-sound-module/) 16 Music BOX DIY Kit Sound Module Posted in: How To DIY [Projects](https://projects-raspberry.com/projects/how-to-diy-projects/)
- Expansion Shield for RaspberryPi [compatible with](https://projects-raspberry.com/expansion-shield-for-raspberrypi-compatible-with-arduino/) Arduino Posted in: Interfacing(USB RS232 I2c -ISP) Projects
- Banana Pi BPiDuino UNO Board Module, [compatible with](https://projects-raspberry.com/banana-pi-bpiduino-uno-board-module-compatible-with-for-arduino-uno-available-for-raspberry-pi/) for Arduino UNO, available for Raspberry Pi Posted in: [Development](https://projects-raspberry.com/projects/development-board-kits-projects/) Board - Kits Projects
- NES Controller on [the Raspberry](https://projects-raspberry.com/nes-controller-on-the-raspberry-pi/) Pi Posted in: [Interfacing\(USB](https://projects-raspberry.com/projects/interfacingusb-rs232-i2c-isp-projects/) RS232 I2c -ISP) Projects

- Raspberry Pi Dual Element Homebrew Boiler/HLT and [Fermentation](https://projects-raspberry.com/raspberry-pi-dual-element-homebrew-boilerhlt-and-fermentation-fridge-controller/) Fridge Controller Posted in: Home Automation Projects
- Using [the Raspberry](https://projects-raspberry.com/using-the-raspberry-pi-gpio-with-python/) Pi GPIO with Python Posted in: [Development](https://projects-raspberry.com/projects/development-board-kits-projects/) Board Kits Projects
- [Raspberry](https://projects-raspberry.com/raspberry-pi-serial-port-and-breakout-board/) PI Serial Port and Breakout Board Posted in: [Interfacing\(USB](https://projects-raspberry.com/projects/interfacingusb-rs232-i2c-isp-projects/) RS232 I2c -ISP) Projects
- Connecting SNES sockets to [the Raspberry](https://projects-raspberry.com/connecting-snes-sockets-to-the-raspberry-pi-an-assembly-guide/) Pi: An assembly guide Posted in: [Interfacing\(USB](https://projects-raspberry.com/projects/interfacingusb-rs232-i2c-isp-projects/) RS232 I2c ISP) Projects
- Some fun with 16 RGB LEDs and a [Raspberry](https://projects-raspberry.com/some-fun-with-16-rgb-leds-and-a-raspberry-3-14159/) 3.14159 Posted in: LED [Projects](https://projects-raspberry.com/projects/led-projects/)
- [Raspberry](https://projects-raspberry.com/raspberry-pi-b-for-sound-source/) Pi B+ for Sound source Posted in: Sound Audio [Projects](https://projects-raspberry.com/projects/sound-audio-projects/)
- [Raspberry](https://projects-raspberry.com/raspberry-pi-gpio-driving-servo/) Pi GPIO driving Servo Posted in: How To DIY [Projects](https://projects-raspberry.com/projects/how-to-diy-projects/)
- Interface I2C with [the Raspberry](https://projects-raspberry.com/interface-i2c-with-the-raspberry-pi/) Pi Posted in: [Interfacing\(USB](https://projects-raspberry.com/projects/interfacingusb-rs232-i2c-isp-projects/) RS232 I2c -ISP) Projects
- Control stepper motors with [Raspberry](https://projects-raspberry.com/control-stepper-motors-with-raspberry-pi-and-node-js/) Pi and node.js Posted in: Motor [Projects](https://projects-raspberry.com/projects/motor-projects/)
- Know all about Raspberry Pi Board [Technology](https://projects-raspberry.com/know-all-about-raspberry-pi-board-technology/) Posted in: [Development](https://projects-raspberry.com/projects/development-board-kits-projects/) Board Kits Projects
- [Quick2Wire Interface Board](https://projects-raspberry.com/quick2wire-interface-board-assembly-and-troubleshooting/) Assembly and Troubleshooting Posted in: Interfacing(USB RS232 I2c -ISP) Projects
- Touch Pi: [Portable Raspberry](https://projects-raspberry.com/touch-pi-portable-raspberry-pi/) Pi Posted in: [Development](https://projects-raspberry.com/projects/development-board-kits-projects/) Board Kits Projects
- [28BYJ-48](https://projects-raspberry.com/28byj-48-stepper-motor-control-system-based-on-arduino-with/) Stepper Motor Control System Based On Arduino With Posted in: Motor [Projects](https://projects-raspberry.com/projects/motor-projects/)
- [Multi-Cell](https://projects-raspberry.com/multi-cell-lipo-charging/) LiPo Charging Posted in: Battery [Projects](https://projects-raspberry.com/projects/battery-projects/)

 $8^+$ 

y

 $\vert$  in  $\vert$ 

 $\boldsymbol{\varphi}$ 

 $J_{\rm u}$ 

W

- Hacking [the Lego](https://projects-raspberry.com/hacking-the-lego-ev3-build-your-own-object-sensor-eyes/) EV3: Build Your Own Object Sensor "Eyes" Posted in: Sensor [Transducer](https://projects-raspberry.com/projects/sensor-transducer-detector-projects/) Detector Projects
- [Raspberry](https://projects-raspberry.com/raspberry-pi-serial-port/) Pi Serial Port Posted in: [Interfacing\(USB](https://projects-raspberry.com/projects/interfacingusb-rs232-i2c-isp-projects/) RS232 I2c -ISP) Projects
- [1-wire temperature sensor](https://projects-raspberry.com/1-wire-temperature-sensor-ds1820-at-raspberry-pi-gpio-directly/) DS1820 at Raspberry Pi (GPIO directly) Posted in: [Temperature Measurement](https://projects-raspberry.com/projects/temperature-measurement-projects/) Projects
- Simulink Offers Easy, Graphical [Programming](https://projects-raspberry.com/simulink-offers-easy-graphical-programming-for-raspberry-pi-arduino/) for Raspberry Pi & Arduino Posted in: How To DIY [Projects,](https://projects-raspberry.com/projects/how-to-diy-projects/) Raspberry [Programmer](https://projects-raspberry.com/projects/raspberry-programmer-projects/) Projects
- Raspberry Pi RS232 Serial [Interface Options](https://projects-raspberry.com/raspberry-pi-rs232-serial-interface-options-revisit/) (Revisit) Posted in: [Interfacing\(USB](https://projects-raspberry.com/projects/interfacingusb-rs232-i2c-isp-projects/) RS232 I2c -ISP) Projects
- [Interface LED](https://projects-raspberry.com/interface-led-with-raspberry-pi/) with Raspberry Pi Posted in: LED [Projects](https://projects-raspberry.com/projects/led-projects/)
- [ICStation](https://projects-raspberry.com/icstation-4x4x4-light-cube-kit-for-arduino-uno/) 4X4X4 Light Cube Kit for Arduino UNO Posted in: LED [Projects](https://projects-raspberry.com/projects/led-projects/)
- Back in Black a DIY raspberry pi [Boombox:](https://projects-raspberry.com/back-in-black-a-diy-raspberry-pi-boombox-wire-it-up-power/) Wire it Up Power Posted in: How To DIY [Projects](https://projects-raspberry.com/projects/how-to-diy-projects/)
- [Mobile Raspberry](https://projects-raspberry.com/mobile-raspberry-pi-computer-build-your-own-portable-pi-to-go/) Pi Computer: Build your own portable Pi-to-Go Posted in: How To DIY [Projects](https://projects-raspberry.com/projects/how-to-diy-projects/)
- Raspberry Pi [Face Recognition](https://projects-raspberry.com/raspberry-pi-face-recognition-treasure-box/) Treasure Box Posted in: How To DIY [Projects](https://projects-raspberry.com/projects/how-to-diy-projects/)
- [WeatherPiArduino](https://projects-raspberry.com/weatherpiarduino-weather-board/) Weather Board Posted in: [Interfacing\(USB](https://projects-raspberry.com/projects/interfacingusb-rs232-i2c-isp-projects/) RS232 I2c -ISP) Projects
- Driving a bi-polar stepper motor with [the SN754410NE](https://projects-raspberry.com/driving-a-bi-polar-stepper-motor-with-the-sn754410ne-double-h-bridge-and-a-raspberry-pi/) double H-bridge and a Raspberry Pi Posted in: Motor [Projects](https://projects-raspberry.com/projects/motor-projects/)
- 8 [Interesting](https://projects-raspberry.com/8-interesting-diy-raspberry-pi-case-ideas/) DIY Raspberry Pi Case Ideas Posted in: How To DIY [Projects](https://projects-raspberry.com/projects/how-to-diy-projects/)
- My Raspberry Pi Powered [Garage Monitor](https://projects-raspberry.com/my-raspberry-pi-powered-garage-monitor/) Posted in: [Home Automation](https://projects-raspberry.com/projects/home-automation-projects/) Projects
- [Interfacing](https://projects-raspberry.com/interfacing-hc-sr04-ultrasonic-sensor-with-raspberry-pi/) HC-SR04 Ultrasonic Sensor with Raspberry Pi Posted in: [Interfacing\(USB](https://projects-raspberry.com/projects/interfacingusb-rs232-i2c-isp-projects/) RS232 I2c -ISP) Projects
- More Raspberry Pi Electronics Experiments Gertboard and [Potentiometer-Controlled](https://projects-raspberry.com/more-raspberry-pi-electronics-experiments-gertboard-and-potentiometer-controlled-led-cluster/) LED Cluster Posted in: LED [Projects](https://projects-raspberry.com/projects/led-projects/)
- Usb Hub [Schematic](https://projects-raspberry.com/usb-hub-schematic/) Posted in: [Interfacing\(USB](https://projects-raspberry.com/projects/interfacingusb-rs232-i2c-isp-projects/) RS232 I2c -ISP) Projects

- Control an LED from your web browser or [smartphone using](https://projects-raspberry.com/control-an-led-from-your-web-browser-or-smartphone-using-raspberry-pi/) Raspberry Pi Posted in: LED [Projects](https://projects-raspberry.com/projects/led-projects/)
- XMOS startKIT: Building an XMOS and [Raspberry](https://projects-raspberry.com/xmos-startkit-building-an-xmos-and-raspberry-pi-robot-xmp-1/) Pi Robot XMP-1 Posted in: Robotics [Automation](https://projects-raspberry.com/projects/robotics-automation-projects/) Projects
- Connect a sensor to your Raspberry Pi to warn you when [there are noxious](https://projects-raspberry.com/projects/sensor-transducer-detector-projects/) gases about! Posted in: Sensor Transducer - Detector Projects
- [Home Energy](https://projects-raspberry.com/home-energy-monitoring-system/) Monitoring System Posted in: [Home Automation](https://projects-raspberry.com/projects/home-automation-projects/) Projects
- [Home Weather](https://projects-raspberry.com/home-weather-display/) Display Posted in: [Home Automation](https://projects-raspberry.com/projects/home-automation-projects/) Projects
- Dual DC motor control using pwm with [the Raspberry](https://projects-raspberry.com/dual-dc-motor-control-using-pwm-with-the-raspberry-pi/) Pi Posted in: Motor [Projects](https://projects-raspberry.com/projects/motor-projects/)
- [Controlling](https://projects-raspberry.com/controlling-domestic-hot-water-supply-with-raspberry-pi/) Domestic Hot Water Supply with Raspberry Pi Posted in: [Home Automation](https://projects-raspberry.com/projects/home-automation-projects/) Projects
- [Interfacing](https://projects-raspberry.com/interfacing-em-18-rfid-reader-with-raspberry-pi/) EM-18 RFID reader with Raspberry Pi Posted in: [Interfacing\(USB](https://projects-raspberry.com/projects/interfacingusb-rs232-i2c-isp-projects/) RS232 I2c -ISP) Projects
- Project Coffee:  $E_s(pi)$ resso Machine Posted in: [Home Automation](https://projects-raspberry.com/projects/home-automation-projects/) Projects
- $\bullet$  Solar Power on [the Raspberry](https://projects-raspberry.com/solar-power-on-the-raspberry-pi-sunair/) Pi SunAir Posted in: Solar energy [projects](https://projects-raspberry.com/projects/solar-energy-projects/)
- [Temperature Measurement](https://projects-raspberry.com/temperature-measurement-for-lab-and-science-projects/) for Lab and Science Projects Posted in: [Temperature Measurement](https://projects-raspberry.com/projects/temperature-measurement-projects/) Projects
- Pi Ball A Spherical and [Interactive Raspberry](https://projects-raspberry.com/pi-ball-a-spherical-and-interactive-raspberry-pi-2-case/) Pi 2 Case Posted in: Game [Entertainment](https://projects-raspberry.com/projects/game-entertainment-projects/) Projects
- Section 3: Building [the Turing](https://projects-raspberry.com/section-3-building-the-turing-machine/) Machine Posted in: LED [Projects](https://projects-raspberry.com/projects/led-projects/)
- Raspberry Pi RGB LED [conversion](https://projects-raspberry.com/raspberry-pi-rgb-led-conversion/) Posted in: LED [Projects](https://projects-raspberry.com/projects/led-projects/)

 $8^+$ 

Y

 $\vert$  in  $\vert$ 

 $\boxed{\mathcal{P}}$ 

**Jul** 

W

- PIE1 Raspberry Pi Sends [Live Images](https://projects-raspberry.com/pie1-raspberry-pi-sends-live-images-from-near-space/) from Near Space Posted in: Video Camera Imaging [Projects](https://projects-raspberry.com/projects/video-camera-imaging-projects/)
- Raspberry Pi homemade level converter for serial communication rs232 3.3 volts to 5 volts TTL for AVR microcontroller Posted in: [Home Automation](https://projects-raspberry.com/raspberry-pi-homemade-level-converter-for-serial-communication-rs232-3-3-volts-to-5-volts-ttl-for-avr-microcontroller/) Projects
- Gertboard Open Collector Drivers: [ULN2803APG](https://projects-raspberry.com/gertboard-open-collector-drivers-uln2803apg/) Posted in: [Development](https://projects-raspberry.com/projects/development-board-kits-projects/) Board Kits Projects
- 3D Printing MouseAir V2 Part 1 / [Raspberry](https://projects-raspberry.com/3d-printing-mouseair-v2-part-1-raspberry-pi-project/) Pi Project Posted in: How To DIY [Projects](https://projects-raspberry.com/projects/how-to-diy-projects/)
- Part 2: How to build a High-Definition FPV UAV using a Rasperry PI with HD camera, using a high speed WiFi link Posted in: Video - Camera - Imaging [Projects,](https://projects-raspberry.com/projects/video-camera-imaging-projects/) [Wireless](https://projects-raspberry.com/wireless-projects/) projects
- [Home Automation](https://projects-raspberry.com/projects/home-automation-projects/) with Raspberry Pi Posted in: Home Automation Projects
- Aaron's [piHouse Monitor](https://projects-raspberry.com/aarons-pihouse-monitor/) Posted in: [Home Automation](https://projects-raspberry.com/projects/home-automation-projects/) Projects
- Tutorial sPiRobot : Control & See what your Robot is seeing [from Anywhere](https://projects-raspberry.com/projects/robotics-automation-projects/) Posted in: Robotics Automation Projects
- [Cedarville University](https://projects-raspberry.com/projects/how-to-diy-projects/) builds RoboBoat vehicle with 4 Raspberry Pi's, MATLAB and Simulink Posted in: How To - DIY - Projects
- [Raspberry](https://projects-raspberry.com/raspberry-pi-usb-ethernet-crashing-and-other-problems/) PI:- USB, Ethernet, crashing and other problems Posted in: [Interfacing\(USB](https://projects-raspberry.com/projects/interfacingusb-rs232-i2c-isp-projects/) RS232 I2c -ISP) Projects, Internet - [Ethernet](https://projects-raspberry.com/projects/internet-ethernet-lan-projects/) - LAN Projects
- Building a segway with [Raspberry](https://projects-raspberry.com/building-a-segway-with-raspberry-pi/) Pi Posted in: Robotics [Automation](https://projects-raspberry.com/projects/robotics-automation-projects/) Projects
- A Raspberry Pi [Interface Board](https://projects-raspberry.com/a-raspberry-pi-interface-board/) Posted in: [Interfacing\(USB](https://projects-raspberry.com/projects/interfacingusb-rs232-i2c-isp-projects/) RS232 I2c -ISP) Projects
- Research: [Raspberry](https://projects-raspberry.com/research-raspberry-pi-pins-buttons-and-circuits/) Pi Pins, Buttons and Circuits Posted in: [Interfacing\(USB](https://projects-raspberry.com/projects/interfacingusb-rs232-i2c-isp-projects/) RS232 I2c -ISP) Projects
- [Raspberry](https://projects-raspberry.com/raspberry-pi-control-motor-speed/) Pi Control Motor Speed Posted in: Motor [Projects](https://projects-raspberry.com/projects/motor-projects/)
- Build [Raspberry](https://projects-raspberry.com/build-raspberry-pi-robots-best-tutorial-for-beginners/) Pi robots: Best Tutorial for beginners Posted in: Robotics [Automation](https://projects-raspberry.com/projects/robotics-automation-projects/) Projects
- Expanding [the Raspberry](https://projects-raspberry.com/expanding-the-raspberry-pi-with-piface-and-pi-rack/) Pi with PiFace and Pi Rack Posted in: [Home Automation](https://projects-raspberry.com/projects/home-automation-projects/) Projects
- Gertboard-Pi [Potentiometer](https://projects-raspberry.com/gertboard-pi-potentiometer-controlled-motor/) Controlled Motor Posted in: Motor [Projects](https://projects-raspberry.com/projects/motor-projects/)
- Using A Joystick On [The Raspberry](https://projects-raspberry.com/using-a-joystick-on-the-raspberry-pi-using-an-mcp3008/) Pi Using An MCP3008 Posted in: Game [Entertainment](https://projects-raspberry.com/projects/game-entertainment-projects/) Projects
- How to make a Raspberry Pi [surveillance and](https://projects-raspberry.com/how-to-make-a-raspberry-pi-surveillance-and-alarm/) alarm Posted in: How To DIY [Projects](https://projects-raspberry.com/projects/how-to-diy-projects/)
- [Connecting](https://projects-raspberry.com/connecting-a-16x32-rgb-led-matrix-panel-to-a-raspberry-pi/) a 16×32 RGB LED Matrix Panel to a Raspberry Pi Posted in: LED [Projects](https://projects-raspberry.com/projects/led-projects/)

- [Morse Code on](https://projects-raspberry.com/morse-code-on-an-led/) an LED Posted in: LED [Projects](https://projects-raspberry.com/projects/led-projects/)
- 1: A [single LED](https://projects-raspberry.com/1-a-single-led/) Posted in: LED [Projects](https://projects-raspberry.com/projects/led-projects/)

- [Raspberry](https://projects-raspberry.com/raspberry-pi-opencv-pan-tilt-face-tracker/) Pi OpenCV Pan & Tilt Face Tracker Posted in: Video Camera Imaging [Projects](https://projects-raspberry.com/projects/video-camera-imaging-projects/)
- beakn v0.3 : DIY Lync Status Light with a [RaspberryPi,](https://projects-raspberry.com/beakn-v0-3-diy-lync-status-light-with-a-raspberrypi-net-mono-and-mqtt/) .NET, Mono and MQTT Posted in: How To DIY Projects
- Design Your Home with Autodesk [Homestyler](https://projects-raspberry.com/design-your-home-with-autodesk-homestyler/) Posted in: [Home Automation](https://projects-raspberry.com/projects/home-automation-projects/) Projects
- How To Use GPIO Pins On [Raspberry](https://projects-raspberry.com/how-to-use-gpio-pins-on-raspberry-pi-buttons-and-led-tutorial/) Pi Buttons And LED Tutorial Posted in: LED [Projects](https://projects-raspberry.com/projects/led-projects/)
- Raspberry Pi [Garage Door](https://projects-raspberry.com/raspberry-pi-garage-door-opener-with-garagepi/) Opener with GaragePi Posted in: [Home Automation](https://projects-raspberry.com/projects/home-automation-projects/) Projects
- Talking to a [ZWave Switch](https://projects-raspberry.com/talking-to-a-zwave-switch-using-open-zwave/) using open-zwave Posted in: [Home Automation](https://projects-raspberry.com/projects/home-automation-projects/) Projects
- Resources [Computing](https://projects-raspberry.com/resources-computing-club-sessions-raspberry-pi-2-python/) Club Sessions Raspberry Pi 2 Python Posted in: [Interfacing\(USB](https://projects-raspberry.com/projects/interfacingusb-rs232-i2c-isp-projects/) RS232 I2c ISP) Projects
- Raspberry Pi in a NES Case Part 1 Wiring up the front panel and external [connectors](https://projects-raspberry.com/raspberry-pi-in-a-nes-case-part-1-wiring-up-the-front-panel-and-external-connectors/) Posted in: Game [Entertainment](https://projects-raspberry.com/projects/game-entertainment-projects/) Projects
- [Home automation](https://projects-raspberry.com/home-automation-with-raspberry-pi-2-and-node-red/) with Raspberry Pi 2 and Node-RED Posted in: [Home Automation](https://projects-raspberry.com/projects/home-automation-projects/) Projects
- Air [Pollution](https://projects-raspberry.com/air-pollution-detector/) Detector Posted in: Sensor [Transducer](https://projects-raspberry.com/projects/sensor-transducer-detector-projects/) Detector Projects
- Solar powering a [Raspberry](https://projects-raspberry.com/solar-powering-a-raspberry-pi-for-bitcoin-mining/) Pi for Bitcoin mining Posted in: Solar energy [projects](https://projects-raspberry.com/projects/solar-energy-projects/)
- On/Off Project Switch a light on/off using your smart phone Posted in: [Phone Projects](https://projects-raspberry.com/projects/phone-projects/)
- Solar [Powering](https://projects-raspberry.com/solar-powering-my-home/) My Home! Posted in: [Home Automation](https://projects-raspberry.com/projects/home-automation-projects/) Projects, Solar energy [projects](https://projects-raspberry.com/projects/solar-energy-projects/)
- [Raspberry](https://projects-raspberry.com/raspberry-pi-gpio-and-led/) Pi GPIO and LED Posted in: LED [Projects](https://projects-raspberry.com/projects/led-projects/)
- Model Railway [Automation](https://projects-raspberry.com/model-railway-automation/) Posted in: [Interfacing\(USB](https://projects-raspberry.com/projects/interfacingusb-rs232-i2c-isp-projects/) RS232 I2c -ISP) Projects
- Access Control of Door and [Home Security](https://projects-raspberry.com/access-control-of-door-and-home-security-by-raspberry-pi-through-internet/) by Raspberry Pi Through Internet Posted in: [Home Automation](https://projects-raspberry.com/projects/home-automation-projects/) Projects, Security - Safety [Projects](https://projects-raspberry.com/projects/security-safety-projects/)
- LED Rubik's [Cube With](https://projects-raspberry.com/led-rubiks-cube-with-arduino/) Arduino Posted in: LED [Projects](https://projects-raspberry.com/projects/led-projects/)
- [Analogue Sensors](https://projects-raspberry.com/analogue-sensors-on-the-raspberry-pi-using-an-mcp3008/) On The Raspberry Pi Using An MCP3008 Posted in: Sensor Transducer Detector Projects
- Build an Intruder detector with Raspberry Pi and [robomq.io](https://projects-raspberry.com/build-an-intruder-detector-with-raspberry-pi-and-robomq-io/) Posted in: [Interfacing\(USB](https://projects-raspberry.com/projects/interfacingusb-rs232-i2c-isp-projects/) RS232 I2c -ISP) Projects
- Solar [Phone Charging](https://projects-raspberry.com/solar-phone-charging-back-pack/) Back Pack Posted in: [Phone Projects](https://projects-raspberry.com/projects/phone-projects/), Solar energy [projects](https://projects-raspberry.com/projects/solar-energy-projects/)
- PCB designing and isolation milling using only [free Software](https://projects-raspberry.com/pcb-designing-and-isolation-milling-using-only-free-software/) Posted in: [Development](https://projects-raspberry.com/projects/development-board-kits-projects/) Board Kits Projects
- NetWorker an advanced web server with a [microcrontroller](https://projects-raspberry.com/networker-an-advanced-web-server-with-a-microcrontroller/) Posted in: Internet [Ethernet](https://projects-raspberry.com/projects/internet-ethernet-lan-projects/) LAN Projects
- Raspberry pi as an nrf24l01 [base station](https://projects-raspberry.com/raspberry-pi-as-an-nrf24l01-base-station-with-python-for-smart-home-or-internet-of-anything-projects/) with python for smart home or internet of anything projects Posted in: Internet - [Ethernet](https://projects-raspberry.com/projects/internet-ethernet-lan-projects/) - LAN Projects
- Interfacing an I2C GPIO expander (MCP23017) to [the Raspberry](https://projects-raspberry.com/interfacing-an-i2c-gpio-expander-mcp23017-to-the-raspberry-pi-using-c-i2cdev/) Pi using C++ (i2cdev) Posted in: [Interfacing\(USB](https://projects-raspberry.com/projects/interfacingusb-rs232-i2c-isp-projects/) - RS232 - I2c -ISP) Projects
- Reading [analogue data](https://projects-raspberry.com/reading-analogue-data-on-a-raspberry-pi-using-mcp3002/) on a Raspberry Pi using MCP3002 Posted in: [Interfacing\(USB](https://projects-raspberry.com/projects/interfacingusb-rs232-i2c-isp-projects/) RS232 I2c -ISP) Projects
- IOT: [iPhone Controlled](https://projects-raspberry.com/iot-iphone-controlled-mini-fan/) Mini Fan Posted in: [Phone Projects](https://projects-raspberry.com/projects/phone-projects/)
- Use RPi, Azure, and Cortana to [Automate your](https://projects-raspberry.com/use-rpi-azure-and-cortana-to-automate-your-home/) Home! Posted in: [Home Automation](https://projects-raspberry.com/projects/home-automation-projects/) Projects
- Nokia 5110 [graphics](https://projects-raspberry.com/nokia-5110-graphics-tutorial/) tutorial Posted in: [Phone Projects](https://projects-raspberry.com/projects/phone-projects/)
- [Raspberry](https://projects-raspberry.com/raspberry-pi-msp-430-lcd/) PI MSP 430 LCD Posted in: LCD [Projects](https://projects-raspberry.com/projects/lcd-projects/)

 $8^+$ 

Y

 $\vert$  in  $\vert$ 

 $\boldsymbol{\varphi}$ 

**Jul** 

W

- USB MIDI [interface](https://projects-raspberry.com/usb-midi-interface/) Posted in: [Interfacing\(USB](https://projects-raspberry.com/projects/interfacingusb-rs232-i2c-isp-projects/) RS232 I2c -ISP) Projects
- Solar Power, Weather and [the Raspberry](https://projects-raspberry.com/solar-power-weather-and-the-raspberry-pi/) Pi Posted in: Solar energy [projects](https://projects-raspberry.com/projects/solar-energy-projects/)
- The Best way to Connect [Raspberry](https://projects-raspberry.com/the-best-way-to-connect-raspberry-pi-to-laptop-display/) Pi to Laptop display Posted in: [Interfacing\(USB](https://projects-raspberry.com/projects/interfacingusb-rs232-i2c-isp-projects/) RS232 I2c -ISP) Projects
- [Raspberry](https://projects-raspberry.com/raspberry-pi-gpio-with-pir-motion-sensor-best-tutorial/) Pi GPIO with PIR motion sensor: Best tutorial Posted in: Sensor [Transducer](https://projects-raspberry.com/projects/sensor-transducer-detector-projects/) Detector Projects
- [Raspberry](https://projects-raspberry.com/raspberry-pi-head-mounted-display-tutorial/) Pi Head Mounted Display Tutorial Posted in: How To DIY [Projects](https://projects-raspberry.com/projects/how-to-diy-projects/)
- Raspberry pi [touchscreen](https://projects-raspberry.com/raspberry-pi-touchscreen-lcd-the-best-lcd-tutorial/) LCD: The Best LCD Tutorial Posted in: LCD [Projects](https://projects-raspberry.com/projects/lcd-projects/)
- Best [Voice Recognition](https://projects-raspberry.com/best-voice-recognition-software-for-raspberry-pi/) Software for Raspberry Pi Posted in: Video Camera Imaging [Projects](https://projects-raspberry.com/projects/video-camera-imaging-projects/)
- Raspberry Pi [Web-Enabled](https://projects-raspberry.com/raspberry-pi-web-enabled-irrigation-bypass-project/) Irrigation Bypass Project Posted in: Internet [Ethernet](https://projects-raspberry.com/projects/internet-ethernet-lan-projects/) LAN Projects
- [Raspberry](https://projects-raspberry.com/raspberry-pi-chats-to-arduino/) Pi chats to Arduino Posted in: Interfacing (USB RS232 I2c -ISP) Projects
- How to Build a Handheld, Raspberry Pi-Powered [Game Console](https://projects-raspberry.com/how-to-build-a-handheld-raspberry-pi-powered-game-console/) Posted in: Game [Entertainment](https://projects-raspberry.com/projects/game-entertainment-projects/) Projects
- The best [Raspberry](https://projects-raspberry.com/the-best-raspberry-pi-power-supply/) Pi power supply Posted in: Other [Projects](https://projects-raspberry.com/projects/other-projects/)
- [Autoadvent:](https://projects-raspberry.com/autoadvent-raspberry-pi-controlled-led-advent-candles/) Raspberry Pi controlled LED Advent candles Posted in: LED [Projects](https://projects-raspberry.com/projects/led-projects/)
- [Raspberry](https://projects-raspberry.com/raspberry-pi-bi-color-right-angle-led-2xgpio/) Pi BI-COLOR RIGHT ANGLE LED 2xGPIO Posted in: LED [Projects](https://projects-raspberry.com/projects/led-projects/)
- [RaspiRobot](https://projects-raspberry.com/raspirobot-board-v2/) Board V2 Posted in: Robotics [Automation](https://projects-raspberry.com/projects/robotics-automation-projects/) Projects
- Control Your Pi with [Webiopi](https://projects-raspberry.com/control-your-pi-with-webiopi/) Posted in: [Interfacing\(USB](https://projects-raspberry.com/projects/interfacingusb-rs232-i2c-isp-projects/) RS232 I2c -ISP) Projects
- Raspberry Pi Webcam Robot Best Video [Streaming](https://projects-raspberry.com/raspberry-pi-webcam-robot-best-video-streaming-tutorial/) Tutorial Posted in: Robotics [Automation](https://projects-raspberry.com/projects/robotics-automation-projects/) Projects
- LED [candle with](https://projects-raspberry.com/led-candle-with-raspberry-pi/) Raspberry Pi Posted in: LED [Projects](https://projects-raspberry.com/projects/led-projects/)

 $8^+$ 

y

 $\vert$  in  $\vert$ 

 $\boxed{\mathcal{P}}$ 

**Jul** 

W

- [Raspberry](https://projects-raspberry.com/raspberry-pi-powered-heating-controller-part-1/) Pi powered heating controller (Part 1) Posted in: [Home Automation](https://projects-raspberry.com/projects/home-automation-projects/) Projects
- Raspberry Pi Flashing Led [Simple Circuit](https://projects-raspberry.com/raspberry-pi-flashing-led-simple-circuit-diagram/) Diagram Posted in: LED [Projects](https://projects-raspberry.com/projects/led-projects/)
- Raspberry Pi [Temperature Sensor](https://projects-raspberry.com/raspberry-pi-temperature-sensor/) Posted in: Sensor [Transducer](https://projects-raspberry.com/projects/sensor-transducer-detector-projects/) Detector Projects
- Raspberry Pi on a [Portable B&W](https://projects-raspberry.com/raspberry-pi-on-a-portable-bw-crt/) CRT Posted in: [Interfacing\(USB](https://projects-raspberry.com/projects/interfacingusb-rs232-i2c-isp-projects/) RS232 I2c -ISP) Projects
- [PROJECT](https://projects-raspberry.com/project-2-driving-a-liquid-crystal-display/) 2 Driving a Liquid Crystal Display Posted in: LCD [Projects](https://projects-raspberry.com/projects/lcd-projects/)
- [Monitoring](https://projects-raspberry.com/monitoring-my-central-heating-boiler/) My Central Heating Boiler Posted in: [Temperature Measurement](https://projects-raspberry.com/projects/temperature-measurement-projects/) Projects
- [Hermanizer](https://projects-raspberry.com/hermanizer-power-pedal-a-diy-fuzz-box/) Power Pedal A DIY Fuzz Box Posted in: How To DIY [Projects](https://projects-raspberry.com/projects/how-to-diy-projects/)
- CCTV [surveillance using](https://projects-raspberry.com/cctv-surveillance-using-raspberry-pi/) Raspberry Pi Posted in: Security Safety [Projects](https://projects-raspberry.com/projects/security-safety-projects/)
- Boards [Breakout](https://projects-raspberry.com/boards-breakout-the-pi-i2c-uart-gpio-and-more/) the Pi I2C, UART, GPIO and More Posted in: [Development](https://projects-raspberry.com/projects/development-board-kits-projects/) Board Kits Projects
- Group 9 Prototype I Final Report: [Remote Piano](https://projects-raspberry.com/group-9-prototype-i-final-report-remote-piano-pedal-controller/) Pedal Controller Posted in: [Interfacing\(USB](https://projects-raspberry.com/projects/interfacingusb-rs232-i2c-isp-projects/) RS232 I2c ISP) Projects
- Testing & Setting the USB current limiter on [the Raspberry](https://projects-raspberry.com/testing-setting-the-usb-current-limiter-on-the-raspberry-pi-b/) Pi B+ Posted in: [Interfacing\(USB](https://projects-raspberry.com/projects/interfacingusb-rs232-i2c-isp-projects/) RS232 I2c ISP) Projects
- User Signalled Process System in [Raspberry](https://projects-raspberry.com/user-signalled-process-system-in-raspberry-pi/) Pi Posted in: Other [Projects](https://projects-raspberry.com/projects/other-projects/)
- Tabletop [Arcade Mame Box](https://projects-raspberry.com/tabletop-arcade-mame-box-for-raspberry-pi-4/) for Raspberry Pi Posted in: Game [Entertainment](https://projects-raspberry.com/projects/game-entertainment-projects/) Projects
- IoT Motion [Controlled](https://projects-raspberry.com/iot-motion-controlled-servos/) Servos Posted in: LED [Projects](https://projects-raspberry.com/projects/led-projects/)
- Set up Telegram Bot on [Raspberry](https://projects-raspberry.com/set-up-telegram-bot-on-raspberry-pi/) Pi Posted in: [Phone Projects](https://projects-raspberry.com/projects/phone-projects/)
- Easy Node.JS + [WebSockets](https://projects-raspberry.com/easy-node-js-websockets-led-controller-for-raspberry-pi/) LED Controller for Raspberry Pi Posted in: LED [Projects](https://projects-raspberry.com/projects/led-projects/)
- [Instamorph](https://projects-raspberry.com/instamorph-raspberry-pi-case/) Raspberry Pi Case Posted in: Other [Projects](https://projects-raspberry.com/projects/other-projects/)
- Low power [usage USB](https://projects-raspberry.com/low-power-usage-usb-speakers-ideal-for-raspberry-pi/) speakers ideal for raspberry pi Posted in: Sound Audio [Projects](https://projects-raspberry.com/projects/sound-audio-projects/)
- USB Powered Hub Hack For [Raspberry](https://projects-raspberry.com/usb-powered-hub-hack-for-raspberry-pi-external-harddrive/) Pi External Harddrive Posted in: [Interfacing\(USB](https://projects-raspberry.com/projects/interfacingusb-rs232-i2c-isp-projects/) RS232 I2c -ISP) Projects

- A Raspberry Pi-based Truly Random Number [Generator](https://projects-raspberry.com/a-raspberry-pi-based-truly-random-number-generator/) Posted in: LED [Projects](https://projects-raspberry.com/projects/led-projects/)
- How to Make a Raspberry Pi [Case From an](https://projects-raspberry.com/how-to-make-a-raspberry-pi-case-from-an-altoids-tin/) Altoids Tin Posted in: [Interfacing\(USB](https://projects-raspberry.com/projects/interfacingusb-rs232-i2c-isp-projects/) RS232 I2c -ISP) Projects
- Wall Mounted [SqueezePlayer](https://projects-raspberry.com/wall-mounted-squeezeplayer-with-raspberry-pi/) with Raspberry Pi Posted in: Sound Audio [Projects](https://projects-raspberry.com/projects/sound-audio-projects/)
- Wall Mounted [SqueezePlayer](https://projects-raspberry.com/wall-mounted-squeezeplayer-with-raspberry-pi-2/) with Raspberry Pi Posted in: Sound Audio [Projects](https://projects-raspberry.com/projects/sound-audio-projects/)
- How to Install and configure Raspbian on Raspberry Pi 2 [\(Linux/windows/mac](https://projects-raspberry.com/how-to-install-and-configure-raspbian-on-raspberry-pi-2-linuxwindowsmac/)[\)](https://projects-raspberry.com/projects/raspberry-programmer-projects/) Posted in: Raspberry Programmer Projects
- [Reuse Unwanted](https://projects-raspberry.com/reuse-unwanted-infrared-remote-control-to-shutdown-and-reboot-raspberry-pi/) Infrared Remote Control to Shutdown and Reboot Raspberry Pi Posted in: Robotics Automation Projects
- Using IR [Remote with](https://projects-raspberry.com/using-ir-remote-with-raspberry-pi-without-lirc/) Raspberry Pi without LIRC Posted in: Sensor [Transducer](https://projects-raspberry.com/projects/sensor-transducer-detector-projects/) Detector Projects
- Raspberry pi [NAS/UPNP](https://projects-raspberry.com/raspberry-pi-nasupnp-mp3-streaming-torrent-box-headless/) MP3 Streaming Torrent Box headless Posted in: Sound Audio [Projects](https://projects-raspberry.com/projects/sound-audio-projects/)
- Centro [de cómputo](https://projects-raspberry.com/centro-de-computo-para-ninos-con-raspberry-pi/) para Niños con Raspberry Pi Posted in: [Interfacing\(USB](https://projects-raspberry.com/projects/interfacingusb-rs232-i2c-isp-projects/) RS232 I2c -ISP) Projects
- How to create a Scratch [game with](https://projects-raspberry.com/how-to-create-a-scratch-game-with-makey-makey-controller-on-a-raspberry-pi/) Makey Makey controller on a Raspberry Pi Posted in: Game [Entertainment](https://projects-raspberry.com/projects/game-entertainment-projects/) Projects
- [Make Raspberry](https://projects-raspberry.com/make-raspberry-pi-into-a-ldap-server-to-store-user-account-data-and-password/) Pi into a LDAP Server to Store User Account Data and Password Posted in: Memory [Storage Projects](https://projects-raspberry.com/projects/memory-storage-projects/)
- Battery Operated [Cardboard](https://projects-raspberry.com/battery-operated-cardboard-hdmi-retro-tv-stand-for-your-raspberry-pi/) HDMI Retro TV Stand for your Raspberry Pi Posted in: Battery [Projects](https://projects-raspberry.com/projects/battery-projects/)
- RainBerry: Compact, [Weatherproof](https://projects-raspberry.com/rainberry-compact-weatherproof-case-for-raspberry-pi-a-and-pi-camera/) Case for Raspberry Pi A+ and Pi Camera Posted in: Video Camera Imaging Projects
- DIY [Portable Mini](https://projects-raspberry.com/diy-portable-mini-monitor/) Monitor Posted in: LCD [Projects](https://projects-raspberry.com/projects/lcd-projects/)

 $8^+$ 

y

 $\vert$  in  $\vert$ 

 $\boldsymbol{\varphi}$ 

 $J_{\rm u}$ 

W

- PiTank A web [controlled](https://projects-raspberry.com/pitank-a-web-controlled-tank-with-cannon-and-live-video-stream/) tank with cannon and live video stream Posted in: Video Camera Imaging Projects
- Host your own blog from a \$25 [Raspberry](https://projects-raspberry.com/host-your-own-blog-from-a-25-raspberry-pi-computer/) Pi computer Posted in: Other [Projects](https://projects-raspberry.com/projects/other-projects/)
- [Reuse Unwanted](https://projects-raspberry.com/reuse-unwanted-infrared-remote-control-to-launch-graphical-application-in-raspberry-pi/) Infrared Remote Control to Launch Graphical Application in Raspberry Pi Posted in: Raspberry [Programmer](https://projects-raspberry.com/projects/raspberry-programmer-projects/) Projects
- Updated [People Counter](https://projects-raspberry.com/updated-people-counter-with-raspberry-pi/) with Raspberry Pi Posted in: Memory [Storage Projects](https://projects-raspberry.com/projects/memory-storage-projects/)
- Adding a Real Clock Calendar to your [Raspberry](https://projects-raspberry.com/adding-a-real-clock-calendar-to-your-raspberry-pi/) PI Posted in: Clock Timer [Projects](https://projects-raspberry.com/projects/clock-timer-projects/)
- Build an [arcade machine powered](https://projects-raspberry.com/build-an-arcade-machine-powered-by-raspberry-pi-for-a-low-budget/) by raspberry pi for a low budget Posted in: Game Entertainment Projects, Memory - [Storage Projects](https://projects-raspberry.com/projects/memory-storage-projects/)
- Motion Detected [Music-Raspberry](https://projects-raspberry.com/motion-detected-music-raspberry-pi/) Pi Posted in: Sound Audio [Projects](https://projects-raspberry.com/projects/sound-audio-projects/)
- Raspberry Pi controlled room [temperature monitoring](https://projects-raspberry.com/raspberry-pi-controlled-room-temperature-monitoring-with-gnuplot-image-output-and-email-alert-ability/) with Gnuplot image output and email alert ability Posted in: [Temperature Measurement](https://projects-raspberry.com/projects/temperature-measurement-projects/) Projects
- [Home Monitoring](https://projects-raspberry.com/home-monitoring-support-a-loved-one-remotely/) Support A Loved One Remotely Posted in: [Home Automation](https://projects-raspberry.com/projects/home-automation-projects/) Projects
- [Home automation](https://projects-raspberry.com/home-automation-with-node-js-raspberry-pi-and-heimcontrol/) with node js , raspberry pi and heimcontrol Posted in: [Home Automation](https://projects-raspberry.com/projects/home-automation-projects/) Projects
- Minimal [RaspberryPI](https://projects-raspberry.com/minimal-raspberrypi-base/) base Posted in: [Temperature Measurement](https://projects-raspberry.com/projects/temperature-measurement-projects/) Projects
- [RaspiTrap](https://projects-raspberry.com/raspitrap-v1-0/) V1.0 Posted in: Video Camera Imaging [Projects](https://projects-raspberry.com/projects/video-camera-imaging-projects/)
- Internet of Things (IoT) [Extension](https://projects-raspberry.com/internet-of-things-iot-extension-lead/) Lead Posted in: [Interfacing\(USB](https://projects-raspberry.com/projects/interfacingusb-rs232-i2c-isp-projects/) RS232 I2c -ISP) Projects
- Join the IOT with your [Weather](https://projects-raspberry.com/join-the-iot-with-your-weather-station-cwop/) Station CWOP Posted in: [Temperature Measurement](https://projects-raspberry.com/projects/temperature-measurement-projects/) Projects
- How a headless [Raspberry](https://projects-raspberry.com/how-a-headless-raspberry-pi-can-tell-you-its-ip-address/) Pi can tell you its IP address Posted in: LCD [Projects](https://projects-raspberry.com/projects/lcd-projects/)
- Drinking Dog Dogs [watering](https://projects-raspberry.com/drinking-dog-dogs-watering-and-spying-system/) and spying system Posted in: [Home Automation](https://projects-raspberry.com/projects/home-automation-projects/) Projects
- [Raspberry](https://projects-raspberry.com/raspberry-pi-night-vision-goggles/) PI night vision goggles. Posted in: LED [Projects](https://projects-raspberry.com/projects/led-projects/)

- Runnerpi: a wifi-streaming POV camera Posted in: Video Camera Imaging [Projects,](https://projects-raspberry.com/projects/video-camera-imaging-projects/) Wifi / WLan [Projects](https://projects-raspberry.com/wireless-projects/wifi-wlan-projects/)
- [Rolling](https://projects-raspberry.com/rolling-alarm-robot/) Alarm Robot Posted in: Robotics [Automation](https://projects-raspberry.com/projects/robotics-automation-projects/) Projects
- Portable Raspberry Pi [\(Retropie Handheld\)](https://projects-raspberry.com/portable-raspberry-pi-retropie-handheld-build-guide-part-1/) Build Guide Part 1 Posted in: [Development](https://projects-raspberry.com/projects/development-board-kits-projects/) Board Kits Projects
- DIY Ambient Lighting with Hyperion. Works with HDMI/AV Sources || [Raspberry](https://projects-raspberry.com/diy-ambient-lighting-with-hyperion-works-with-hdmiav-sources-raspberry-pi/) Pi Posted in: Other [Projects](https://projects-raspberry.com/projects/other-projects/)
- Monitor an older UPS status with a [Raspberry](https://projects-raspberry.com/monitor-an-older-ups-status-with-a-raspberry-pi/) Pi Posted in: Other [Projects](https://projects-raspberry.com/projects/other-projects/)
- RasPi Two-Player Arcade Coffee Table Posted in: Game [Entertainment](https://projects-raspberry.com/projects/game-entertainment-projects/) Projects
- [Raspberry](https://projects-raspberry.com/raspberry-pi-4x4x4-led-cube/) Pi 4x4x4 LED Cube Posted in: LED [Projects](https://projects-raspberry.com/projects/led-projects/)

 $8^+$ 

y

 $\vert$  in  $\vert$ 

 $\boldsymbol{\varphi}$ 

**Jul** 

W

- HACCSY [Hackerspace Access](https://projects-raspberry.com/haccsy-hackerspace-access-control-and-check-in-system/) Control and Check in System Posted in: LCD [Projects](https://projects-raspberry.com/projects/lcd-projects/)
- Raspberry Pi. [Create your](https://projects-raspberry.com/raspberry-pi-create-your-first-connected-light/) first Connected Light Posted in: LED [Projects](https://projects-raspberry.com/projects/led-projects/)
- Raspberry Pi based [answering](https://projects-raspberry.com/raspberry-pi-based-answering-ganesha/) Ganesha Posted in: Sound Audio [Projects](https://projects-raspberry.com/projects/sound-audio-projects/)
- Netbook Laptop Build for \$160 [Raspberry](https://projects-raspberry.com/netbook-laptop-build-for-160-raspberry-pi-powered/) Pi Powered. Posted in: LCD [Projects](https://projects-raspberry.com/projects/lcd-projects/)
- Neon A Shop Open/Closed [Makerspace Sign](https://projects-raspberry.com/neon-a-shop-openclosed-makerspace-sign-on-raspberry-pi-2-el-paso-tx/) on Raspberry Pi 2 (El Paso, TX) Posted in: Temperature Measurement Projects
- Build your Internet Controlled [Video-Streaming](https://projects-raspberry.com/build-your-internet-controlled-video-streaming-robot-with-arduino-and-raspberry-pi/) Robot with Arduino and Raspberry Pi Posted in: Robotics Automation Projects
- Reading a Rotary Encoder from a [Raspberry](https://projects-raspberry.com/reading-a-rotary-encoder-from-a-raspberry-pi/) Pi Posted in: Other [Projects](https://projects-raspberry.com/projects/other-projects/)
- DIY cheap [glove controller](https://projects-raspberry.com/diy-cheap-glove-controller-and-propeller-car/) and propeller car Posted in: Robotics [Automation](https://projects-raspberry.com/projects/robotics-automation-projects/) Projects
- Toy Truck Powered by [Raspberry](https://projects-raspberry.com/toy-truck-powered-by-raspberry-pi/) Pi Posted in: Robotics [Automation](https://projects-raspberry.com/projects/robotics-automation-projects/) Projects
- Raspberry PI I/O Breakout cable and [plugboard](https://projects-raspberry.com/raspberry-pi-io-breakout-cable-and-plugboard-adaptor/) adaptor Posted in: [Development](https://projects-raspberry.com/projects/development-board-kits-projects/) Board Kits Projects
- Analog sensor input raspberry pi using a MCP3008: [wiring/installing/basic](https://projects-raspberry.com/analog-sensor-input-raspberry-pi-using-a-mcp3008-wiringinstallingbasic-program/) program Posted in: Sensor Transducer - Detector Projects
- ARUPi A Low-Cost Automated Recording Unit for [Soundscape Ecologists](https://projects-raspberry.com/arupi-a-low-cost-automated-recording-unit-for-soundscape-ecologists/) Posted in: Sound Audio Projects
- Raspberry Pi Based Wireless FM [Microphone](https://projects-raspberry.com/raspberry-pi-based-wireless-fm-microphone/) Posted in: Sound Audio [Projects](https://projects-raspberry.com/projects/sound-audio-projects/)
- [The Drone Pi](https://projects-raspberry.com/the-drone-pi/) Posted in: Robotics [Automation](https://projects-raspberry.com/projects/robotics-automation-projects/) Projects
- Raspberry Pi [Home Automation](https://projects-raspberry.com/raspberry-pi-home-automation-control-lights-computers-cctv-and-more/) Control lights, computers, CCTV and more! Posted in: Home Automation Projects
- Raspberry Pi Bluetooth LE Controller for WS2812B [\(NeoPixels\)](https://projects-raspberry.com/raspberry-pi-bluetooth-le-controller-for-ws2812b-neopixels/) Posted in: [Bluetooth](https://projects-raspberry.com/wireless-projects/bluetooth-projects/) Projects, LED [Projects](https://projects-raspberry.com/projects/led-projects/)
- Raspberry Pi IoT ticket printer for [online stores](https://projects-raspberry.com/raspberry-pi-iot-ticket-printer-for-online-stores/) Posted in: Internet [Ethernet](https://projects-raspberry.com/projects/internet-ethernet-lan-projects/) LAN Projects
- Cheap 5 volt power [adapter](https://projects-raspberry.com/cheap-5-volt-power-adapter/) Posted in: Battery [Projects](https://projects-raspberry.com/projects/battery-projects/)
- [Raspberry](https://projects-raspberry.com/raspberry-with-cam-in-birdhouse/) with cam in birdhouse Posted in: [Development](https://projects-raspberry.com/projects/development-board-kits-projects/) Board Kits Projects
- [Ambilight](https://projects-raspberry.com/ambilight-tv/) TV Posted in: LED [Projects](https://projects-raspberry.com/projects/led-projects/)
- High-End Sound with 7 Inch [Touchscreen](https://projects-raspberry.com/projects/sound-audio-projects/) Control Based on Raspberry Pi and Max2Play Posted in: Sound Audio Projects
- DHT Tiny Breakout for [the Raspberry](https://projects-raspberry.com/dht-tiny-breakout-raspberry-pi/) Pi Posted in: [Temperature Measurement](https://projects-raspberry.com/projects/temperature-measurement-projects/) Projects
- Pulse Train HAT for Raspberry Pi [Mecanum Bot](https://projects-raspberry.com/pulse-train-hat-raspberry-pi-mecanum-bot-example/) Example Posted in: Internet [Ethernet](https://projects-raspberry.com/projects/internet-ethernet-lan-projects/) LAN Projects
- Baby Room [Watcher](https://projects-raspberry.com/baby-room-watcher/) Posted in: Security Safety [Projects](https://projects-raspberry.com/projects/security-safety-projects/)
- Windows 10 IoT Core Reading Heart [Rate Pulses](https://projects-raspberry.com/windows-10-iot-core-reading-heart-rate-pulses/) Posted in: Sensor [Transducer](https://projects-raspberry.com/projects/sensor-transducer-detector-projects/) Detector Projects
- [Tracking](https://projects-raspberry.com/tracking-tv-stand/) TV Stand Posted in: LED [Projects](https://projects-raspberry.com/projects/led-projects/)
- FabDoc Version [Control](https://projects-raspberry.com/fabdoc-version-control-tool-for-makers/) Tool for Makers Posted in: Video Camera Imaging [Projects](https://projects-raspberry.com/projects/video-camera-imaging-projects/)

- [Pre-Collision](https://projects-raspberry.com/pre-collision-assist-pedestrian-detection-honda-civic/) Assist with Pedestrian Detection Honda Civic Posted in: Car [Projects](https://projects-raspberry.com/projects/car-projects/)
- AssistantPi: Bring both [Google Assistant](https://projects-raspberry.com/assistantpi-bring-google-assistant-alexa-raspberry-pi/) and Alexa to your Raspberry Pi Posted in: Sound Audio [Projects](https://projects-raspberry.com/projects/sound-audio-projects/)
- Internet Streaming Radio with [Google AIY](https://projects-raspberry.com/internet-streaming-radio-google-aiy/) Posted in: Sound Audio [Projects](https://projects-raspberry.com/projects/sound-audio-projects/)
- A LoRaWAN ["The Things](https://projects-raspberry.com/lorawan-things-network-gateway-windows-iot-core/) Network" Gateway for Windows IoT Core Posted in: Internet Ethernet LAN Projects
- Nabaztag Gets a New Life With [Google AIY](https://projects-raspberry.com/nabaztag-gets-new-life-google-aiy/) Posted in: LED [Projects](https://projects-raspberry.com/projects/led-projects/)
- Pigeon: A 3D-Printed, Pi Zero [W-Powered](https://projects-raspberry.com/pigeon-3d-printed-pi-zero-w-powered-cloud-camera/) Cloud Camera Posted in: Video Camera Imaging [Projects](https://projects-raspberry.com/projects/video-camera-imaging-projects/)
- Smart Mirror with [Home Automation](https://projects-raspberry.com/smart-mirror-home-automation-using-chats/) using chats Posted in: [Home Automation](https://projects-raspberry.com/projects/home-automation-projects/) Projects
- Pi Camera Doorbell with Notifications! Posted in: Video Camera Imaging [Projects](https://projects-raspberry.com/projects/video-camera-imaging-projects/)
- Candy Dispenser with [Google Assistant](https://projects-raspberry.com/candy-dispenser-google-assistant/) Posted in: Other [Projects](https://projects-raspberry.com/projects/other-projects/)
- Wavepad: [Gesture Controlled](https://projects-raspberry.com/wavepad-gesture-controlled-raspberry-pi-music-player/) Raspberry Pi Music Player Posted in: Sound Audio [Projects](https://projects-raspberry.com/projects/sound-audio-projects/)
- [Game Changer:](https://projects-raspberry.com/game-changer-xbox-360-3d-printer/) Xbox 360 Into 3D Printer! Posted in: Game [Entertainment](https://projects-raspberry.com/projects/game-entertainment-projects/) Projects
- Dewalt Raspberry Pi [Development](https://projects-raspberry.com/dewalt-raspberry-pi-development-laptop/) Laptop Posted in: LCD [Projects](https://projects-raspberry.com/projects/lcd-projects/)
- The best [accessories](https://projects-raspberry.com/best-accessories-raspberry-pi/) for your Raspberry Pi Posted in: Sensor [Transducer](https://projects-raspberry.com/projects/sensor-transducer-detector-projects/) Detector Projects
- Raspberry Pi rival: Android friendly, [4K-capable Asus](https://projects-raspberry.com/raspberry-pi-rival-android-friendly-4k-capable-asus-tinker-board-gets-upgrade/) Tinker Board gets upgrade Posted in: Raspberry Android
- [Google Voice Assistant](https://projects-raspberry.com/google-voice-assistant-using-asterisk-pbx-raspberry-pi/) Using Asterisk PBX on Raspberry Pi Posted in: Sound Audio [Projects](https://projects-raspberry.com/projects/sound-audio-projects/)
- TalkingPi: [voice control](https://projects-raspberry.com/talkingpi-voice-control-module-raspberry-pi/) module for Raspberry Pi Posted in: Sound Audio [Projects](https://projects-raspberry.com/projects/sound-audio-projects/)
- Using Serial [Communication](https://projects-raspberry.com/projects/sensor-transducer-detector-projects/) (RS232 protocol) Example 4 Posted in: Sensor Transducer Detector Projects
- [Controlling](https://projects-raspberry.com/controlling-widgets-using-raspberry-pi/) Widgets using Raspberry Pi Posted in: LED [Projects](https://projects-raspberry.com/projects/led-projects/)
- Building an API for Your [Raspberry](https://projects-raspberry.com/building-api-raspberry-pi-zero-w/) Pi Zero W Posted in: Other [Projects](https://projects-raspberry.com/projects/other-projects/)
- Inspection [Drone with](https://projects-raspberry.com/inspection-drone-walabot-capability/) Walabot Capability Posted in: Robotics [Automation](https://projects-raspberry.com/projects/robotics-automation-projects/) Projects
- . \$35 NanoPi K1 Plus is a Raspberry [Pi-like computer](https://projects-raspberry.com/35-nanopi-k1-plus-is-a-raspberry-pi-like-computer-with-twice-the-ram-and-a-different-cpu/) with twice the RAM (and a different CPU) Posted in: [Development](https://projects-raspberry.com/projects/development-board-kits-projects/) Board - Kits Projects
- [SIMULATION](https://projects-raspberry.com/simulation-raspberry-pi-emulator-for-windows-10-using-qemu/) RASPBERRY PI EMULATOR FOR WINDOWS 10 USING QEMU Posted in: Raspberry Programmer Projects
- [Flexible Smartwatch](https://projects-raspberry.com/flexible-smartwatch/) Posted in: Clock Timer [Projects](https://projects-raspberry.com/projects/clock-timer-projects/)
- Physical [Computing](https://projects-raspberry.com/physical-computing-scratch-2-0-raspberry-pi/) Scratch 2.0 for Raspberry Pi Posted in: LED [Projects](https://projects-raspberry.com/projects/led-projects/)
- N5DUX [Raspberry](https://projects-raspberry.com/n5dux-raspberry-pi-generic-setup/) Pi Generic Setup Posted in: Memory [Storage Projects](https://projects-raspberry.com/projects/memory-storage-projects/)
- Raspberry Pi gets its own app [store with](https://projects-raspberry.com/raspberry-pi-gets-its-own-app-store-with-latest-os-update/) latest OS update Posted in: [Raspberry](https://projects-raspberry.com/projects/raspberry-android/) Android
- [Voice Controlled](https://projects-raspberry.com/voice-controlled-car/) Car Posted in: Car [Projects](https://projects-raspberry.com/projects/car-projects/)
- Raspberry Pi [Controlled](https://projects-raspberry.com/raspberry-pi-controlled-health-monitor-system/) Health Monitor System Posted in: Medical Health based [Projects](https://projects-raspberry.com/projects/medical-health-based-projects/)
- [Raspberry](https://projects-raspberry.com/raspberry-pi-car-hud/) Pi Car HUD Posted in: Car [Projects](https://projects-raspberry.com/projects/car-projects/)
- Smart Pen: Final Project for [ECE5725](https://projects-raspberry.com/smart-pen-final-project-for-ece5725/) Posted in: Robotics [Automation](https://projects-raspberry.com/projects/robotics-automation-projects/) Projects
- Goodnight Pi: Reducing Raspberry Pi Power [Consumption](https://projects-raspberry.com/goodnight-pi-reducing-raspberry-pi-power-consumption-2/) Posted in: Clock Timer [Projects](https://projects-raspberry.com/projects/clock-timer-projects/)
- [Face Recognition](https://projects-raspberry.com/face-recognition-system/) System Posted in: [Featured,](https://projects-raspberry.com/featured/) Video Camera Imaging [Projects](https://projects-raspberry.com/projects/video-camera-imaging-projects/)

## **Current Project / Post can also be found using:**

• piphone voip github

 $|f|$ 

 $8^+$ 

y

 $\vert$  in  $\vert$ 

 $\boldsymbol{\varphi}$ 

**Jul** 

W

whatsapp pi4j

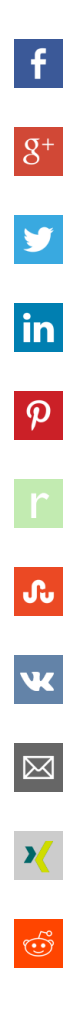